## **UNIVERSIDAD DE LAS CIENCIAS INFORMÁTICAS Facultad 4**

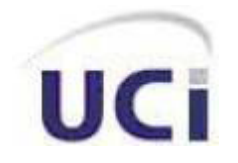

## *"Desarrollo del portal web para el Centro Internacional de Posgrado"*

*Trabajo de Diploma para optar por el título de Ingeniero en Ciencias Informáticas* 

> **Autores**: Geovelsi Tamayo Alvarez José Luis Estrabao González

**Tutor**: Ing. Ernesto Yordi Plasencia

**La Habana, junio 2014 "Año 56 de la Revolución"**

## *Desarrollo del portal web para el Centro Internacional de Posgrado Declaración de Autoría*

#### **DECLARACIÓN DE AUTORÍA:**

Por este medio declaramos ser autores del presente trabajo de diploma y autorizamos a la Facultad 4 de la Universidad de las Ciencias Informáticas a hacer uso del mismo en su beneficio cada vez que lo estimen pertinente para su beneficio.

Para que así conste firmamos la presente a los \_\_\_\_ días del mes de \_\_\_\_\_\_\_\_\_ del año 2014.

\_\_\_\_\_\_\_\_\_\_\_\_\_\_\_\_\_\_\_\_\_\_\_\_\_\_\_ \_\_\_\_\_\_\_\_\_\_\_\_\_\_\_\_\_\_\_\_\_\_\_\_\_\_

Firma de la Tesista Firma del Tesista

Geovelsi Tamayo Alvarez **Marko Estrabao González** 

Firma del tutor

\_\_\_\_\_\_\_\_\_\_\_\_\_\_\_\_\_\_\_\_\_\_\_\_\_\_\_

Ing. Ernesto Yordi Plasencia

"Dime y lo olvido, enséñame y lo recuerdo, involúcrame y lo aprendo".

Benjamín Franklin

### *Desarrollo del portal web para el Centro Internacional de Posgrado Dedicatoria*

#### *De Geovelsi Tamayo Alvarez*

*A mis padres: Gisela y Vicente, porque son mi razón de ser; nada de esto hubiera sido posible si no fuera por su dedicación e interés en mí superación, espero que se sientan orgullosos.*

*A mi hermana Daniuvis por guiarme en todo momento.*

*A mi pequeño sobrinito David que apenas he visto crecer pero trato de darle un buen ejemplo.*

*A mi novio Yunior por su dedicación y paciencia.*

*A mi abuelita Victoria por todos sus consejos.*

*A la memoria de mis otros abuelos que la vida no les dio la oportunidad de estar hoy conmigo, pero sé que hubieran estado orgullosos de presenciar en lo que me he convertido.*

*A toda mi familia, por ser el motor impulsor de esta carrera, quiero regalarles este momento y agradecerle por tanto amor y dedicación.*

#### *De José Luis Estrabao González*

*A mis padres, a quienes le debo toda mi vida, por todo el sacrificio, el apoyo y el amor que me han dado, por tenerme presente siempre que son mis mejores amigos.*

*En general a toda mi familia y las personas que confiaron en mí y que se preocuparon por mí todos estos años.*

## *Desarrollo del portal web para el Centro Internacional de Posgrado Agradecimientos*

#### *De Geovelsi Tamayo Alvarez*

*A mi mamá y a mi papá, no puedo dejar pasar esta oportunidad sin decirles que los amo, saben que los quiero con la vida por darme el ejemplo a seguir y hacer todo para que yo sea la persona que soy.*

*A mi hermana que la quiero muchísimo por estar siempre pendiente de mí, por toda su confianza, paciencia, dedicación y por consentirme tanto.*

*A mi padrastro por estar pendiente de mí como si fuese hija suya.*

*A mi novio Yunior por su amor infinito y apoyo en todo momento, por estar a mi lado cuando más lo necesité.*

*A mi abuelita Victoria por apoyarme siempre.*

*A mi cuñado Arniel y mis suegros, por tratarme como una más de la familia.*

*A toda mi familia que es bastante grande, le agradezco su apoyo y su confianza.*

*A mis amigas incondicionales de toda la vida, por apoyarme en todo momento Yasmary y Leannis.*

*A las nuevas y extraordinarias amistades que conocí en esta universidad, por ser mi familia mientras esta no estaba presente físicamente, les agradezco su compañía en algún momento de mi vida: A Lila( mi llorona...gracias por permitirme ver que todavía existen personas en quien confiar, te quiero mucho), Yuly, Rosy, Liena, Ruby, Arletys, Ana Leydys, Neidy, Gisela y Danaisy.*

*A mis amigos Dariel, Carlitos, Danis, Tomás y Ovidio, quiero agradecerles infinitamente por toda su confianza, apoyo y ayuda en todo momento, fundamentalmente cuando el camino se hacía difícil.*

*A Roberto (El beny), Jeiser, Daniel, Yoe por todo su apoyo y brindarme su amistad.*

*A nuestro tutor Ernesto Yordi que siempre nos apoyó y brindó su ayuda.*

*A todos mis profesores desde la primaria hasta la universidad quienes nunca desistieron al enseñarme, gracias por aportar su granito de arena.*

*Al grupo 8105 del curso (2009-2010) gracias por todos los años juntos y de igual manera a mis compañeros del 4502.*

*A mi compañero de tesis por su dedicación al trabajo, ha sido muestra de lo que se puede alcanzar cuando nos proponemos una meta.*

*A todas mis amistades del barrio por estar siempre preocupados por mí a pesar de la distancia.*

*A los miembros del proyecto, de manera muy especial a Liliana, Diego y Sandy.* 

*A todas las personas que de una forma u otra han tenido que ver con mi formación como profesional.* 

## *Desarrollo del portal web para el Centro Internacional de Posgrado Agradecimientos*

#### *De José Luis Estrabao González*

*A mis padres, por ser lo más grande que tengo y por su eterna preocupación por mí, por hacer de mí una mejor persona y por su ejemplo.*

*A mis abuelas y abuelo, por todo el cariño y su comprensión.*

*A mis hermanos y hermana, por ser mis amigos y por hacerme saber que puedo contar con ellos en cualquier momento.*

*A toda mi familia, por su preocupación y ayuda.*

*A nuestro tutor, por la confianza y por toda la ayuda que nos ha dado.*

*A mi compañera de tesis, por ser tan preocupada y exigente con la calidad de este trabajo.*

*A los miembros del proyecto, a Diego por la ayuda que nos dio.*

*A todas mis amistades, a todos mis amigos de Buenaventura y los amigos de la UCI con los que he compartido todo este tiempo y que con su amistad han cambiado mi vida, por todo su apoyo y por estar siempre pendientes de mí.*

#### **Resumen**

Los portales web son herramientas encargadas de satisfacer las necesidades de los usuarios finales en dependencia del objetivo que persiga el mismo, pues ayudan a que estos obtengan la información que necesitan en un tiempo determinado. El desarrollo de portales se ha incrementado en las últimas décadas, específicamente en la rama de la educación por los beneficios que brinda para este sector. El presente trabajo tiene como objetivo desarrollar el portal web para el Centro Internacional de Posgrado (CIP), que permita divulgar y tramitar las actividades de posgrado que se llevan a cabo en la Universidad de las Ciencias Informáticas (UCI), para esto se tienen en cuenta las necesidades existentes y un profundo estudio del negocio que permitió documentar de forma detallada los principales procesos que se llevan a cabo.

Para guiar el desarrollo se utilizó *Extreme Programming* (XP), generándose los artefactos fundamentales que propone la metodología para cada etapa de trabajo, PHP 5.4.12 como lenguaje de programación de lado del servidor y como herramientas y tecnologías del lado del cliente se emplearon: JavaScript 1.8.5, JQuery 1.8 para el desarrollo de las interfaces y la versión 1.5 para la parte administrativa, LEES 5.0 y Bootstrap 3.0, además de usar varias propiedades de HTML 5 y CSS 3 para el diseño web y para la presentación de los contenidos se emplea Drupal 7.26 como Sistema de Gestión de Contenido (CMS), logrando una integración eficiente. Finalmente, para la validación de la propuesta de solución llevada a cabo se realizaron las pruebas correspondientes, alcanzándose resultados satisfactorios que demuestran el cumplimiento de los objetivos propuestos.

**Palabras clave**: Centro Internacional de Posgrado, portal web, posgrado.

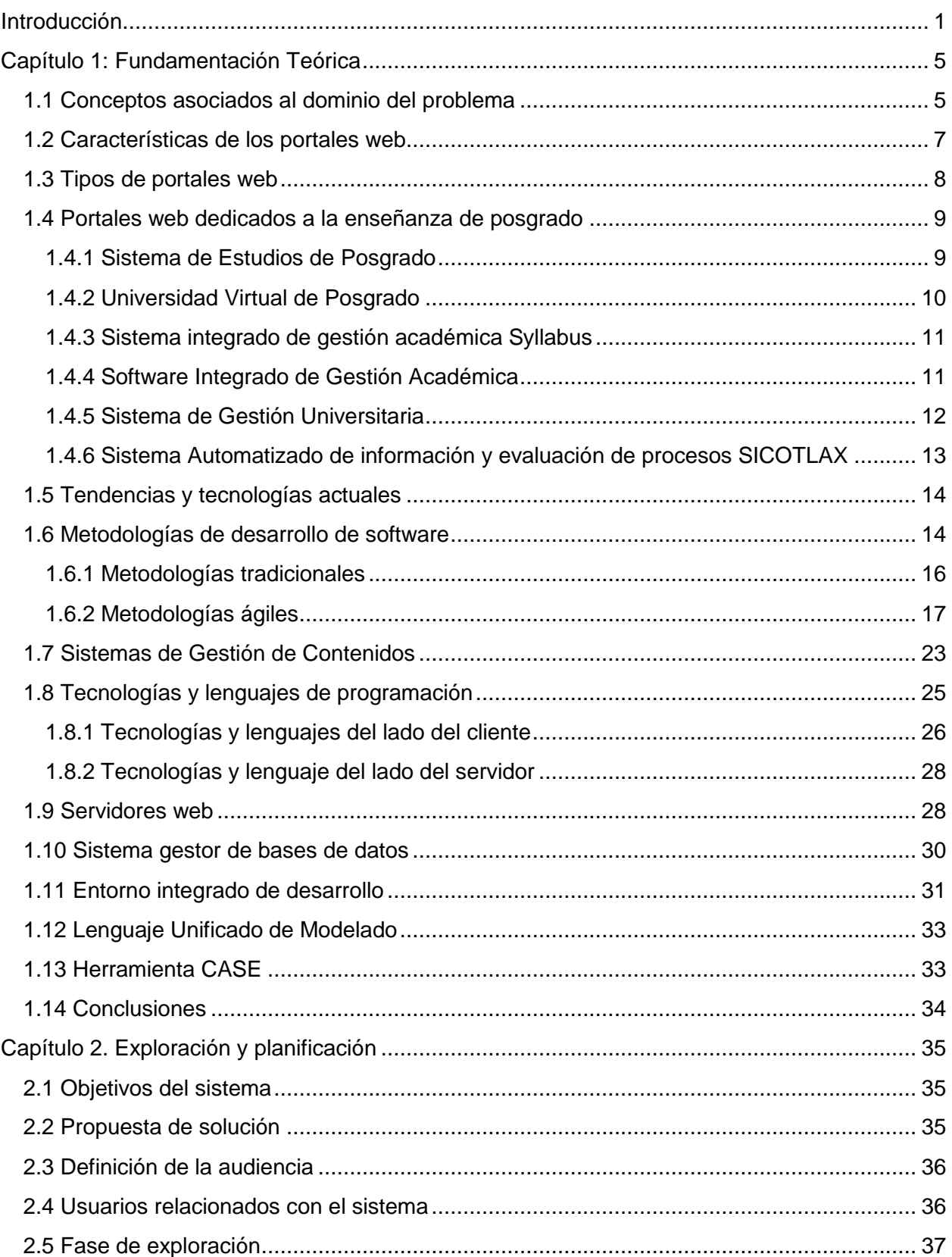

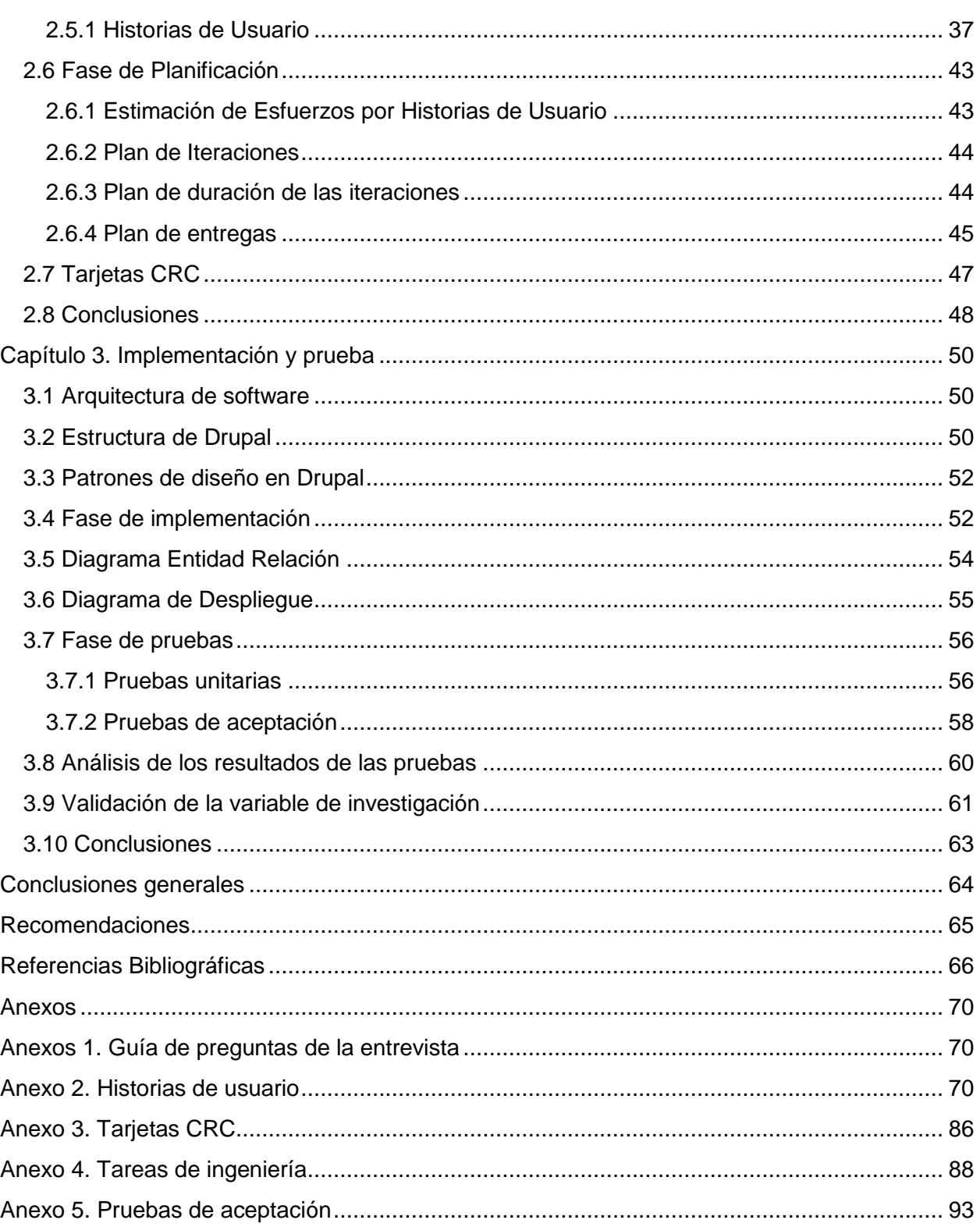

## *Desarrollo del portal web para el Centro Internacional de Posgrado Índice de figuras*

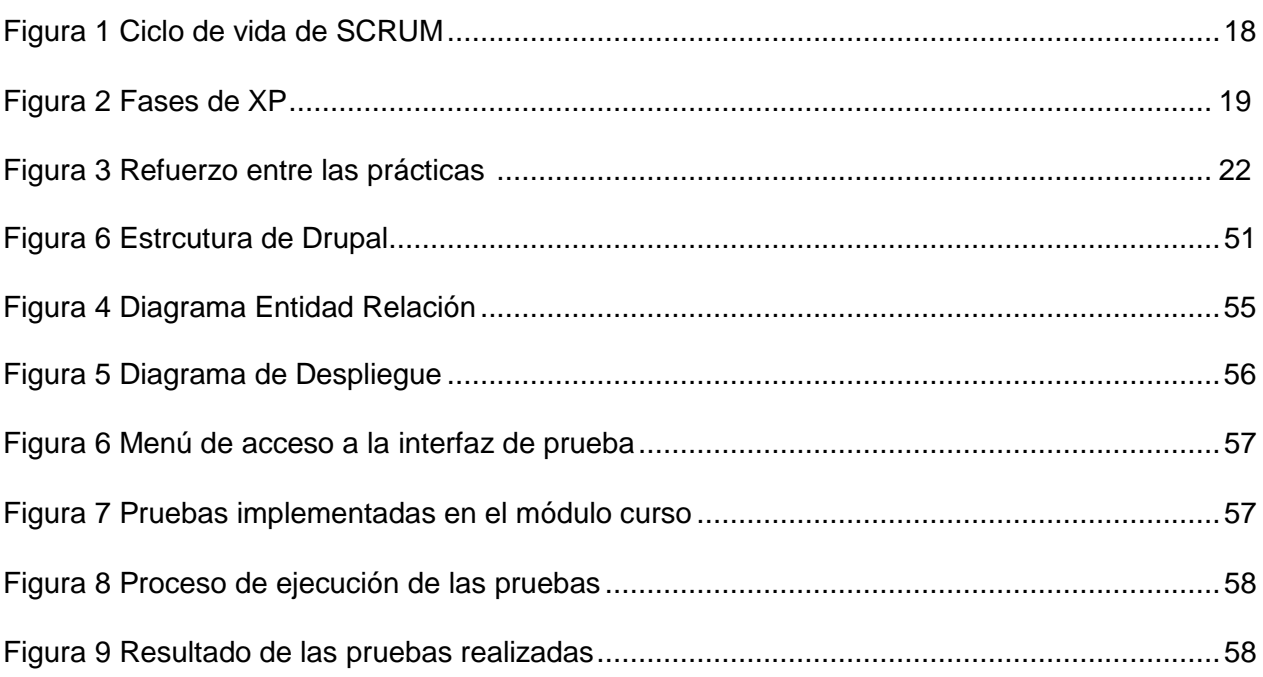

## *Desarrollo del portal web para el Centro Internacional de Posgrado Índice de tablas*

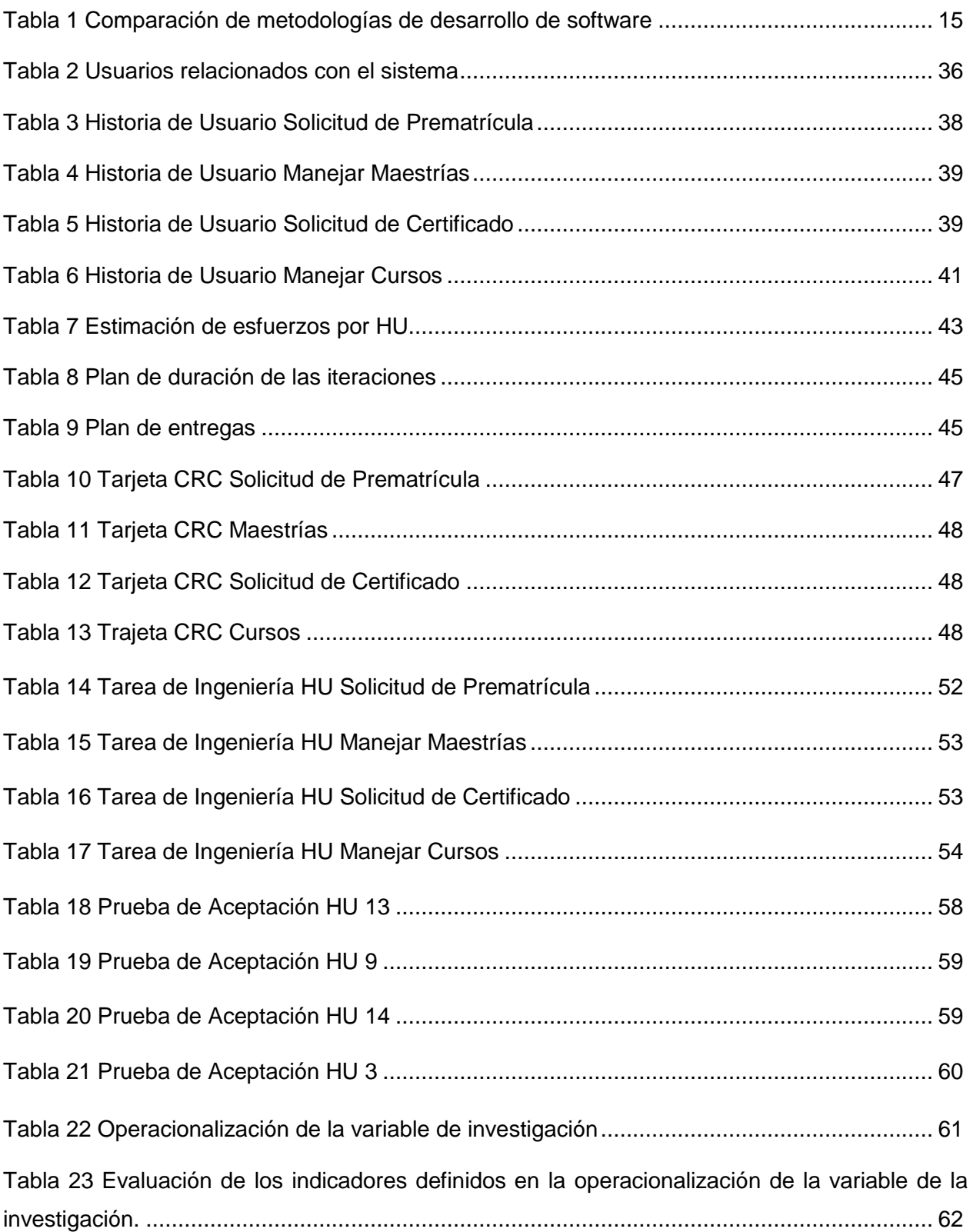

#### <span id="page-11-0"></span>**Introducción**

-

En los últimos años el desarrollo de las Tecnologías de la Informática y las Comunicaciones (TIC), se ha convertido en uno de los pilares fundamentales en el progreso de la humanidad, que permite llevar a cabo la evolución y mejora constante de herramientas, funcionalidades y productos que satisfagan las necesidades existentes; de tal manera que ha alcanzado un lugar privilegiado en muchos sectores de la sociedad, siendo imprescindible para el desarrollo de cualquier país; trayendo consigo la posibilidad de aplicar estos adelantos a los problemas existentes en la gestión de la información de cualquier institución.

Teniendo en cuenta que las empresas o instituciones necesitaban mostrar sus productos o servicios a todos sus clientes, se crean los portales web, los cuales tienen como principal función: *"servir de puerta de entrada única para ofrecer al usuario, de forma fácil e integrada, el acceso a los recursos y servicios que brinda, incluyendo buscadores, enlaces, foros, entre otros"* (1).

La UCI ha sido uno de los programas creados al calor de la Batalla de Ideas y tiene entre sus misiones: *"producir software y servicios informáticos a partir de la vinculación estudio – trabajo como modelo de formación, además de llevar a cabo la informatización a todo el país"* (2).

Esta universidad tiene adscrito al Vicerrectorado de Investigación y Posgrado el Centro Internacional de Posgrado (CIP). El mismo es una entidad académica que surge como respuesta a la necesidad de prestar un mayor servicio a la formación de profesionales en todo el mundo haciendo uso de la experiencia atesorada en 10 años de trabajo intenso en escuelas de invierno y de verano y las mejores prácticas nacionales e internacionales, concentrando los esfuerzos para ampliar y consolidar esta actividad (3).

El CIP no cuenta con un medio propio para la divulgación de las actividades de posgrado, que le permita publicar de manera organizada y oportuna las informaciones. La visualización se lleva a cabo mediante un Entorno Virtual de Aprendizaje desarrollado con la herramienta Moodle<sup>1</sup>, que no cumple con las necesidades informativas del Centro debido a que no gestiona el tipo de información que realmente se necesita en esta área.

En la actualidad para llevar a cabo el proceso de matrícula, los interesados en inscribirse en los diferentes cursos deben enviar en formato digital al correo del coordinador de la línea: su solicitud de inscripción mediante el llenado de la planilla de inscripción (causando una sobrecarga en el correo del coordinador), a la que se accede a través de la dirección: [http://www.uci.cu.](http://www.uci.cu/) Una vez

<sup>&</sup>lt;sup>1</sup> Moodle: es un Gestores de Contenidos Educativos (LMS, Learning Management Systems), que permite crear y gestionar plataformas educativas.

efectuada la solicitud de inscripción por cada uno de los interesados, los responsables de las líneas de investigación proceden a seleccionar los estudiantes que van a realizar la matrícula. Culminada la selección de los matriculados se le hace llegar la confirmación de su aceptación a su cuenta de correo y el coordinador lleva el listado a secretaría.

No existe forma alguna de que cada uno de los matriculados reserve su hospedaje para cubrir este servicio una vez que llegan a la universidad, lo que trae consigo que en muchas ocasiones los estudiantes no informen la cantidad de días que van a estar al no tener una forma de reservar con anterioridad.

Todo este proceso que brinda la Universidad se hace engorroso, pues no se cuenta con un sistema automatizado que tramite toda esta información; lo que trae consigo la desorganización, la desactualización, ineficiente almacenamiento y la pérdida de datos.

Esta situación atenta contra el propósito de brindar servicios de excelencia en la formación académica posgraduada y la superación de los profesionales nacionales y extranjeros en las especialidades relacionadas con la Informática y ramas afines.

A partir de la situación anteriormente expuesta surge entonces como **problema** de la presente investigación: ¿Cómo contribuir a la divulgación y tramitación de las actividades de posgrado que se ofertan en la UCI?

El problema anterior enmarca la investigación en los procesos para el desarrollo de portales web como **objeto de estudio**, de forma más específica en el desarrollo de portales web para la gestión de las actividades de posgrado como **campo de acción**.

El **objetivo general** propuesto es desarrollar el portal web para el CIP, que facilite la divulgación y tramitación de las actividades de posgrado que se ofertan en la UCI.

Se han determinado los siguientes **objetivos específicos** en función del desglose de lo que se persigue con el objetivo general:

- Elaborar el marco teórico de la investigación.
- $\triangleright$  Identificar las funcionalidades necesarias para el desarrollo del portal.
- $\triangleright$  Implementar las funcionalidades necesarias del sistema.
- Evaluar la calidad del sistema a través de pruebas.

Teniendo en cuenta el problema que sustenta esta investigación, se deduce la correspondiente **hipótesis**: Si se desarrolla un portal web que cumpla con las funcionalidades necesarias para el

CIP, se facilita la divulgación y tramitación de las actividades de posgrado que se ofertan en la UCI.

Las **tareas de investigación** definidas para dar cumplimiento a los objetivos de la investigación son las siguientes:

- Estudio de los portales web dedicados a la enseñanza de posgrado.
- $\triangleright$  Análisis de las herramientas y tecnologías más adecuadas para la creación del portal.
- Confección de los artefactos requeridos teniendo en cuenta la metodología seleccionada.
- Desarrollo de la solución propuesta a la problemática planteada.
- Ejecución de pruebas para validar la funcionalidad del sistema.
- Análisis de los resultados arrojados por las pruebas.

Para el desarrollo de la presente investigación se emplearon los siguientes **métodos teóricos:**

**Histórico – lógico**: mediante el uso de este método se lleva a cabo una mejor comprensión de la evolución de los portales web dedicados a la enseñanza de posgrado.

**Analítico – sintético**: este método se utiliza para el estudio de la literatura especializada relacionada con el tema, lo que permite la elaboración de los fundamentos teóricos y las conclusiones. Fue usado principalmente en el análisis de las teorías, documentos, permitiendo la selección de los elementos más importantes en cada caso; de manera que se elabore correctamente la información.

Entre los **métodos empíricos** se hizo uso de:

**Entrevista:** utilizado para obtener información verbal y real de los procesos a informatizar, así como delimitar las funcionalidades a desarrollar. (Para ver la guía de preguntas, visualizar **Anexo 1**).

Al concluir este trabajo se espera como **posible resultado:** la construcción de un portal web, totalmente funcional, para el CIP que permita divulgar y tramitar toda la información relacionada con las actividades de posgrado ofertadas en la Universidad.

#### **Estructura capitular:**

**Capítulo 1: Fundamentación teórica.** En este capítulo se hace un análisis de los principales conceptos relacionados con el objeto de estudio. Además, se realiza un análisis del estado del arte de los portales web, las herramientas, las distintas técnicas, tecnologías y metodologías que serán usadas para el cumplimiento del objetivo general.

**Capítulo 2: Descripción de la propuesta de solución**. Se especifican las características que tendrá el sistema propuesto, lo que posibilitará un mayor entendimiento de este. Se detallan las Historias de Usuarios (HU) que recogen todas las funcionalidades a implementar. Además, se muestran otros artefactos propios de la metodología de desarrollo, que se generan en las distintas fases de la metodología de desarrollo de *software* seleccionada.

**Capítulo 3: Implementación y prueba**. En este capítulo se implementan las funcionalidades requeridas por el cliente y se le realizan pruebas de aceptación, con las cuales se verifica su correcto funcionamiento y satisfacción del cliente.

#### <span id="page-15-0"></span>**Capítulo 1: Fundamentación Teórica Introducción**

Dentro de los avances y desafíos que enfrentan hoy en día las empresas e instituciones está la necesidad de superación de los profesionales en el mundo entero. Con la experiencia de desarrollar programas de maestría y doctorados, puesta en marcha por los países desarrollados y de igual forma por los subdesarrollados; aunque estos últimos en ocasiones no cuentan con los recursos necesarios, se ha demostrado una vez más que con el avance de la ciencia y la tecnología y un mejor uso y aprovechamiento de los recursos disponibles; la superación de los estudiantes de posgrado así como la educación superior ha sido necesario incrementarlos y continuará siéndolo en las próximas décadas con el fin de continuar con la perfección de esta tarea.

En el presente capítulo se elabora la fundamentación teórica de la investigación, se realiza un análisis de los principales conceptos relacionados con el problema existente. Se lleva a cabo un estudio de algunos sistemas similares existentes vinculados al objeto de estudio. Finalmente, se describen las herramientas, lenguajes y tecnologías a emplear en la creación de la propuesta de solución.

#### <span id="page-15-1"></span>**1.1 Conceptos asociados al dominio del problema**

A continuación se detallan algunos de los conceptos más usados en la investigación, en los cuales se hace énfasis para un mejor entendimiento de la propuesta de solución.

"*Un portal es un término, sinónimo de puente grande, utilizado para referirse a un sitio web que sirve o pretende servir como un sitio de partida para las personas que se conecten a la www<sup>2</sup> . Los portales tienen gran reconocimiento en Internet por el poder de influencia que tienen sobre comunidades*" (1).

Otra definición potencial lo establece como: *"…aplicación web que gestiona de forma uniforme y centralizada, contenidos provenientes de diversas fuentes, implementa mecanismos de navegación sobre los contenidos, integra aplicaciones e incluye mecanismos de colaboración para el conjunto de usuarios a los que sirve de marco de trabajo. Todo esto en un entorno web"* (4)*.*

Los autores de la presente investigación asumen la definición emitida por Juan C. García Gómez, debido a que es una de las más completas y acorde al trabajo en cuestión, en la cual se enuncia

**.** 

<sup>2</sup> Del inglés World Wide Web

que los portales web son *"…un punto de entrada a internet donde se organizan sus contenidos, ayudando al usuario y concentrando servicios y productos, de forma que le permitan realizar cuanto necesite hacer en la Red a diario, o al menos que pueda encontrar allí todo cuanto utiliza cotidianamente sin necesidad de salir de dicho sitio*" (5).

Los posgrados son los estudios de especialización posteriores al título de grado, por tanto, constituyen el nivel más alto del sistema de educación superior. Están dirigidos principalmente a promover la educación permanente de los graduados universitarios, por lo que forman parte del tipo superior o de tercer ciclo de los graduados universitarios (6).

La superación profesional es el conjunto de técnicas que se emplean para llevar a cabo el proceso de enseñanza-aprendizaje que facilitan a los graduados universitarios perfeccionar los conocimientos y habilidades adquiridas en la rama deseada (7).

*"La formación académica de posgrado tiene como objetivo la educación posgraduada con una alta competencia profesional y avanzadas capacidades para la investigación y la innovación, lo que se reconoce con un título académico o un grado científico. Constituyen formas organizativas del posgrado académico la maestría y doctorado"* (7).

Un curso de posgrado es el estudio sobre una materia estructurada como una unidad que posibilita la formación básica y especializada de los graduados universitarios; comprende la organización de un conjunto de contenidos que abordan resultados de investigación relevantes o asuntos trascendentes con el propósito de complementar o actualizar los conocimientos de los profesionales que los reciben (8).

A la forma de capacitación que se ofrece como respuesta a la necesidad de motivar la fuerza laboral de cualquier organización se le denomina diplomado y tiene como objetivo "*la especialización en un área particular del desempeño que propicia adquirir conocimientos y habilidades académicas, científicas y/o profesionales en cualquier etapa del desarrollo de un graduado universitario de acuerdo a las necesidades de su formación profesional o cultural"* (8).

Los diplomados no tienen validez curricular, es decir, no son un grado académico como tal, por lo que no es necesario tener conocimientos previos sobre el tema que se va a abordar, ni tener estudios formales con anterioridad para ingresar a estudiar uno de ellos; son organizados en módulos que agrupan contenidos de una o varias disciplinas, para ello integran otras áreas en la actividad profesional. Se requiere relativamente poco tiempo para su estudio y su costo es mucho menor que el de una maestría.

La maestría es un grado académico de posgrado que se propone desarrollar habilidades en el proceso de formación de los graduados universitarios y proporciona una amplia cultura científica y conocimientos avanzados en las áreas correspondientes del saber, una mayor capacidad para la actividad docente, científica y la innovación o la creación (8). Para este grado académico, es necesario contar con tu título universitario y su duración varía entre uno y tres años.

Las maestrías buscan ampliar y desarrollar los conocimientos para la solución de problemas disciplinarios, interdisciplinarios o profesionales, además de dotar a la persona de los instrumentos básicos que la acreditan como investigador en un área específica de las ciencias, de las artes o de las tecnologías, que le permitan profundizar teórica y conceptualmente en un campo del saber.

Tradicionalmente, la aprobación de un doctorado implica el reconocimiento de un candidato como igual por parte de una facultad de la universidad en la cual ha estudiado, "*constituye el grado académico universitario de posgrado de más alto nivel, su objetivo específico es enseñar a desarrollar trabajos de investigación originales que sean un aporte al conocimiento en un área específica del saber. Se le llama doctor a la persona que ha completado doctorados de investigación"* (8).

#### <span id="page-17-0"></span>**1.2 Características de los portales web**

Los portales web se dedican a satisfacer una gran gama de necesidades de negocios, basados en el uso de la tecnología web, los mismos normalmente requieren de muchos recursos de programación y por su alto tráfico generalmente se hospedan en servidores de internet dedicados; ellos se proponen fidelizar al usuario para que este haga uso del mismo de forma continuada o diaria.

En los portales web de acuerdo a la necesidad del cliente, se crean administradores de contenidos, estas son las personas encargadas de llevar a cabo la modificación de los textos e imágenes, de igual manera éste es el sujeto encargado de cambiar los distintos contenidos presentes en el portal y tiene los privilegios administrativos para realizarlo en pocos minutos.

A menudo, los portales web se diseñan siguiendo la imagen corporativa y colores de la empresa, para mantener la misma imagen *online* y *off-line*.

David Morrison<sup>3</sup> hace uso de las iniciales del término portal para mostrar las características de estos, según (5):

**P**ersonalización para usuarios finales.

**O**rganización del escritorio.

**R**ecursos informativos divididos y organizados.

**T**razado o seguimiento de las actividades de los usuarios.

**A**cceso a bases de datos.

**L**ocalización de gente o cosas importantes.

#### <span id="page-18-0"></span>**1.3 Tipos de portales web**

Existen diferentes clasificaciones para los portales web, de acuerdo a sus potencialidades, su nivel exponencial de expansión y uso, por su poder de aceptación y el alto grado de influencia sobre todos los sectores de la sociedad moderna; así como por tipo de contenido que ofrecen a sus usuarios.

A continuación se muestra una breve explicación de los portales en cuanto a los objetivos que persigue el usuario final; así como a los servicios y contenidos, encontrándose en este caso los portales: verticales, horizontales o diagonales (5) (9).

#### **Portales Verticales**

**.** 

Estos tipos de portales son especializados en determinados temas, que buscan a un público y objetivo muy determinados. Al dedicarse a un único sector, la calidad de la información se encuentra centrada al profesional o usuario. Se dirigen a determinados usuarios, con el fin de ofrecer contenidos dentro de un tema específico, tales como: un portal de música, de empleo, de inmobiliario, un portal de finanzas personales, arte, educación o de deportes. Se pueden a su vez clasificar en función de su objetivo, los mismos pueden ser:

--Portal Intranet: comunicación corporativa para los empleados.

--Portal Extranet: comunicación corporativa para los proveedores.

--Portal Vertical: comunicación corporativa con clientes.

<sup>3</sup> David Morrison: Técnico especialista de la compañía Lotus.

#### **Portal diagonal**

Esta clasificación de portales utiliza como eje central contenidos propios de redes sociales o aplicaciones generalistas como Facebook, Flickr o YouTube, mejorados con contenidos además de utilidades dirigidas a un público muy específico.

#### **Portales Horizontales**

También llamados portales masivos o de propósito general, es un portal de carácter general orientado a todo tipo de usuario, dirigiéndose a una audiencia amplia. Buscan siempre la manera de llegar a sus usuarios con la mayor cantidad de elementos y servicios posibles. Su objetivo son los usuarios en general. Incluyen servicios como: motores de búsqueda, comunidades virtuales, noticias, *chat*, grupos de discusión, buscadores, correo electrónico y otras posibilidades de comunicación. Los contenidos son absolutamente críticos y se evoluciona hacia la personalización del mismo por parte del usuario.

#### <span id="page-19-0"></span>**1.4 Portales web dedicados a la enseñanza de posgrado**

Existen en la actualidad numerosos portales que se dedican a la enseñanza así como a los procesos de gestión referentes a posgrados de forma automatizada. Debido a que el avance en la esfera de la informática facilita la manipulación de la información con mayor calidad y seguridad, a continuación se muestran algunos ejemplos que constituyen soluciones similares al sistema que se pretende desarrollar.

#### <span id="page-19-1"></span>**1.4.1 Sistema de Estudios de Posgrado**

El Sistema de Estudios de Posgrado (SEP) fue desarrollado en Costa Rica, se dedica a orientar, proveer y organizar el desarrollo de los programas de maestrías, doctorados y en distintas especialidades para una mejor preparación de los profesionales.

Dentro de las distintas ofertas de posgrado que brinda este portal se pueden mencionar (10):

- Información referida a los costos y pagos para el correcto ingreso a los posgrados ofertados.
- Posee un programa acerca de las convocatorias de admisión, incluyendo la modalidad de los posgrados.
- Ofrece un calendario a los estudiantes sobre el proceso de matrícula y los costos por etapas así como la documentación necesaria para dicho proceso.

 Permite al estudiante inscribirse en los diferentes posgrados que están en oferta en ese momento, además de informarse acerca de los horarios relacionados con los diferentes posgrados de su interés.

Las principales desventajas de SEP son (10), el proceso de inscripción no se lleva a cabo de forma automática ya que tanto los profesores como los estudiantes deben de realizar este proceso a través de correo, una vía no segura para este tipo de actividades; para ingresar a los posgrados hay que efectuar el pago de los mismos además de no gestionar la información relacionada con los datos de los matriculados.

Debido a que no se dispone del código fuente de esta aplicación no puede ser aplicado como propuesta de solución.

#### <span id="page-20-0"></span>**1.4.2 Universidad Virtual de Posgrado**

El Instituto Pedagógico Latinoamericano y Caribeño (IPLAC), pone a disposición de los profesionales de la educación variados cursos, que abarcan todas las esferas del quehacer educativo. Los mismos se desarrollan de manera presencial o a distancia con el apoyo de las TIC (11).

Entre los servicios que entrega este instituto, están:

- Información relacionada a los diferentes posgrados en ofertas organizados por unidades temáticas.
- Control detallado de todos los docentes integrados a esta Universidad Virtual.

Con la puesta en práctica de este sistema, se proponen como objetivos (11):

 Garantizar la superación profesional y la formación posgraduada de los educadores de América Latina y el Caribe en lo referente a las Ciencias de la Educación, a través de programas específicos para maestros, profesores y directivos de la educación, mediante la modalidad presencial y a distancia con el empleo de las TIC (en particular la educación virtual), así como colaborar con el desarrollo de las investigaciones pedagógicas, sociológicas y los estudios de la educación en América Latina y el Caribe.

Sin embargo, posee algunas desventajas según (11), el proceso de inscripción a través del correo, vía a veces no segura, el sistema no gestiona el tipo de información que realmente se necesita, para acceder a los cursos hay que pagar la matrícula a los mismos y así obtener los títulos y créditos correspondientes.

#### <span id="page-21-0"></span>**1.4.3 Sistema integrado de gestión académica Syllabus**

Este es un sistema que brinda a las instituciones educativas elementos automatizados que facilitan la planificación, organización y control de los asuntos académicos, en un ambiente unificado. Esta solución integra en un solo contexto los diferentes programas de estudio, ya sea pregrado o posgrado.

Syllabus es desarrollado por la compañía Bayteq<sup>4</sup>. Con la puesta en marcha de este sistema se han obtenido significativos adelantos como la reducción del tiempo que trae consigo el proceso de matrícula, información exacta del estado de cuenta del estudiante, acceso en línea al sistema desde cualquier sede, implementación oportuna de las políticas institucionales (12).

A pesar de estas características, este sistema posee algunas desventajas, según (12): para hacer uso de los servicios de Syllabus es preciso hacer pago del mismo, pues es un *software* entregado como servicio en línea de la compañía ecuatoriana, siendo privado, por lo que se imposibilita a utilizar como vía de solución al problema planteado ya que está concebido solo para disposición de esa entidad.

#### <span id="page-21-1"></span>**1.4.4 Software Integrado de Gestión Académica**

Es un producto desarrollado en España desde 1989. Según las fuentes referenciadas, con Software Integrado de Gestión Académica (SIGA) las entidades universitarias pueden proporcionar nuevos servicios y mejorar la atención a la comunidad educativa de una manera práctica y eficiente. Es una herramienta flexible para adecuarse en detalles a las lógicas de la universidad, de una forma cambiante y segura, es confiable, permite la constatación y medición de procesos y acciones que realiza una universidad con el fin de recopilar y tratar la información, por lo que genera indicadores y reportes de análisis en docencia de pregrado y posgrado (13).

Este sistema cuenta con varios subsistemas dentro de los que se pueden mencionar: el de configuración y parametrización, de admisiones, de registro y control académico, de matrícula, así como el subsistema de gestión de la información personal. Con la ayuda de todas estas funcionalidades, SIGA brinda posibilidades como (13):

1

<sup>4</sup> Bayteq: Compañía ecuatoriana fundada el año 2003.

- El manejo del historial académico: con lo cual se permite mantener actualizada la historia académica de cada estudiante en cuanto a reingreso, traslados, transferencias, estímulos académicos y bajos rendimientos.
- Expediente académico del estudiante: brinda la posibilidad de organizar y administrar la información de los diferentes historiales académicos del estudiante, permite la gestión de aspectos como: asignaturas matriculadas, calificaciones obtenidas, distinciones, bajo rendimiento, entre otros.
- El registro de calificaciones: permite mantener las clasificaciones en una base de datos central, la misma es alimentada por los propios docentes.
- Hoja de vida del estudiante: maneja la información de carácter personal del estudiante, permite la actualización de la misma.
- Gestión de la información estudiantil: facilita los procesos relacionados con la trayectoria académica del estudiante, desde su ingreso hasta la obtención del título.

No obstante, para ser cliente de SIGA hay que tener un contrato, pues este sistema tiene licencia de uso corporativo, la forma de realizar el pago es mediante transferencias bancarias, es un sistema en línea por lo que se requiere de conexión a Internet y es recomendado que esta conexión sea con banda ancha (13):

Que este *software* sea privativo es la principal razón que imposibilita el uso de este producto para solucionar el problema que se plantea, puesto que no se tiene acceso al código para efectuar las acciones requeridas.

#### <span id="page-22-0"></span>**1.4.5 Sistema de Gestión Universitaria**

Es un sistema desarrollado en la UCI que muestra una interfaz común para todos sus usuarios. Ofrece la información académica actualizada de todos los estudiantes de las distintas facultades de la universidad. Dentro de los módulos que posee se encuentra Pregrado, el cual realiza la gestión de toda la información referente a la formación de pregrado de los estudiantes, además cuenta con otros módulos como: Postgrado, Biblioteca, Cooperación, Residencia, Investigación, Ingreso, Producción, Laboratorios, Extensión, Teleformación y Egreso. En la actualidad se han habilitado "Pregrado" y "Residencia", ya que es un sistema que está en fase de prueba.

Una de las principales razones por las que este sistema no puede tenerse en cuenta para el desarrollo de la propuesta de solución es que no cuenta con funcionalidades que permitan la

solicitud para la participación en eventos además de no divulgar información referente a las actividades que se deben ofertar.

#### <span id="page-23-0"></span>**1.4.6 Sistema Automatizado de información y evaluación de procesos SICOTLAX**

SICOTLAX es un Sistema de Información Integral diseñado e implementado en el Colegio mexicano de Tlaxcala para apoyar el desarrollo de las actividades de investigación, así como de enseñanza-aprendizaje, los servicios escolares, la difusión y vinculación, las distintas bibliotecas y la administración los servicios de apoyo académico, además de divulgar y administrar los eventos que se realizaban de forma manual (14).

A través de Sicotlax se realizan automáticamente los procesos de admisión, inscripción, reinscripción, carga académica de profesores y alumnos, programas de asignatura, evaluaciones y se obtienen además reportes de la trayectoria académica de los profesores e investigadores.

Sicotlax facilita contar con diferentes accesos según la instancia, estudiantes, profesores y responsables de Posgrado, de manera que la información sea proporcionada o modificada según la instancia responsable.

Permite que los estudiantes realicen evaluaciones y los resultados de las mismas son arrojados automáticamente, para que de ese modo los docentes puedan tomar medidas que mejoren la calidad de la enseñanza. Al concluir los cursos la coordinación de posgrado puede realizar un balance y un informe de los resultados obtenidos.

Con este sistema la coordinación de posgrado y los profesores asesores realizan el seguimiento de los alumnos, cada asesor reporta periódicamente los avances, problemáticas y desempeño de los mismos.

Sicotlax brinda posibilidades como (14):

- Reportes de alumnos inscritos, de nuevo ingreso, egresados y titulados.
- Los estudiantes pueden emitir una evaluación en línea de los profesores, donde los resultados sirven para mejorar las actividades pedagógicas de los docentes y con ello tomar medidas que mejoren la calidad de la enseñanza.
- Se realiza un balance de los resultados de la evaluación de los profesores y con base en ello se le comunica a los profesores los puntos críticos, los aspectos sobresalientes y las observaciones con la finalidad de buscar alternativas para mejorar el desempeño laboral.

Al ser desarrollado por dicho colegio bajo sus características, no existe forma alguna de que se pueda aplicar; además no se dispone del código fuente para adaptarlo a las características deseadas.

A pesar de ser sistemas con funcionalidades similares a las del que se propone desarrollar, los mismos no satisfacen las necesidades del cliente, pues estas soluciones no permiten la solicitud para la participación en eventos; se encuentran desarrollados bajo características específicas del centro donde se elaboran, siendo en algunos casos privativos. Además permiten identificar que no deben faltar funcionalidades como solicitud de prematrícula y de certificados, realizar matrícula y la gestión de las diferentes actividades de posgrado.

#### <span id="page-24-0"></span>**1.5 Tendencias y tecnologías actuales**

El mundo de la informática se desarrolla vertiginosamente y cada vez el *software* como parte de esta rama evoluciona, trayendo consigo el surgimiento de nuevas formas de desarrollo y metodologías, que de una u otra forma contribuyen a la creación de productos muy novedosos y a la vez más complejos.

Al no existir una aplicación informática que sea capaz de darle solución a la situación problémica existente en el CIP, se hace necesario desarrollar una nueva propuesta con el fin de satisfacer las necesidades de este centro y contribuir con la divulgación y tramitación de las actividades de posgrado.

Luego de un análisis de la situación existente, se realiza un estudio de las metodologías de desarrollo de *software*, herramientas y tecnologías actuales; esto permite llegar a la conclusión de cuáles son más factibles para emplear en el desarrollo de la solución propuesta.

#### <span id="page-24-1"></span>**1.6 Metodologías de desarrollo de software**

El proceso de desarrollar un *software* resulta ser una tarea difícil, pues desde el instante que se piensa en la elaboración de una aplicación, nace la necesidad por parte de los desarrolladores de ordenar las actividades que realizarán durante las múltiples fases del desarrollo. Por tal motivo, se hace necesario el empleo de un método común, un proceso que proporcione una guía para ordenar las actividades de un equipo, que dirija las tareas de cada desarrollador por separado y del equipo como un todo, especifique los artefactos que deben desarrollarse y acciones que se realizan en el proyecto, además de ofrecer criterios para el control y la medición de los productos.

Una metodología para el desarrollo de *software* es un conjunto de filosofías, fases, procedimientos, reglas, técnicas, herramientas, documentación y aspectos de formación que los desarrolladores deben seguir para garantizar la calidad de un producto informático (15).

Las mismas surgen con el objetivo de minimizar el tiempo de desarrollo, hacer eficaz el camino para obtener resultados confiables debido a que contienen procedimientos de gestión que coordinan y guían técnicas que determinan las herramientas necesarias para garantizar un eficaz soporte a automatizar.

En la actualidad, las metodologías de desarrollo de *software* se dividen en 2 grandes grupos: ágiles y tradicionales.

La siguiente tabla recoge las principales diferencias de las metodologías ágiles con respecto a las tradicionales. Estas diferencias afectan no sólo al proceso de desarrollo en sí, sino también al contexto del equipo así como a su organización (16):

<span id="page-25-0"></span>

| Metodologías ágiles                                                          | Metodologías tradicionales                                                             |
|------------------------------------------------------------------------------|----------------------------------------------------------------------------------------|
| Se basan en heurísticas provenientes de prácticas de producción<br>de código | Se basan en normas provenientes de estándares seguidos por el<br>entorno de desarrollo |
| Preparados para cambios durante el proyecto                                  | Cierta resistencia a los cambios                                                       |
| Impuestas internamente por el equipo                                         | Impuestas externamente                                                                 |
| Proceso menos controlado, con pocos principios                               | Proceso muy controlado, numerosas normas                                               |
| Contrato flexible e incluso inexistente                                      | Contrato prefijado                                                                     |
| El cliente es parte del desarrollo                                           | Cliente interactúa con el equipo de desarrollo mediante reuniones                      |
| Grupos pequeños (<10)                                                        | Grupos grandes                                                                         |
| Pocos artefactos                                                             | Más artefactos                                                                         |
| Menor énfasis en la arquitectura del software                                | La arquitectura del software es esencial                                               |

*Tabla 1 Comparación de metodologías de desarrollo de software*

Sin embargo, diversos autores coinciden en señalar algunos requisitos que deben tener ambas metodologías de desarrollo de *software* (16):

- Visión del producto.
- Vinculación con el cliente.
- Integración del proyecto.
- Medidas de progreso del proyecto.

- Establecer un modelo de ciclo de vida.
- Gestión de los requisitos.
- Plan de desarrollo.
- Métricas para evaluar la calidad.
- Maneras de medir el riesgo.
- Forma de gestionar los cambios.
- Establecer una línea de meta.

#### <span id="page-26-0"></span>**1.6.1 Metodologías tradicionales**

Las metodologías tradicionales se caracterizan por ser aquellas que están guiadas por una fuerte planificación durante todo el proceso de desarrollo; llamadas también metodologías pesadas o clásicas. En este tipo de metodología se realiza una intensa etapa de análisis y diseño antes de la construcción del sistema.

Centran su atención en llevar una documentación exhaustiva de todo el proyecto y se enfocan en cumplir con un plan de proyecto; definido todo esto en la fase inicial del desarrollo del proyecto. Otra de las características de este enfoque resulta ser los altos costos al implementar un cambio y al no ofrecer una buena solución para proyectos donde el entorno es volátil, se tienen requisitos fijados a lo largo de vida de todo el proyecto (17). Sin embargo, estas metodologías suelen aplicarse a proyectos fundamentados con un desarrollo orientado a objetos y un equipo de desarrollo grande.

Por las características antes mencionadas de estas metodologías, los rasgos distintivos de la propuesta de solución, dígase: se cuenta con un corto período de tiempo para el desarrollo de la solución, el cliente forma parte del equipo de desarrollo, se cuenta con un grupo pequeño de personas, es necesario realizar pequeñas liberaciones para ser aprobadas por el cliente y recibir retroalimentación del mismo; se requiere de un proceso de desarrollo preferiblemente ágil, por esto se decide desechar la aplicación de las metodologías tradicionales en el proceso de desarrollo y se inclina a analizar las ágiles para la construcción de la aplicación.

#### <span id="page-27-0"></span>**1.6.2 Metodologías ágiles**

En febrero de 2001, tras una reunión celebrada en Utah -EEUU, nace el término "ágil", aplicado al desarrollo de *software*. En esa reunión se creó *The Agile Alliance*<sup>5</sup> , dedicada a promover los conceptos relacionados con el desarrollo ágil de *software* y ayudar a las organizaciones para que adopten dichos conceptos. Las metodologías ágiles recogen técnicas, buenas prácticas, cada una tiene sus características propias y responden mejor a la realidad del *software* (18).

Estas metodologías son definidas para el desarrollo de proyectos con requisitos poco definidos o cambiantes y son aplicables a equipos de trabajo relativamente pequeños que resuelven problemas concretos disminuyendo los fallos y los costes. Las mismas surgen como una alternativa, o una resistencia a las metodologías tradicionales y principalmente a su burocracia.

Su objetivo principal es crear un producto que funcione y cumpla las exigencias del cliente, en todo momento se cuenta con su colaboración y apoyo antes de escribir mucha documentación (19). Entre las metodologías ágiles más usadas se encuentran SCRUM**<sup>6</sup>** y XP<sup>7</sup> , debido a las características que presentan cada una de ellas. A continuación, son analizadas para seleccionar la que mejor se adapta para el desarrollo de la aplicación (20).

#### **SCRUM**

Es una metodología desarrollada por Ken Schwaber, Jeff Sutherland y Mike Beedle, que define un marco para la gestión de proyectos. Está especialmente indicada para proyectos con un rápido cambio de requisitos. Sus principales características se pueden resumir en dos: el desarrollo de *software* se realiza mediante iteraciones, denominadas *sprints*, con una duración de 30 días, donde el resultado de cada *sprint* es un incremento ejecutable que se muestra al cliente; la segunda característica son las reuniones a lo largo del proyecto, entre ellas destaca la reunión diaria de 15 minutos del equipo de desarrollo para coordinación e integración (20).

-

<sup>5</sup> The Agile Alliance: es una organización sin fines de lucro con membresía global, comprometida con el avance de principios y prácticas de desarrollo ágil.

<sup>6</sup> SCRUM: Término en rugby, que hace referencia a como se devuelve un balón que ha salido fuera del campo, al terreno de juego de una manera colectiva, la traducción al castellano sería melé.

<sup>7</sup> Del inglés Extreme Programming

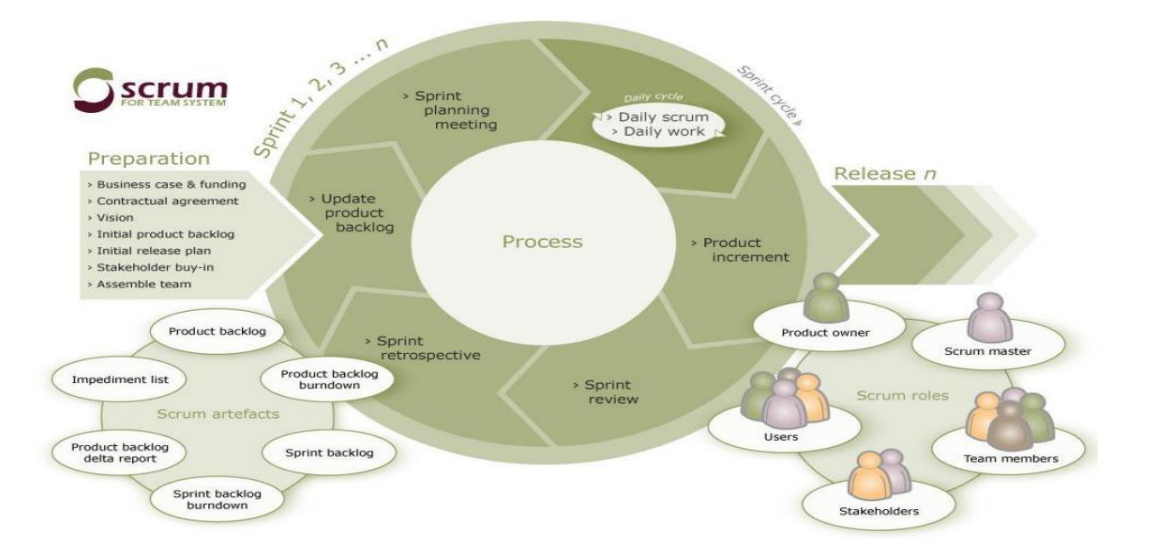

*Figura 1 Ciclo de vida de SCRUM*

<span id="page-28-0"></span>La figura anterior muestra el ciclo de vida de esta metodología y el análisis de la bibliografía refiere según (21)**,** que es posible identificar tres fases durante el ciclo de vida en SCRUM: 1) planificación del *sprint*, 2) seguimiento del *sprint* y 3) revisión del *sprint*. Estas fases pueden encontrarse como: fase antes del juego, fase del juego o desarrollo y fase después del juego.

Dentro de los principios de SCRUM, se pueden mencionar (22):

- Los equipos son auto-gestionados.
- Se realizan reuniones diarias en las que los miembros del equipo se plantean 3 cuestiones:

¿Qué has hecho desde la última revisión?

¿Qué obstáculos te impiden cumplir la meta?

¿Qué vas a hacer antes de la próxima reunión?

 Las iteraciones de desarrollo tienen una frecuencia inferior a un mes, al final de las cuales se presenta el resultado a los externos del equipo de desarrollo y se realiza una planificación de la siguiente iteración, guiada por el cliente.

Sin embargo requiere confiar responsabilidades al equipo, incluso permite fallar si es necesario, además los miembros del equipo de trabajo programan de forma individual.

Esta metodología es apropiada para entornos ligeros donde se tiene una útil realimentación de los usuarios, en cada iteración se definen cuáles son los objetivos de la siguiente, tiene una planificación más transparente para los clientes al estar diseñada para el cambio.

#### **Extreme Programming (XP)**

XP es una metodología ágil formulada por Kent Beck<sup>8</sup> en 1996, a partir de un conjunto de principios, prácticas y técnicas que facilitan de manera exitosa la finalización de proyectos, surge como respuesta y posible solución a los problemas derivados del constante cambio en los requerimientos (18).

Su ciclo de vida ideal consta de seis fases: 1) **Exploración**, donde los clientes escriben las HU que quieren que sean incluidas en la primera versión, las cuales describen las funcionalidades que serán añadidas al sistema; 2) **Planificación de la entrega**, donde se establece la prioridad de las HU y se acuerda el contenido de la primera entrega del proyecto, así como su estimación temporal; 3) **Iteraciones**, donde se decide que historias se realizan en cada iteración, así como las pruebas funcionales ejecutadas al finalizar cada iteración; 4) **Producción**, se llevan a cabo un conjunto de pruebas extras, de rendimiento y funcionamiento que son necesarias antes de entregar el producto; 5) **Mantenimiento**, una vez que sea liberada la primera versión a los usuarios, el sistema se debe mantener en el entorno de producción siempre y cuando aún hayan iteraciones en fase de producción; 6) **Cierre del proyecto**, donde ya no hay más HU que deban ser implementadas, las necesidades del cliente han sido satisfechas (19).

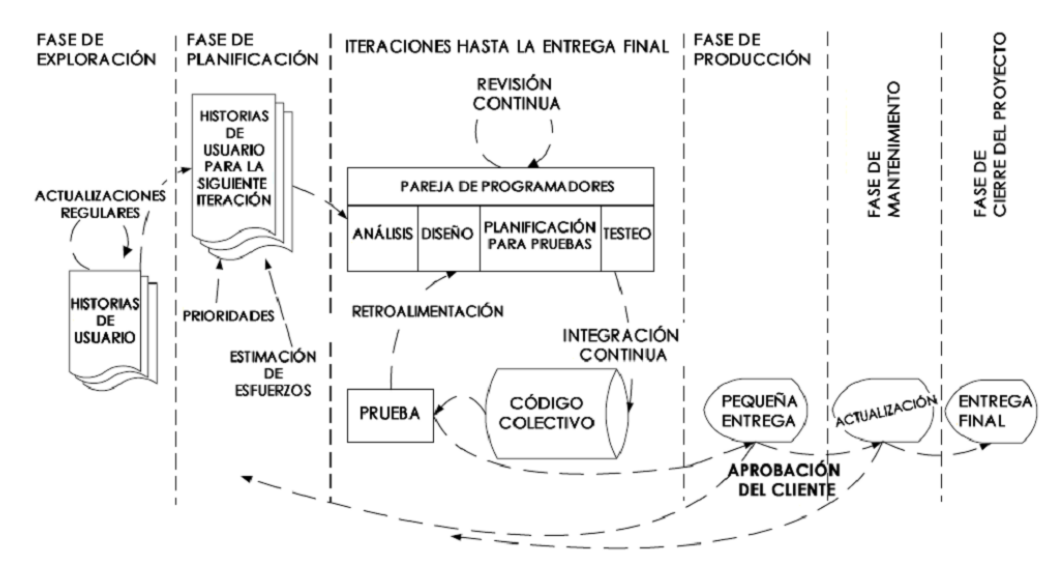

<span id="page-29-0"></span>La siguiente figura muestra el ciclo de vida de esta metodología.

-

*Figura 2 Fases de XP*

<sup>8</sup> Kent Beck: ingeniero de *software* estadounidense, uno de los creadores de la metodología de desarrollo de *software* XP y el desarrollo guiado por pruebas. Fue uno de los firmantes originales del Manifiesto Ágil en 2001.

XP está inspirada en cinco valores fundamentales que debe cumplir el equipo de desarrollo, los mismos son (23):

- **Simplicidad**: consiste en desarrollar sólo el sistema que realmente se necesita y resolver en cada momento sólo las necesidades actuales.
- **Retroalimentación**: ejecutar las pruebas unitarias frecuentemente permite descubrir fallos debido a cambios recientes en el código.
- **Respeto**: los miembros del equipo deben tratarse con dignidad, además de reconocer la experiencia de todos y su deseo de éxito como profesionales.
- **Coraje**: implica saber enfrentar y estar preparado para la toma de decisiones ante los continuos cambios que surjan en el ciclo de vida del producto.
- **Comunicación**: XP pone en comunicación directa y continua entre clientes y desarrolladores. El cliente se integra en el equipo para establecer prioridades y resolver dudas. De esta forma ve el avance día a día y es posible ajustar la agenda y las funcionalidades de forma consecuente.

Luego de un estudio bibliográfico, se puede definir que la aplicación disciplinada de las prácticas que se describen a continuación conlleva a un crecimiento lento del costo del cambio (18):

- **Refactorización**: no sólo sirve para mantener el código legible y sencillo, también se utiliza cuando resulta conveniente modificar código existente para hacer más fácil implementar una nueva funcionalidad.
- **Programación en parejas**: toda la producción de código debe realizarse con trabajo en parejas de programadores. Esto conlleva ventajas implícitas (menor tasa de errores, mejor diseño, mayor satisfacción de los programadores).
- **Propiedad colectiva del código**: cualquier programador puede cambiar cualquier parte del código en cualquier momento.
- **Entregas pequeñas**: producir rápidamente versiones del sistema que sean operativas, aunque no cuenten con toda la funcionalidad del sistema. Una entrega temprana de una versión constituye un resultado de valor para el negocio.
- **Integración continua**: toda pieza de código es integrada en el sistema una vez que esté lista. Así, el sistema puede llegar a ser integrado y construido varias veces en un mismo día.

- **Estándares de programación**: XP enfatiza que la comunicación de los programadores es a través del código, con lo cual es indispensable que se sigan ciertos estándares de programación para mantener el código legible.
- **Se debe trabajar un máximo de 40 horas por semana**: en esta metodología no se trabajan horas extras, ni siquiera en dos semanas seguidas; pues el trabajo extra desmotiva al equipo.
- **Disponibilidad del cliente**: el cliente tiene que estar presente y disponible todo el tiempo para el equipo. Éste es uno de los principales factores de éxito del proyecto XP debido a que la comunicación oral es más efectiva que la escrita.
- **El juego de la planificación**: al existir una comunicación frecuente entre el cliente y los programadores, se realiza una estimación del esfuerzo requerido para la implementación de las HU y los clientes deciden sobre el ámbito y tiempo de las entregas y de cada iteración.
- **Metáfora**: una metáfora es una historia compartida que describe cómo debería funcionar el sistema (conjunto de nombres que actúan como vocabulario para hablar sobre el dominio del problema, contribuyendo con la nomenclatura de clases y métodos del sistema).
- **Pruebas**: la elaboración de código está dirigida por las pruebas unitarias. Éstas son establecidas por el cliente antes de escribirse el código y son ejecutadas constantemente ante cada modificación del sistema.
- **Diseño simple**: se debe diseñar la solución más simple que pueda funcionar y ser implementada en un momento determinado del proyecto.

El mayor beneficio de aplicar las prácticas mencionadas se obtiene cuando se aplican de forma conjunta y equilibrada, apoyándose unas en otras, como se puede observar en la Figura 3. Es por ello que la fortaleza de XP radica en integrarlas de forma eficiente y complementarlas desde la perspectiva del negocio, los valores humanos y el trabajo en equipo.

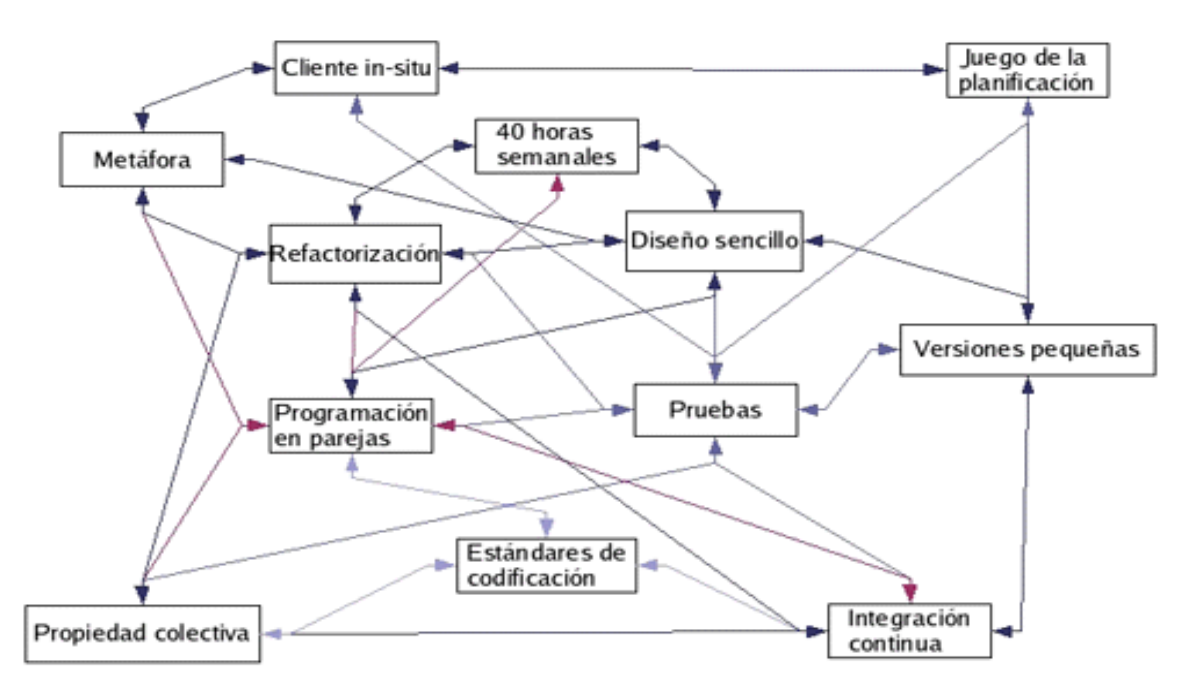

*Figura 3 Refuerzo entre las prácticas (Letelier y Penadés, 2006)*

#### <span id="page-32-0"></span>**Metodología a utilizar**

Para la selección de la metodología de desarrollo a utilizar, se hace necesario analizar el entorno en el que se construirá el producto.

Uno de los factores es que los requerimientos se encuentran en constante cambio, pues aunque se parte de funcionalidades ya especificadas, el propio proceso de desarrollo del proyecto arrojará nuevas necesidades y por ende nuevas funcionalidades a incluir en la aplicación.

Se cuenta con la disponibilidad del cliente, pues en todo momento se tiene una comunicación con el mismo. Además, existe poco personal para el desarrollo, lo cual dificulta la adopción de roles en cada etapa así como la generación de múltiples artefactos.

Lo antes descrito evidencia cómo las características del presente trabajo se inclinan a adoptar las prácticas y valores de la metodología XP por lo cual se seleccionó la misma como rectora del proceso de desarrollo del software, sus características se ajustan perfectamente a las condiciones reales para el desarrollo del portal. Además, es necesario señalar que el uso de otras metodologías podría traer inconveniencias en el cronograma definido para cumplir con el cliente.

A partir del análisis realizado se puede concluir que XP será la metodología que guiará el proceso de desarrollo de la solución.

Para una mejor estructuración del documento y un mejor entendimiento, se decide agrupar las seis fases en cuatro, sin violar el ciclo de vida de la metodología, estas fases son:

- Fase I: Exploración.
- Fase II: Planificación.
- Fase III: Implementación.
- Fase IV: Pruebas.

Se adoptan los 5 valores de XP explicados con anterioridad y se tiene en cuenta la elaboración de HU, se realiza una estimación de los esfuerzos necesarios para cada una de ellas; se establece un plan de entregas basado en realizar frecuentemente pequeñas entregas; se lleva a cabo un plan de iteraciones y de duración de las mismas, además se plasman las tarjetas CRC<sup>9</sup>.

Con la aplicación de las características antes mencionadas, los valores y prácticas se espera llevar a cabo un proceso de desarrollo que guíe los pasos hacia la construcción de un producto con calidad, coste aceptable y que cumpla con los plazos de tiempo y alcance previstos.

#### <span id="page-33-0"></span>**1.7 Sistemas de Gestión de Contenidos**

Un CMS<sup>10</sup> es un *software* que permite crear una estructura base para la creación y administración de contenidos, principalmente de páginas web; pues se utiliza principalmente para facilitar la gestión de la web (24) (25).

Funcionalidades típicas de un CMS (25):

- **Administración de la estructura del portal**: módulos, menús, diseño, configuración general.
- **Administración del contenido**: distintos tipos de contenidos, gestión y publicación de contenidos.
- **Administración de usuarios**: políticas de gestión de usuarios y de acceso a los contenidos mediante roles y permisos.
- **Informes y gestión del portal**: errores, estadísticas de acceso.

Se tiene en cuenta el empleo de un CMS para el desarrollo de la solución por las posibilidades que brindan los mismos (26), pues resulta útil y necesario el empleo de uno de ellos debido a la relevancia que poseen. Dentro de las ventajas se encuentran:

-

<sup>9</sup> Contenido o Clase, Responsabilidad y Colaboración

<sup>10</sup> Del inglés Content Management System

- Páginas interactivas.
- $\bullet$  Inclusión de nuevas funcionalidades.
- Control de acceso.
- Reutilización de objetos o componentes.
- Consistencia de la web.

Drupal es el CMS sobre el cual se pretende llevar a cabo el desarrollo de la presente solución, para ello se tiene en cuenta su flexibilidad y estructura modular, además de ser considerado por los autores de la presente investigación como una herramienta potencial para el desarrollo del sistema y ser un requerimiento por parte del cliente.

#### **CMS Drupal 7.26**

Drupal es un CMS que se distribuye como *software* libre bajo licencia GNU/ GPL<sup>11</sup> que se basa en el lenguaje de *script* PHP<sup>12</sup>. Este gestor de contenidos permite especialmente publicar y organizar los contenidos de un sitio web, administrarlos y de igual manera brinda los derechos de acceso a una comunidad de usuarios.

Dentro de las principales características de este CMS se pueden destacar, según (27):

- **Búsqueda**: el contenido es indexado en tiempo real y se puede consultar en cualquier momento.
- **Código abierto**: el código fuente se encuentra libremente disponible bajo los términos de la licencia GNU/GPL.
- **Internacionalización**: proporciona opciones para crear un portal multilingüe, que puede ser traducido fácilmente con el empleo de una interfaz web, que permita importar traducciones existentes o integrar otras herramientas de traducción.
- **Ayuda en línea**: posee un sólido sistema de ayuda en línea y páginas de auxilio para sus módulos, tanto para los usuarios como para los administradores.
- **Autenticación de usuarios**: se puede registrar e iniciar sesión de forma local, para ello se hace uso de un sistema de autenticación externo como *Jabber*, *Blogger, Live Journal*, otro sitio Drupal o integrado con un servidor LDAP<sup>13</sup>.

**.** 

<sup>&</sup>lt;sup>11</sup> Del inglés General Public License

<sup>&</sup>lt;sup>12</sup> Del inglés Hypertext Pre-processor

<sup>13</sup> Del inglés Lightweight Directory Access Protocol

- **Módulos**: las funcionalidades que brinda el CMS se pueden ampliar instalándose nuevos módulos contribuidos que implementen dichas funcionalidades.
- **Personalización**: tanto el contenido como la presentación pueden ser individualizados de acuerdo a las preferencias definidas por el usuario, producto al entorno de personalización implementado en su núcleo.
- **Independencia de la base de datos**: aunque la mayor parte de las instalaciones de Drupal utilizan MySQL, existen otras opciones, debido a que incorpora una capa de abstracción de base de datos mantenida para MySQL y PostgreSQL.
- **Permisos basados en roles**: los administradores de Drupal no tienen que establecer permisos para cada usuario, en lugar de eso, pueden asignarse los mismos a un rol determinado y agrupar los usuarios por roles.
- **Control de versiones**: permite seguir y auditar las actualizaciones del contenido.
- **Enlaces permanentes**: todo el contenido creado tiene un enlace permanente asociado a él para que pueda ser enlazado externamente sin temor de que el enlace falle en el futuro.
- **Objetos de contenido**: el contenido creado es funcionalmente un objeto, que permite el tratamiento uniforme de la información, con una misma cola de moderación para envíos de diferentes tipos, promocionar cualquiera de estos objetos a la página principal o permitir comentarios sobre cada objeto.
- **Plantillas**: el sistema de temas separa el contenido de la presentación y permite controlar o cambiar fácilmente el aspecto del sitio web. Se pueden crear plantillas con HTML<sup>14</sup> y/o con PHP.

#### <span id="page-35-0"></span>**1.8 Tecnologías y lenguajes de programación**

Un lenguaje de programación (28) (29), se puede definir como: "*una herramienta que sirve para desplegar aplicaciones de software de manera que pueda ser descifrado por un computador"*. Los lenguajes de programación suelen conocerse también como lenguajes de máquinas.

Los mismos se dividen en 2 grandes grupos: lenguajes del lado del servidor, son aquellos lenguajes que son reconocidos, ejecutados e interpretados por el propio servidor y que se envían al cliente en un formato comprensible para él; y los lenguajes del lado del cliente que son los que se ejecutan en el navegador del usuario, son las páginas dinámicas que se procesan en el cliente;

**.** 

<sup>14</sup> Del inglés HyperText Markup Language
en estas páginas, toda la carga del procesamiento de los efectos y funcionalidades lo soporta el navegador.

### **1.8.1 Tecnologías y lenguajes del lado del cliente**

Drupal utiliza XHTML<sup>15</sup> en inglés como base para toda la estructura del sistema del lado del cliente que proporciona un formato a la información y CSS<sup>16</sup> para cambiar la apariencia visual de los elementos en el diseño web de manera que se presente de forma estructurada y agradable, e incluye la librería JQuery para alcanzar mayor dinamismo mediante el lenguaje JavaScript.

### **JavaScript 1.8.5**

JavaScript permite añadir efectos dinámicos de presentación en un sitio web. Estos efectos suelen ser mostrar/ocultar un elemento o presentar un contador que se va disminuyendo automáticamente, sin recargar la página (30).

JavaScript en combinación con AJAX<sup>17</sup> permite mantener una comunicación con el servidor, esta comunicación con el servidor facilita realizar cambios en determinados contenidos de una página sin necesidad de recargar la página completa. Como una parte integrada de Drupal, proporciona características dinámicas con la inclusión de una librería potente para los desarrolladores de módulos. Se usa este lenguaje en su versión 1.8.5.

### **HTML 5**

HTML5 es la actualización de HTML, el lenguaje en el que es creada la web. Definido formalmente por un cuerpo de normas internacionales conocido como W3C<sup>18</sup>. HTML5 consta de más de cien especificaciones que se relacionan con la nueva generación de tecnologías web. Es una plataforma de código abierto desarrollado en términos de derechos de licencia libre (31).

La utilización de algunos elementos de HTML5 como uno de los lenguajes para el desarrollo de la herramienta, responde a las necesidades de manipulación y maquetación de los elementos visuales de la aplicación para definir las interfaces, en este caso de usan las etiquetas provistas en sus especificaciones que permiten a la aplicación una interacción más potente. Estas etiquetas semánticas permiten a los desarrolladores diseñar bajo estándares y buenas prácticas de programación web.

1

<sup>15</sup> Del inglés Extensible HyperText Markup Language

<sup>&</sup>lt;sup>16</sup> Del inglés Cascading Style Sheets

<sup>&</sup>lt;sup>17</sup> Del inglés Asynchronous JavaScript And XML

<sup>&</sup>lt;sup>18</sup> Del inglés World Wide Web Consortium

## **CSS**

Las CSS<sup>19</sup> son una tecnología desarrollada con el objetivo de separar la estructura de una aplicación web de su presentación (32). En este sentido, HTML es la caja en que se muestran los contenidos y CSS es la manera en que se hace.

De forma sencilla es posible a través del código CSS especificarle un conjunto de propiedades a cada elemento del documento HTML para así definir su representación estética de una forma atrayente y agradable para el usuario. También es posible especificar la forma de representación visual de varios elementos agrupados por su identificador o clase, o de uno en específico.

En los últimos años el código CSS ha evolucionado hasta su tercera versión (CSS 3, siendo la empleada para el desarrollo de la solución), la cual incluye propiedades que permiten alcanzar efectos complejos que permiten la aplicación, edición y actualización de formato en todo el sitio. El uso de algunas propiedades de esta última versión de CCS nos permite realizar el diseño visual de la solución.

## **JQUERY 1.8 y 1.5**

Según (33), jQuery es una biblioteca de JavaScript rápida y concisa que simplifica el documento HTML, manejo de eventos, animación e interacciones Ajax para un rápido desarrollo web. Está diseñada para cambiar la manera en que se escribe el código JavaScript.

En Drupal, podemos hacer uso de jQuery, una librería de funciones integrada en el núcleo que facilita el uso de JavaScript.

jQuery permite manipular los elementos DOM<sup>20</sup>, que es una API que da acceso a los objetos que conforman las páginas HTML y XML. Manipulando estos objetos es posible modificar el contenido, estructura y estilos de los documentos HTML y XML.

Se emplea jQuery en su versión 1.8 para el desarrollo de las interfaces y la versión 1.5 para la parte administrativa por las características y ventajas que presenta esta biblioteca.

## **BOOTSRAP 3**

*Bootstrap* es un *framework* que simplifica el proceso de creación de diseños web a través de la combinación de CSS y JavaScript. Permite crear interfaces con la particularidad de adaptar las mismas al tamaño del dispositivo en que se visualice; como los diferentes navegadores, tablets y

-

<sup>&</sup>lt;sup>19</sup> Del inglés Cascading Style Sheets

<sup>20</sup> Del inglés Document Object Model

móviles a distintas escalas y resoluciones. Ofrece un diseño sólido con el empleo de las hojas de estilo LESS (34).

### **LESS**

Es un lenguaje de hojas de estilo dinámico de código abierto que permite el uso de variables, funciones, operadores y selectores anidados; para llevar a cabo cambios que resultan muy profundos mediante declaraciones.

Es posible ajustarse al sistema deseado en una medida limitada a través de una hoja de estilo de configuración central.

Se emplea *Bootstrap* 3.0 y LESS 5.0.

## **1.8.2 Tecnologías y lenguaje del lado del servidor PHP 5.4.12**

Para Drupal, PHP es utilizado como un poderoso lenguaje para extraer información almacenada en base de datos, aplicar reglas del negocio, instrucciones para temas y eventualmente crear HTML que será enviado al servidor (35) debido a que este CMS está escrito puramente en PHP y continúa con esta metodología, principalmente en sus módulos.

El lenguaje PHP es gratuito e independiente de plataforma, rápido, con una gran librería de funciones y mucha documentación (36). Las principales características de PHP son: rapidez, puede ser utilizado en diversos sistemas operativos, servidores web y la característica más potente y destacable de PHP es su soporte para una gran cantidad de bases de datos. Ha evolucionado como lenguaje orientado a objetos y permite incluir nuevas funcionalidades, mejoras y reutilización de código en sitios web (36).

Por esta razón es necesario el empleo de PHP y se hace uso de esta herramienta en su versión 5.4.12 para el desarrollo de la presente solución.

## **1.9 Servidores web**

Un servidor web es un programa que sirve para atender las peticiones que son realizadas por parte de un cliente (un navegador de Internet) y responde a estas apropiadamente a través de una página web que será presentada en el navegador o mostrada a través de un mensaje si se detectó algún error (37) (38).

Para la ejecución de PHP y por tanto, de Drupal, es necesario disponer de un servidor web. El servidor web se encargará de interpretar el código PHP, generar la página HTML correspondiente

y entregársela al usuario que la ha solicitado a través de su navegador. Los servidores Web más utilizados son Apache y Microsoft IIS.

### **Apache 2.2.21**

Apache, es un servidor web que posee una tecnología gratuita (39), de código abierto, multiplataforma que es posible configurarlo para que ejecute un determinado *script* cuando ocurra un error en concreto, provee interfaz a todas las bases de datos, es extensible, permite personalizar la respuesta ante los posibles errores que se puedan dar en el servidor siendo altamente configurable y de diseño modular. Se pueden ampliar las capacidades de este servidor, ya que se pueden escribir módulos para realizar determinadas funciones, lo que implica que haya gran cantidad de ellos disponibles para su utilización.

Apache posee varios módulos, los cuales pueden clasificarse en tres categorías:

- **Módulos Base**: módulo con las funciones básicas de Apache.
- **Módulos Multiprocesos** (para manejar las peticiones): son los responsables de la unión con los puertos de la máquina, aceptan las peticiones y envían a los hijos a atender las mismas. Se han diseñado varios módulos multiprocesos para cada uno de los sistemas operativos sobre los que se ejecuta Apache, esto permite optimizar el rendimiento y la rapidez del código.
- **Módulos Adicionales**: cualquier otro módulo que le añada una funcionalidad al servidor.

Simplemente hay que añadirle un módulo, de forma que no es necesario volver a instalar el *software*.

### **Internet Information Server (IIS)**

Este servidor web permite que las organizaciones aumenten la disponibilidad de sus sitios y aplicaciones web y a la vez la reducción de sus costes administrativos. Brinda una infraestructura de gran fiabilidad, capacidad de manejo y escalabilidad para aplicaciones web sobre todas las versiones de *Windows Server* 2003 sin dejar de mencionar que IIS 0.6 soporta la iniciativa de Sistemas Dinámicos de Microsoft (DSI) con monitorización de estado automático, aislamiento de procesos y capacidades de gestión mejoradas (40).

IIS engloba un conjunto de herramientas destinadas al control de servicios de Internet como la Web, FTP, correo y servidores de noticias. Además, incluye el soporte necesario para la creación de páginas dinámicas en el servidor mediante el lenguaje ASP<sup>21</sup>.

Las características en cuanto a seguridad se aprovechan de las últimas tecnologías de cifrado y métodos de autenticación mediante certificados de cliente y servidor. Una de las formas que tiene IIS de asegurar los datos es mediante SSL<sup>22</sup>. Esto proporciona un método para transferir datos entre el cliente y el servidor de forma segura, lo cual permite que el servidor pueda comprobar al cliente antes de que inicie una sesión de usuario.

### **¿Por qué Apache?**

Después del estudio realizado sobre estos servidores web se llegó a la conclusión de que Apache 2.2.21 es la mejor opción y la que más se adecua a las necesidades del sistema a implementar. Además de las posibilidades que brinda para que el usuario pueda ampliar sus capacidades, este servidor es compatible con todos los Sistemas Operativos, su carácter modular permite que pueda ser adaptado a diferentes entornos y necesidades con los diferentes módulos de apoyo que proporciona, es de código abierto y extensible.

### **1.10 Sistema gestor de bases de datos**

Un DBMA<sup>23</sup> puede ser clasificado como una colección de programas, que permite definir los datos a distintos niveles de abstracción y manipular dichos datos, con lo que se garantiza la seguridad e integridad de los mismos. Está compuesto por un lenguaje de definición de datos, manipulación de datos y de consulta lo cual posee como propósito servir de interfaz entre la base de datos, el usuario y las aplicaciones (41).

Drupal soporta diferentes gestores de bases de datos, como MySQL, SQLite, PostgreSQL y Oracle. Esto se consigue mediante una capa de abstracción de la base de datos que convierte las instrucciones genéricas proporcionadas por Drupal en instrucciones particulares de cada base de datos. De esta forma es posible cambiar el gestor de base de datos sin necesidad de cambiar el código de programación de Drupal o de los módulos desarrollados (30).

<sup>&</sup>lt;sup>21</sup> Del inglés Active Server Pages

<sup>22</sup> Del inglés Secure Sockets Layer

<sup>&</sup>lt;sup>23</sup> Del inglés Data Base Management System

Debido a lineamientos de la directiva del centro de desarrollo en el cual se enmarca el proyecto donde se desarrolla el portal para el CIP y a exigencias del propio cliente se utilizará como sistema gestor de base de datos PostgreSQL.

## **PostgreSQL 9.2**

Es un Sistema de Gestión de Bases de Datos Objeto-Relacionales (SGBDOR). Se ejecuta en los principales sistemas operativos como Linux, Unix y Windows. Tiene soporte completo para llaves foráneas, uniones, vistas, disparadores y procedimientos almacenados. Incluye la mayor parte de los tipos de datos: *integer, boolean, char, varchar, date, interval* y *timestamp*. También es compatible con el almacenamiento de objetos binarios grandes como imágenes, sonidos o vídeo. Tiene interfaces nativas de programación en C/C + +, Java, Net, Perl, Python, Ruby y una documentación amplia.

Es considerado como una de las alternativas de sistema de bases de datos de código abierto por estar distribuido bajo la licencia  $BSD<sup>24</sup>$ , por lo que su código fuente y ficheros binarios pueden ser utilizados, modificados, redistribuidos y hasta incluidos en *software* con carácter no libre.

Ventajas de PostgreSQL (42):

- Instalación ilimitada: con PostgreSQL, no hay costo asociado a la licencia del *software*.
- Soporte: además de ofertas de soporte, tiene una importante comunidad de profesionales.
- Gran escalabilidad: se ajusta al número de CPU<sup>25</sup> y a la cantidad de memoria que posee el sistema de forma óptima, es capaz de soportar una mayor cantidad de peticiones simultáneas de manera correcta y en algunos casos soporta el triple de carga que soporta MySQL.
- PostgreSQL ha sido diseñado y creado para tener un mantenimiento y ajuste mucho menor que otros productos, conserva todas las características incluyendo estabilidad y rendimiento.
- Tiene gran soporte para *triggers* y procedimientos en el servidor.

## **1.11 Entorno integrado de desarrollo**

El análisis de la bibliografía consultada permite definir que: un IDE<sup>26</sup> es un programa informático compuesto por una serie de herramientas (editor de texto, compilador, intérprete, depurador, sistema de ayuda para la construcción de interfaces gráficas de usuario) para facilitar la tarea al

<sup>&</sup>lt;sup>24</sup> Del inglés Berkeley Software Distribution

<sup>&</sup>lt;sup>25</sup> Del inglés Central Processing Unit

<sup>26</sup> Del inglés Integrated Development Enviroment

programador y obtener mayor rapidez en el desarrollo (43) (44). Un buen IDE debe incluir las siguientes características:

- Soporte para diversos lenguajes de programación.
- $\bullet$  Integración con sistemas de control de versiones.
- Reconocimiento de sintaxis.
- Extensiones y componentes para el IDE.
- **·** Integración con *framework* populares.
- Depurador.
- Importar y exportar proyectos.
- Múltiples idiomas.
- Manual de usuarios y ayuda

Netbeans ha sido el seleccionado para el desarrollo de la presente investigación, pues ofrece un excelente entorno y proporciona un rendimiento superior para los desarrolladores de PHP. Este IDE tiene editores y herramientas para los lenguajes XML<sup>27</sup>, HTML, PHP, JavaScript, debido a que es extensible. También posee un gran soporte para la edición en HTML5 y tiene un excelente balance entre una interfaz con múltiples opciones y un aceptable completamiento de código. Ofrece formato de código acorde a los estándares de código de Drupal y reconocimiento a los principales tipos de archivos específicos de Drupal, tales como (info, module, install).

### **Netbeans 7.4**

NetBeans es una herramienta para programadores desarrollada en Java aunque permite programar en diferentes lenguajes (45). Cuenta con un depurador, herramientas para refactorizaciones y completamiento de código para JavaScript, CSS y HTML, además de las características visuales que posee para el desarrollo web.

Posee, según (46) una interfaz de usuario para la personalización de la aplicación, *framework* para la creación de interfaces de usuario, ayudas del sistema así como un rendimiento óptimo en tiempo de ejecución y optimización de recursos.

Este IDE posee muchas características, a continuación se mencionan algunas (47):

 Integración con sistemas de control de versiones: esta es una de las condiciones necesarias para los proyectos y es la posibilidad de contar con la integración de sistemas de control de

<sup>&</sup>lt;sup>27</sup> Del inglés Extensible Markup Language

versiones, tales como SVN, CVS, Mercurial y Git. Desde el editor es posible realizar la administración de estos sistemas versionados.

- Integración con Drupal: permite realizar aplicaciones con la utilización de *framework*s que permiten hacer el trabajo más ágil.
- Creación de proyectos PHP: NetBeans provee a los desarrolladores de una estructura para los proyectos que se puedan crear junto a este IDE. Propone un esqueleto para organizar el código fuente, el editor conjuntamente integra los lenguajes como HTML, JavaScript y CSS. Además, posee un sistema para examinar todos los directorios de cada proyecto, hace reconocimiento y carga de clases, métodos y objetos, para acelerar la programación.

Se hace uso de esta herramienta en su versión 7.4.

### **1.12 Lenguaje Unificado de Modelado**

UML<sup>28</sup> es un lenguaje de modelado visual que se usa para especificar, visualizar, construir y documentar artefactos de un sistema de software que proporciona a los desarrolladores un vocabulario que incluye tres categorías: elementos, relaciones y diagramas.

La capacidad de UML modelar cualquier sistema de *software* permiten seleccionarlo como el lenguaje de modelado para desarrollar la solución, específicamente en su versión 2.0.

### **1.13 Herramienta CASE**

Visual Paradigm for UML: es una herramienta CASE<sup>29</sup> que soporta el modelado mediante UML y proporciona asistencia a los analistas, ingenieros de software y desarrolladores, durante todas las etapas del ciclo de vida de desarrollo de un *software*.

Visual Paradigm proporciona un conjunto de ayudas para el desarrollo de programas informáticos, desde su planificación, análisis y diseño hasta la generación del código fuente y la documentación de los mismos. Dentro de sus principales características se encuentran (48):

- Software Multiplataforma.
- Diseño centrado en casos de uso.
- Capacidad de ingeniería directa e inversa.
- Licencia gratuita y comercial.
- Soporta aplicaciones Web.

-

<sup>28</sup> Del inglés Unified Modeling Language

<sup>&</sup>lt;sup>29</sup> Del inglés Computer Aided Software Engineering

- Soporte UML.
- Generación de bases de datos.
- Generador de informes.

Se selecciona Visual Paradigm en su versión 8.0 por ser una herramienta de *software* libre, se tiene en cuenta además que la Universidad cuenta con la licencia de uso, además posee una interfaz amigable que posibilita un trabajo cómodo al usuario además de permitir la creación de diagramas, generar código y soportar el ciclo completo de desarrollo de *software*.

## **1.14 Conclusiones**

Luego del estudio y análisis realizado del objeto de investigación del presente trabajo de diploma, apoyado para ello en los métodos de la investigación científicos definidos, se concluye lo siguiente:

- Se fundamentaron los conceptos que soporta la investigación, lo cual sirve como guía para el entendimiento de la aplicación que se pretende desarrollar y la comprensión del problema, para que se entendiera de la mejor forma posible.
- Se realizó un estudio de los sistemas similares que cumplen con los requerimientos que se desean en el sistema tanto a nivel nacional como internacional.
- Se llevó a cabo un análisis de las herramientas, lenguajes y metodologías, lo que permitió seleccionar en cada caso las más adecuadas para el desarrollo del presente trabajo.
- Se ofrecen criterios de selección de estas tendencias así como la propuesta de algunas de ellas a partir de la justificación de nuestros criterios; sin dejar de tener en cuenta las funcionalidades de cada una de estas herramientas: la metodología de desarrollo de *software* XP; por ajustarse perfectamente a las condiciones del sistema, el CMS Drupal 7.26 como sistema para la gestión de los contenidos, sobre la base del gestor de base de datos PostgreSQL 9.2, Netbeans 7.4 como IDE de desarrollo, como servidor web Apache 2.2.21, como lenguajes del lado del cliente JavaScript, JQuery 1.8 y 1.5, LEES 5.0 y Bootstrap 3.0, también se emplean algunas propiedades de HTML 5.0 y CSS 3.0 y del lado del servidor PHP 5.4.12. Se hace uso además de UML 2.0 como lenguaje de modelado y Visual Paradigm 8.0 como herramienta CASE.
- Luego de concluir con la fundamentación teórica quedan sentadas las bases para definir las características del sistema a desarrollar.

### **Capítulo 2. Exploración y planificación**

### **Introducción**

En XP, una de las prácticas que existen es la metáfora; donde su principal objetivo es mejorar la comunicación entre todos los integrantes del equipo, al crear una visión global y común de lo que se quiere desarrollar. La metáfora tiene que ser expresada en términos conocidos por los integrantes del equipo, para llegar a entender cómo funciona el sistema (49)**.**

Este concepto es una manera bastante sencilla de explicar el propósito del proyecto y guiar la estructura y arquitectura del mismo.

En la presente investigación, la metáfora del sistema que se propone es: "un portal web donde los usuarios puedan acceder y encontrar toda la información que resulte de su interés referente a las distintas actividades de posgrado que se lleva a cabo en el CIP".

Se hace referencia a las fases de exploración y planificación de la metodología XP, siendo esta la seleccionada para el desarrollo del sistema propuesto. Además, se mencionan los servicios que debe brindar la propuesta, las funcionalidades capturadas mediante las HU, se establece un tiempo para darle cumplimiento a cada una de ellas y se tiene en cuenta el orden para ser implementadas por la prioridad que poseen. Finalmente se muestran las tarjetas CRC.

### **2.1 Objetivos del sistema**

Los objetivos que se persiguen con la implementación de la solución son los siguientes:

- Mantener a los usuarios informados en lo que respecta a las distintas actividades de posgrado.
- Brindar servicios que contribuirán a lograr la interacción y la retroalimentación del portal con los usuarios.
- Realizar la gestión de las actividades de posgrado.

### **2.2 Propuesta de solución**

Para dar solución al problema planteado se ha decidido desarrollar un portal web que contenga algunas funcionalidades imprescindibles como la gestión de las actividades de posgrado (curso, maestría, doctorado, diplomado, escuelas), completar perfil, solicitud de prematrícula y certificado; sin dejar a un lado otras funcionalidades que aunque no tengan la misma prioridad que las mencionadas anteriormente, no dejan de tener gran importancia para el negocio.

Como propuesta a esta situación, se pretende que el portal a desarrollar sea implementado mediante el CMS Drupal, de manera que permita agrupar todas estas funcionalidades para un manejo y control adecuado de toda la información referente a estos procesos.

### **2.3 Definición de la audiencia**

Establecer la audiencia a la cual va dirigida la información que se maneja en el portal, es imprescindible para alcanzar el éxito de los objetivos propuestos. Esta no es más que el grupo de personas a los que va dirigido el portal web.

La audiencia de este portal serán aquellas personas que no presenten discapacidades físicas o visuales que le impidan interactuar con él. Accederán al portal personas de todos los niveles de conocimiento que les interese interactuar con la información y los servicios que se brindan, fundamentalmente profesionales de la informática y otras ramas similares.

### **2.4 Usuarios relacionados con el sistema**

Los usuarios relacionados con sistema son aquellos individuos que de una forma u otra van a interactuar con la aplicación, no son más que aquellos que obtienen algún resultado con los procesos que se ejecutan así como los que no obtienen ningún resultado, sin dejar de mencionar los que mantienen el portal actualizado y en correcto funcionamiento.

En la presente investigación se definieron los siguientes usuarios:

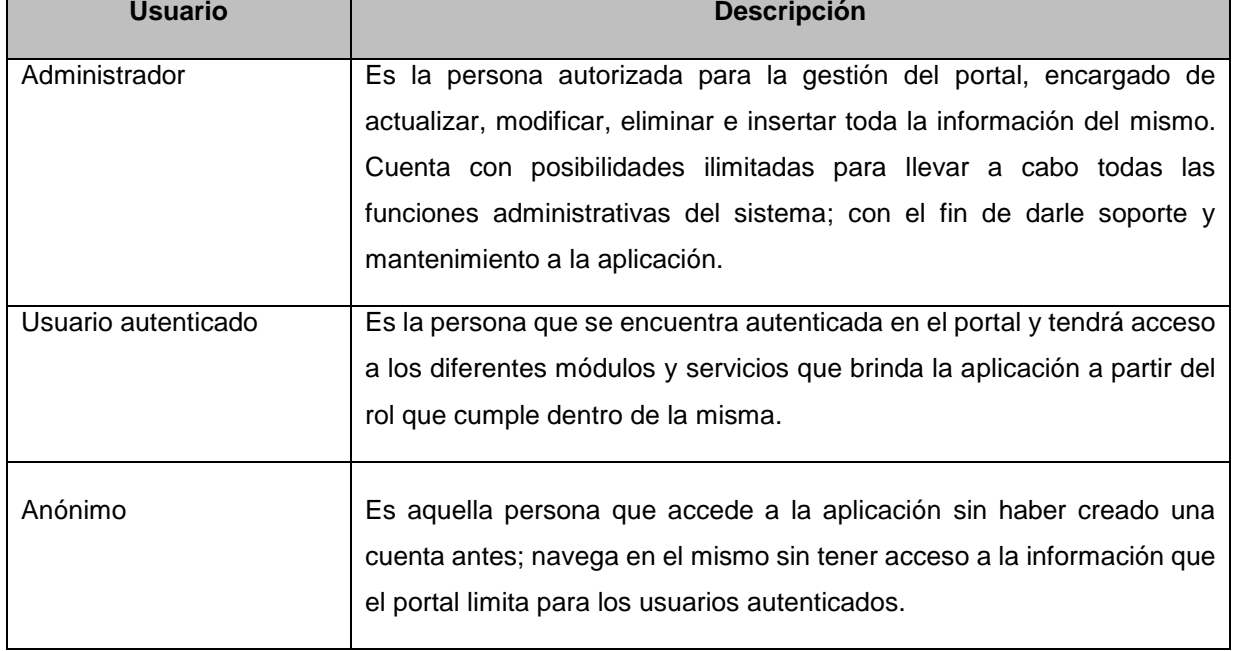

### *Tabla 2 Usuarios relacionados con el sistema*

### **2.5 Fase de exploración**

La exploración es la primera fase de la metodología XP, en esta etapa los clientes concretan sus necesidades a través de las HU, a partir de las que se realiza una estimación del tiempo de desarrollo de la aplicación.

## **2.5.1 Historias de Usuario**

Las HU son utilizadas como herramientas para dar a conocer los requerimientos funcionales y no funcionales del sistema al equipo de desarrollo. Son textos pequeños, en los que se describe una actividad que realizará el sistema; la redacción de las mismas se hace mediante la terminología del cliente, no del desarrollador, de forma que sea clara y sencilla, sin profundizar en detalles (50). También suelen ser usadas para estimar el tiempo que el equipo de desarrollo necesitará para realizar las entregas, permite responder rápidamente a las funcionalidades cambiantes constituyendo la base para las pruebas funcionales del sistema. Son empleadas para realizar el plan de entregas (51).

XP no propone un formato específico para las HU, deja los detalles a consideración del equipo de desarrollo (52).

A continuación se presenta la planilla propuesta por el equipo de desarrollo:

- **Número**: número asignado a la HU, es consecutivo.
- **Nombre de HU**: atributo que contiene el nombre de la HU.
- **Usuario**: usuario del sistema que utiliza o protagoniza la HU.
- **Prioridad en el negocio**: prioridad de la HU en el negocio.
- **Riesgo de desarrollo**: riesgo que se corre en el desarrollo de la aplicación en caso de no realizarse la HU.
- **Puntos estimados**: estimación hecha por el equipo de desarrollo del tiempo que durará la implementación de la HU.
- **Iteración asignada**: número de la iteración en la que será desarrollada la HU.
- **Descripción**: breve descripción de lo que realizará la HU.
- **Observaciones**: información que se considera necesaria adicionar para hacer más clara la HU.
- **Prototipo**: interfaz que visualizará el usuario al interactuar con el sistema.

A continuación se detallan las HU realizadas durante la fase de Exploración que abarcan las funcionalidades del sistema propuesto; estas funcionalidades son separadas de manera que se

pueda tener una mejor visión de los prototipos de interfaz de usuario (las actividades que son llevadas a cabo por el administrador se concentraron en una sola HU y aquellas a las que puede tener acceso cualquier otro usuario se visualiza en otra), algunas de ellas son consideradas como las más significativas por los autores de la presente investigación, se tiene en cuenta para ello, la prioridad que poseen para el cliente y de igual manera para el desarrollo de otras. Para más información ver **Anexo 2**.

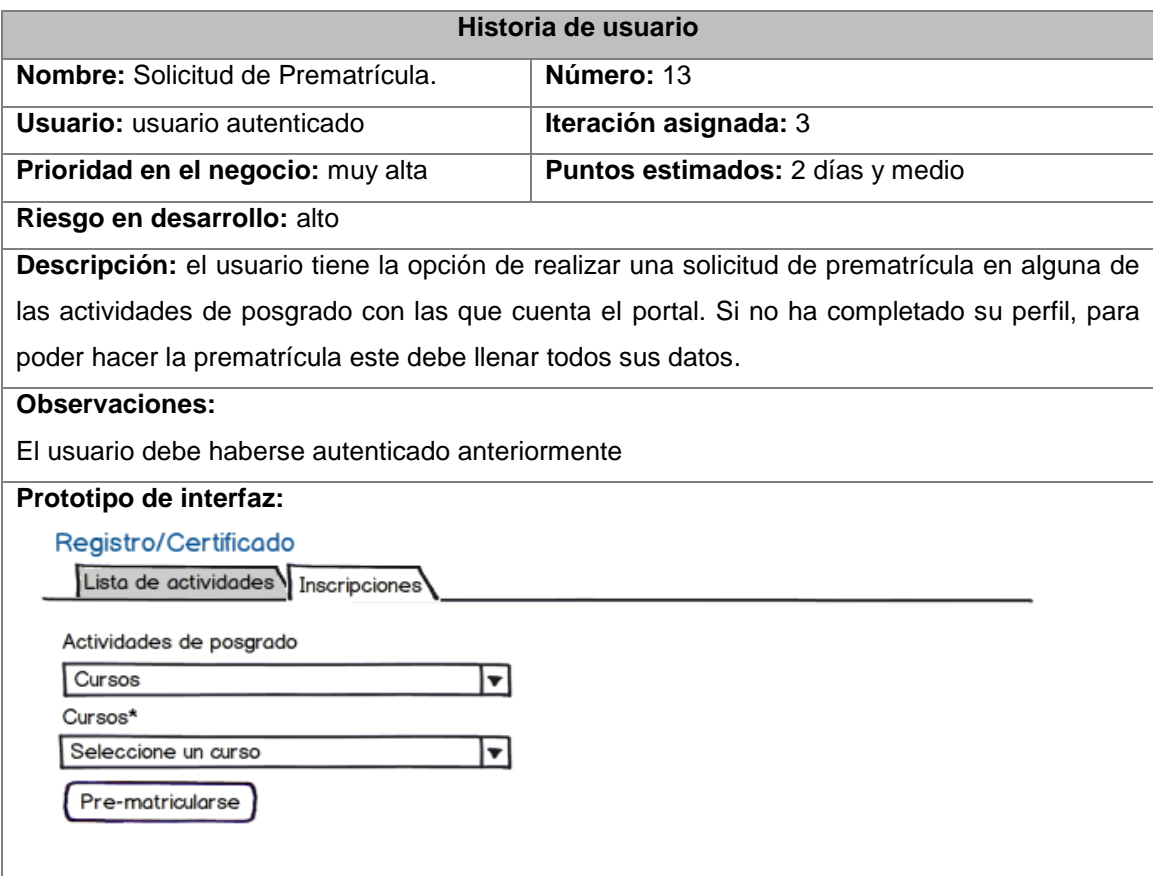

#### *Tabla 3 Historia de Usuario Solicitud de Prematrícula*

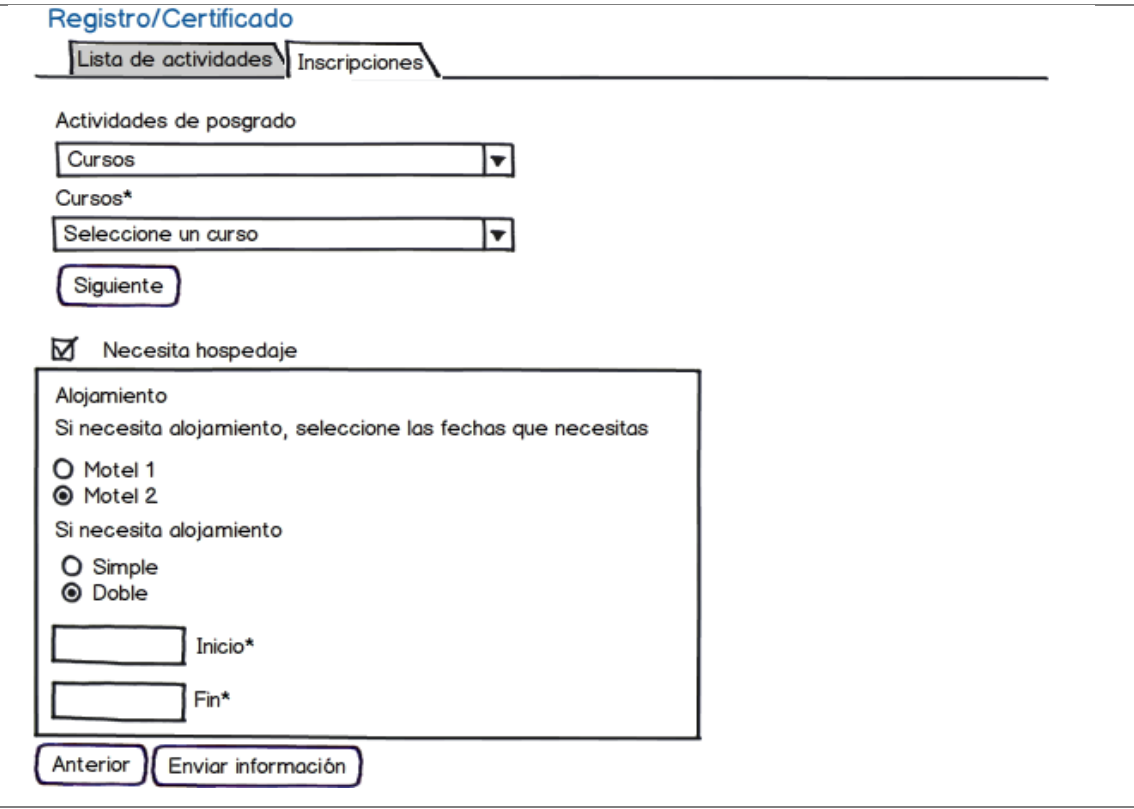

#### *Tabla 4 Historia de Usuario Manejar Maestrías*

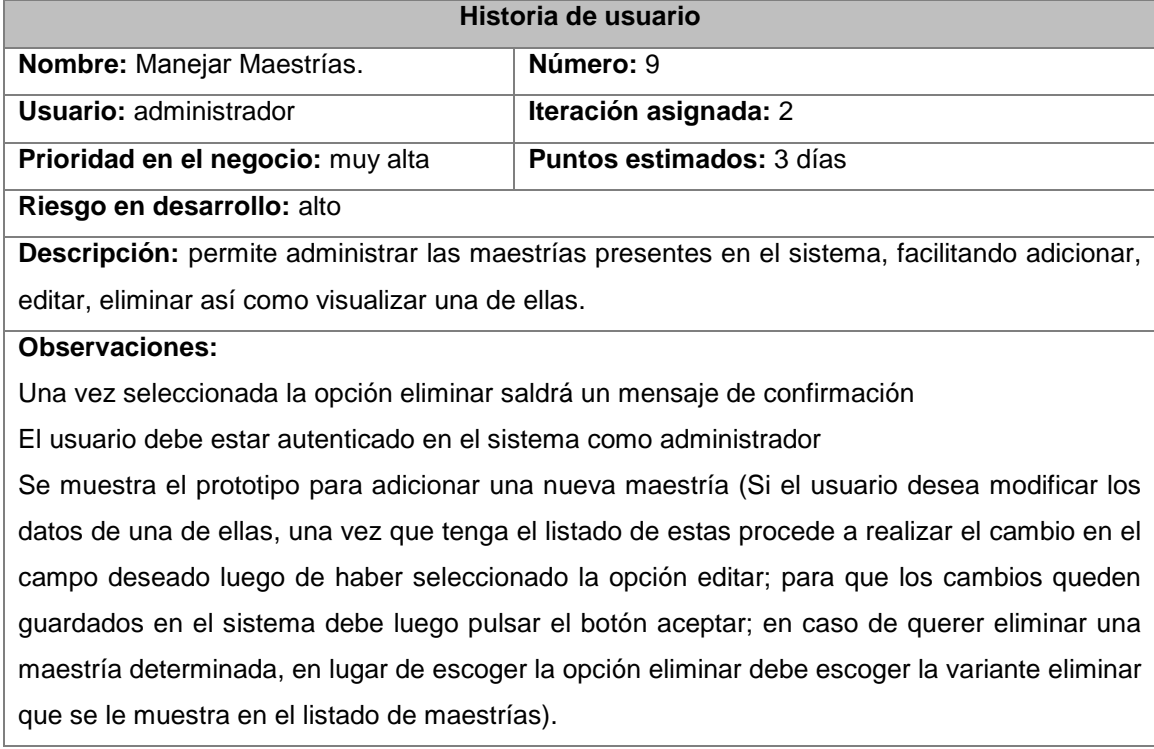

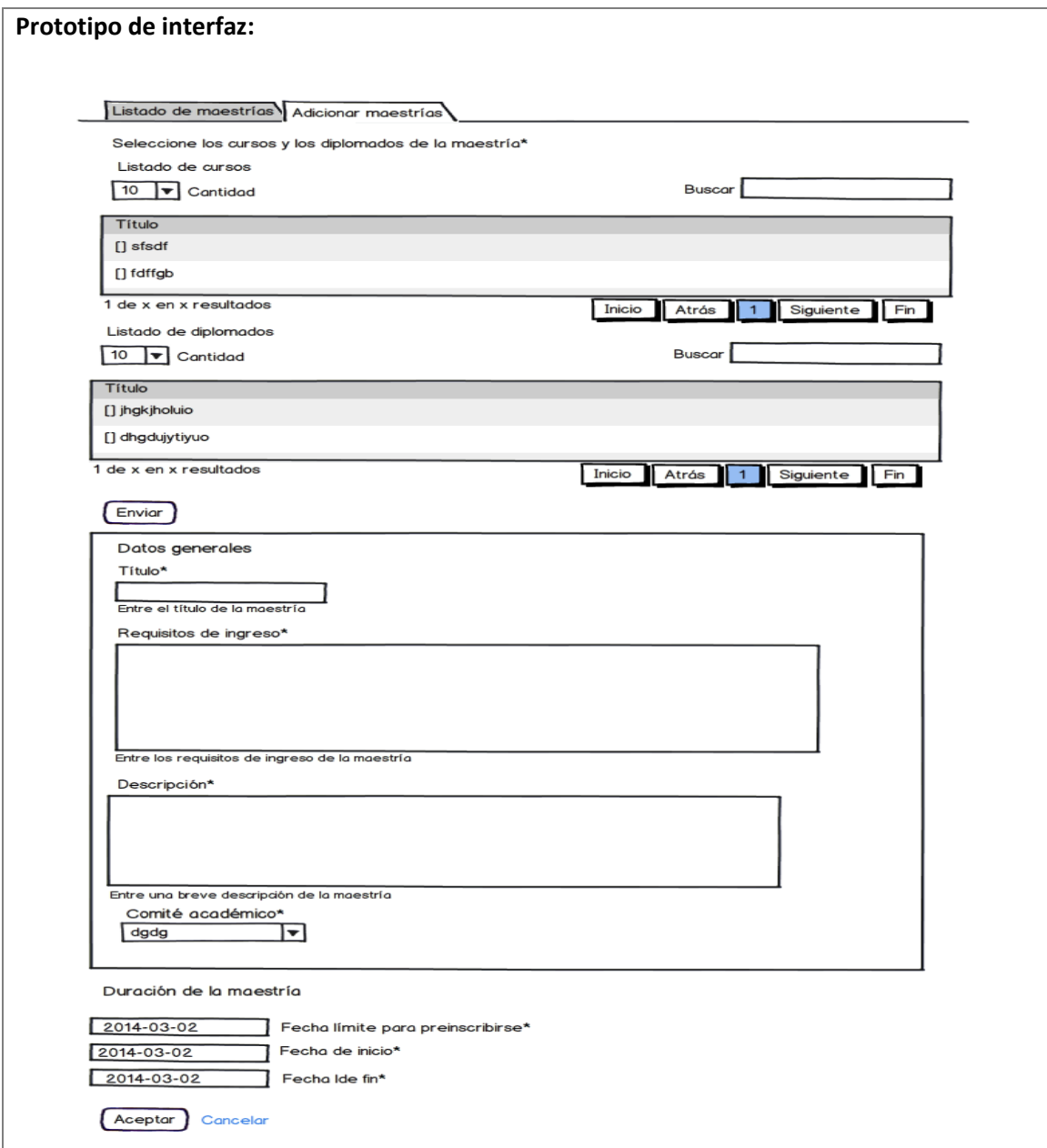

### *Tabla 5 Historia de Usuario Solicitud de Certificado*

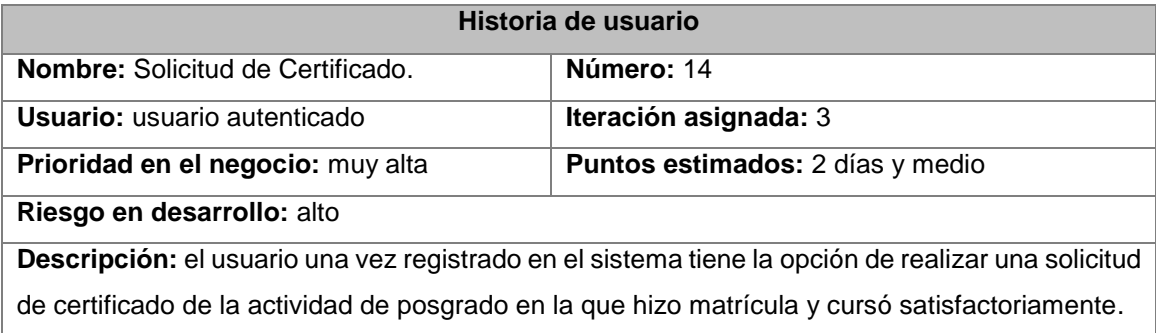

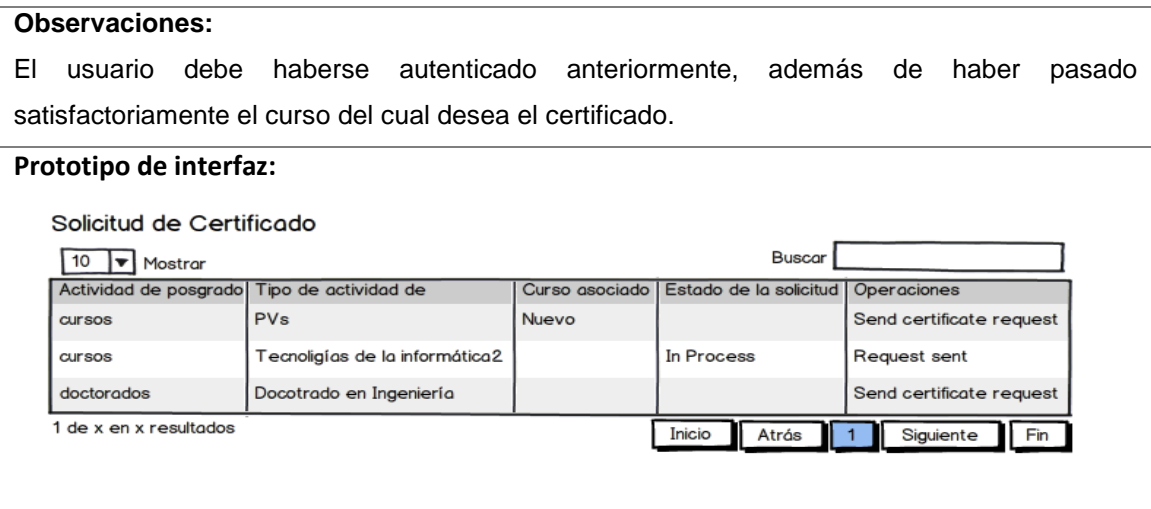

### *Tabla 6 Historia de Usuario Manejar Cursos*

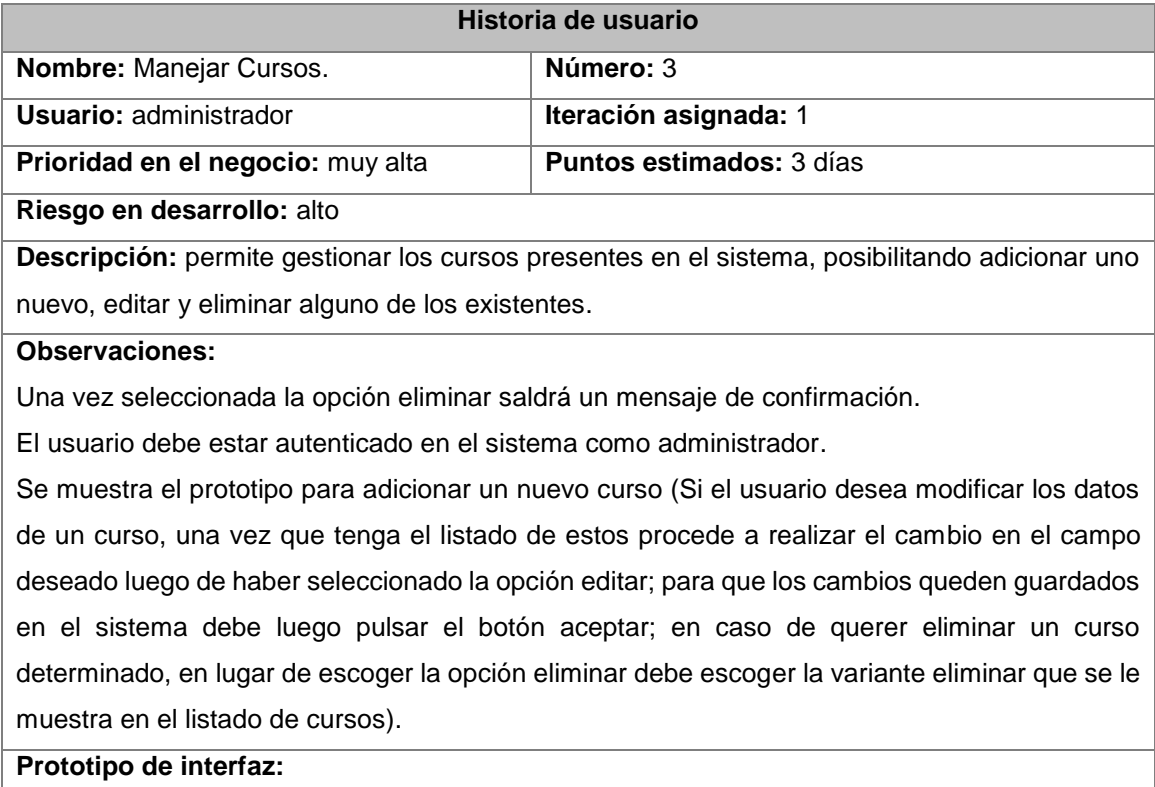

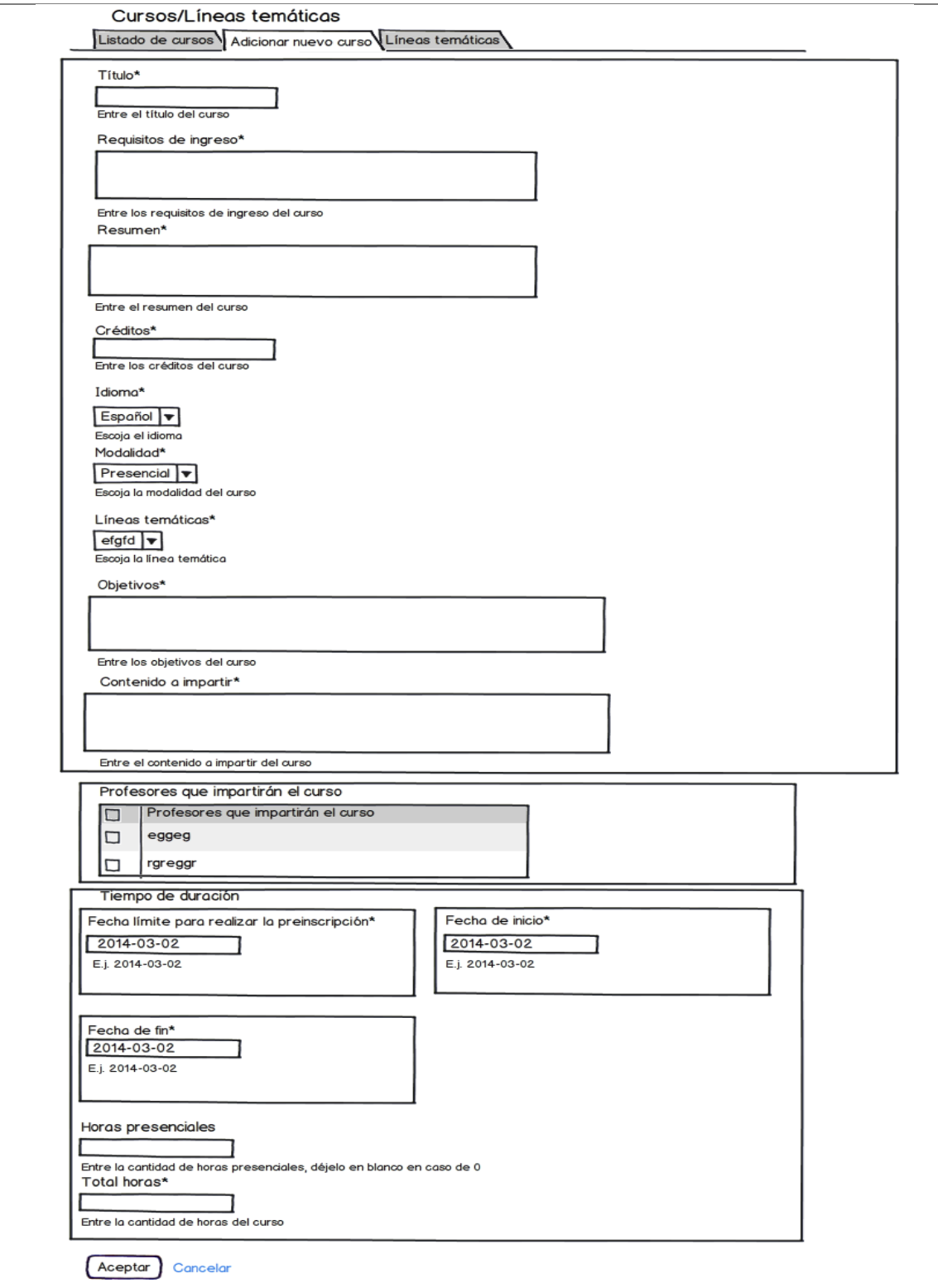

## **2.6 Fase de Planificación**

La planificación es la segunda fase que propone la metodología XP, en esta se establece la prioridad que presentan las HU y se acuerda el contenido de la entrega, además se realiza una estimación temporal del esfuerzo que costará implementar cada HU.

## **2.6.1 Estimación de Esfuerzos por Historias de Usuario**

La siguiente tabla muestra la estimación de esfuerzo para cada una de las HU definidas en el desarrollo de la solución propuesta.

| <b>No</b>       | <b>Historia de Usuario</b>         | <b>Estimación (semanas)</b> |
|-----------------|------------------------------------|-----------------------------|
| 1               | Manejar Profesores                 | 3 días                      |
| $\overline{2}$  | Visualizar Profesores              | $2$ días                    |
| $\overline{3}$  | Manejar Cursos                     | 3 días                      |
| $\overline{4}$  | <b>Visualizar Cursos</b>           | $2$ días                    |
| $\overline{5}$  | Manejar Escuelas                   | 3 días                      |
| $\overline{6}$  | <b>Visualizar Escuelas</b>         | 2 días                      |
| $\overline{7}$  | Manejar Diplomados                 | 3 días                      |
| $\overline{8}$  | Visualizar Diplomados              | $2$ días                    |
| 9               | Manejar Maestrías                  | 3 días                      |
| 10              | Visualizar Maestrías               | $2$ días                    |
| 11              | Manejar Doctorados                 | 3 días                      |
| $\overline{12}$ | <b>Visualizar Doctorados</b>       | 2 días                      |
| $\overline{13}$ | Solicitud de Prematrícula          | 2 días y medio              |
| 14              | Solicitud de Certificado           | 2 días y medio              |
| $\overline{15}$ | <b>Completar Perfil</b>            | 1 semana                    |
| 16              | Visualizar Listado de Matriculados | 2 días y medio              |
| 17              | Realizar Matrícula                 | 2 días y medio              |
| 18              | <b>Adicionar Usuario</b>           | 10 horas                    |

*Tabla 7 Estimación de esfuerzos por HU*

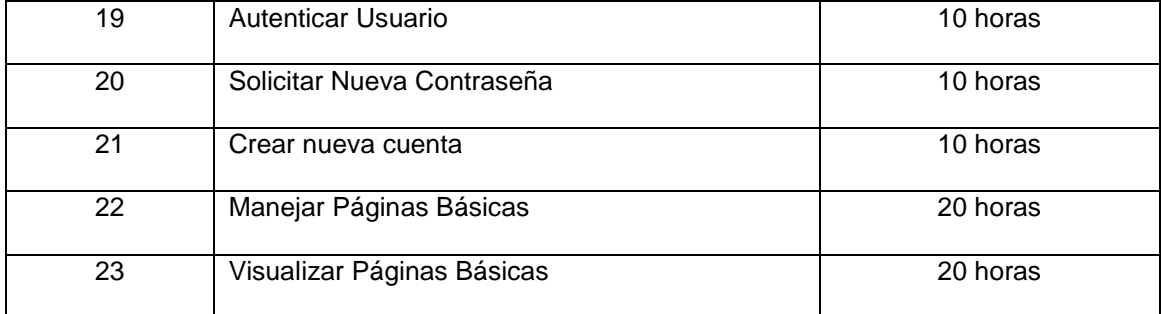

### **2.6.2 Plan de Iteraciones**

La construcción del sistema se divide en iteraciones. El plan de iteraciones especifica las HU desarrolladas en cada iteración del proceso de implementación en el orden establecido previamente. Para cada una estas iteraciones se establecen un conjunto de HU definidas por el cliente para que sean implementadas en un momento específico.

Al terminar cada iteración y luego de haber superado cada una de las pruebas de aceptación realizadas al final de cada una de las iteraciones, la aplicación debe contar con las funcionalidades requeridas para dar cumplimiento a los objetivos propuestos y de esta manera satisfacer las necesidades del cliente. La duración ideal que propone la metodología para una iteración es de entre una y tres semanas.

**Iteración 1:** la primera iteración del desarrollo del portal tiene como objetivo la implementación de algunas de las funcionalidades básicas para la puesta en marcha de la aplicación que tienen prioridad muy alta para el cliente y para el desarrollo de otras funcionalidades.

**Iteración 2:** esta iteración está centrada en la implementación de las HU que tienen alta prioridad para el cliente, además de tener gran influencia para el desarrollo de otras funcionalidades.

**Iteración 3:** la tercera iteración contiene HU que tienen prioridad alta para el cliente y para el desarrollo de otras, no pueden ser incluidas en iteraciones anteriores debido a que el máximo tiempo de duración de las iteraciones es de 3 semanas.

**Iteración 4**: de igual manera existen en esta algunas funcionalidades que aunque no tengan la misma prioridad no dejan de ser importantes para el desarrollo de la aplicación.

### **2.6.3 Plan de duración de las iteraciones**

El plan de duración de las iteraciones se realiza luego de tener un estimado del tiempo que demora implementar cada HU, para conocer el tiempo real de la duración de las iteraciones del proyecto, así como las HU que serán realizadas en cada una de las iteraciones.

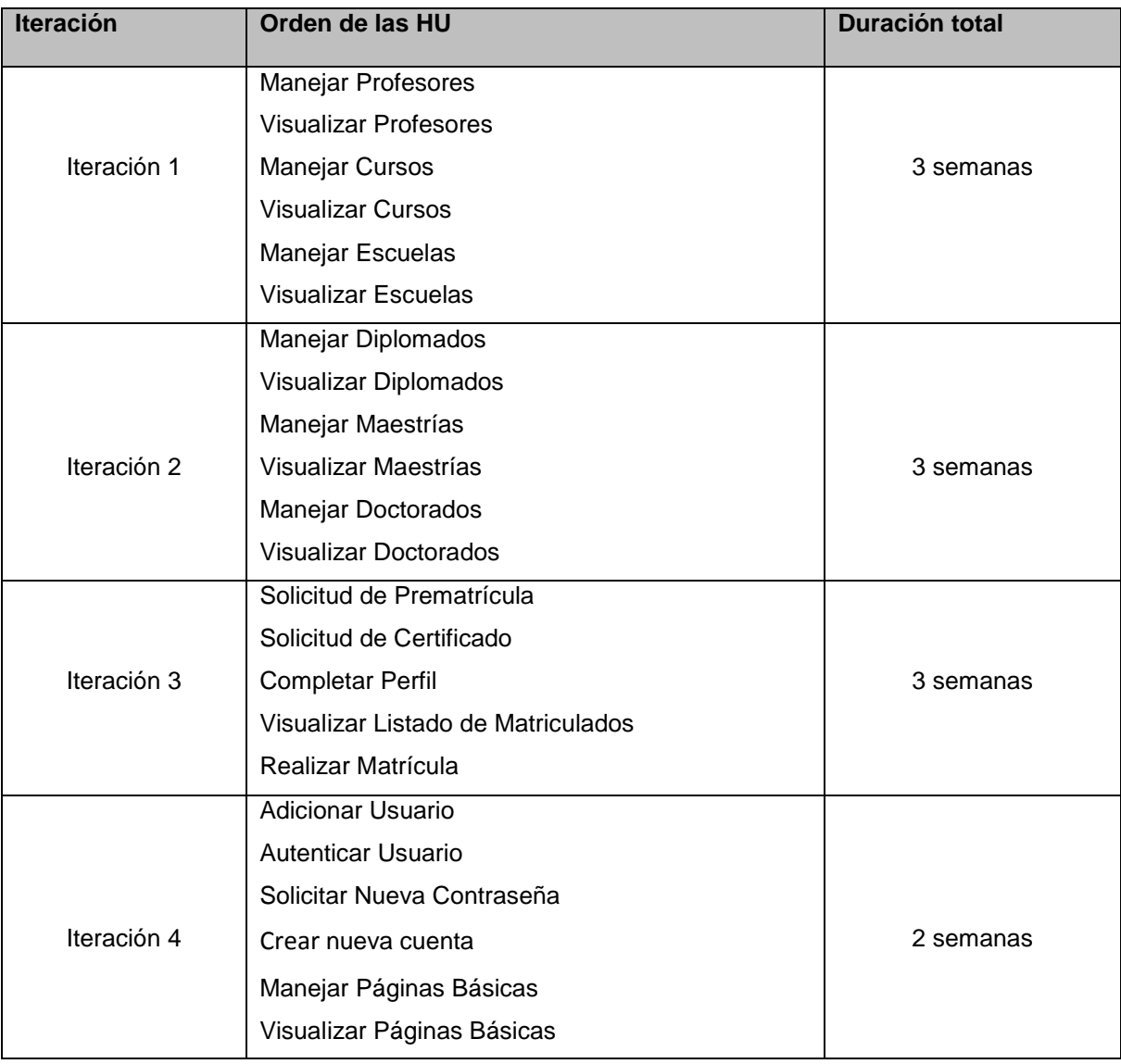

#### *Tabla 8 Plan de duración de las iteraciones*

### **2.6.4 Plan de entregas**

El objetivo del plan de entregas es establecer las HU que serán agrupadas para conformar una entrega, teniendo en cuenta la prioridad que el cliente estableció para cada una de ellas.

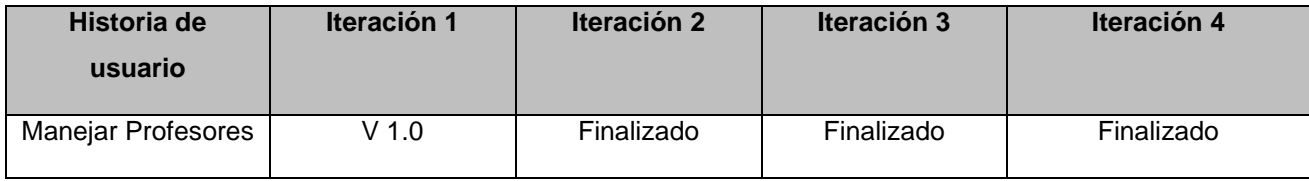

#### *Tabla 9 Plan de entregas*

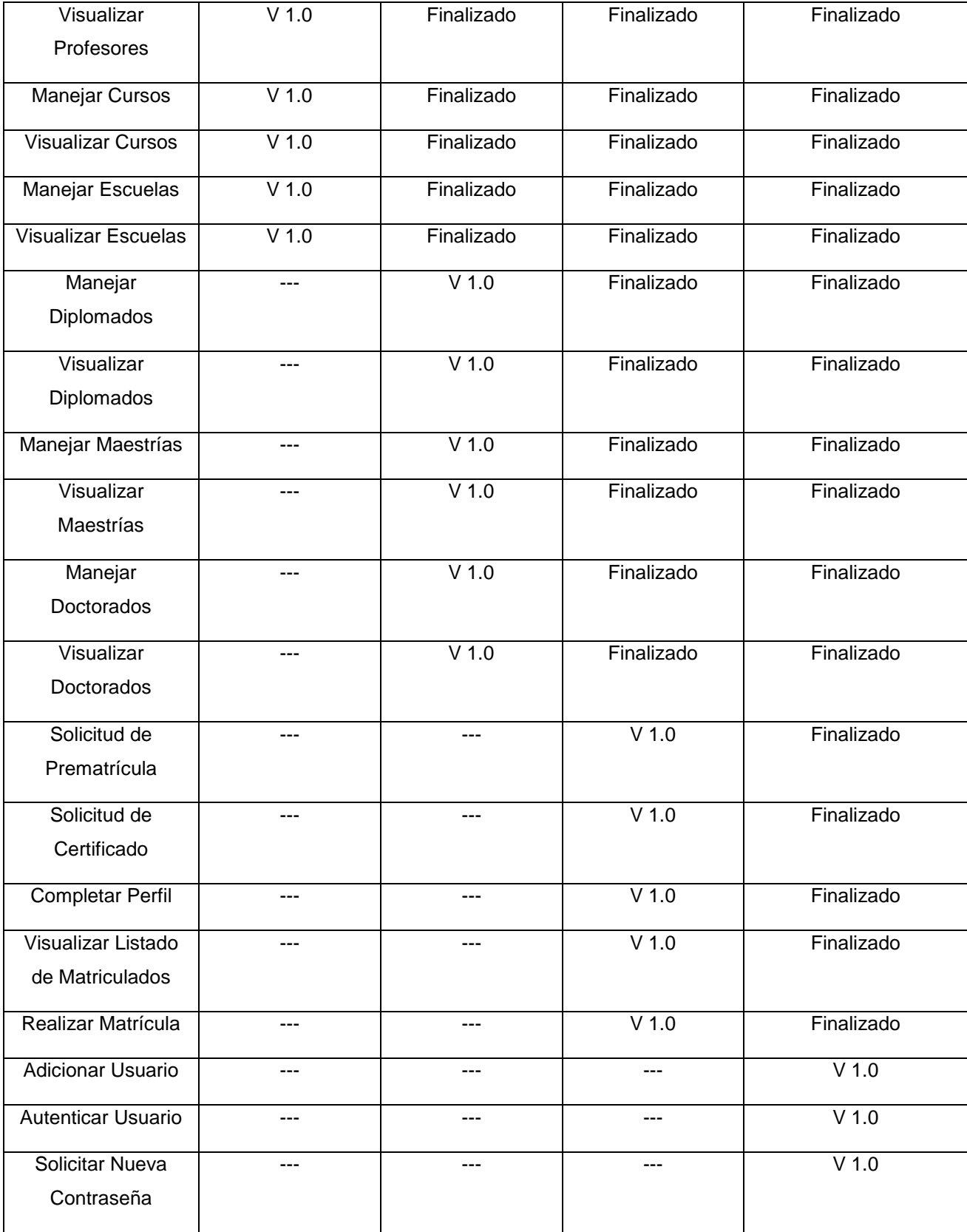

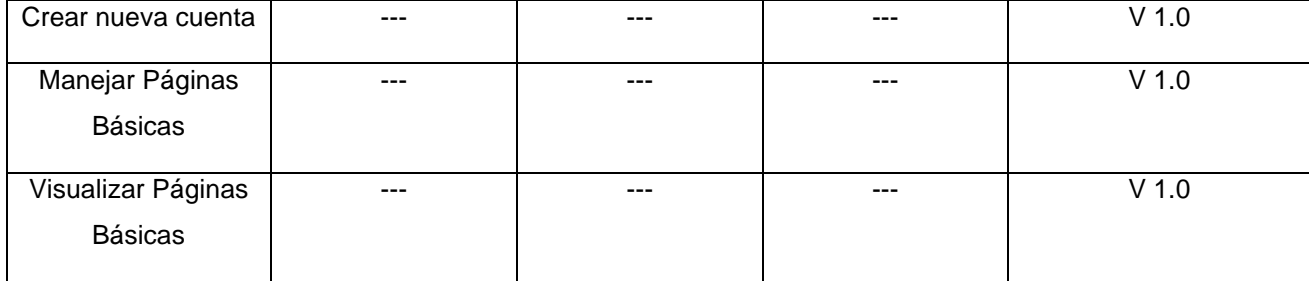

## **2.7 Tarjetas CRC**

La metodología XP no requiere la presentación del sistema mediante diagramas de clases con el empleo de la notación UML; en su lugar se usan otras técnicas como las tarjetas CRC, con su uso le permiten al programador centrarse y apreciar el desarrollo orientado a objetos olvidándose de los malos hábitos de la programación procedural clásica.

Por lo general el nombre de la clase o contenido se pone en el borde superior en forma de título de la cartulina, las responsabilidades se ponen en el extremo derecho y las colaboraciones implicadas por estas responsabilidades se colocan en el extremo izquierdo.

Aunque Drupal no hace un uso exhaustivo de las características de programación orientada a objetos, su base de código refleja algunos de los principios que se encuentran en la programación y diseño orientado a objetos, haciendo uso de varios conceptos o técnicas del paradigma orientado a objeto, tales como: objetos, abstracción, polimorfismo, encapsulación y herencia; como ejemplo de algunos de los componentes más importantes de Drupal que se pueden considerar objetos se pueden encontrar los módulos, temas, nodos y los usuarios. Se adaptan las tarjetas CRC a estas características, de manera que cada clase va a ser representada en las distintas tarjetas como un módulo, siendo las responsabilidades aquellas funciones que debe cumplir el portal que se realiza y los colaboradores serían los módulos de los que depende esa funcionalidad para ser implementada (53). De manera general a continuación se muestran algunas de las tarjetas CRC más importantes. Para más información ver **Anexo 3**.

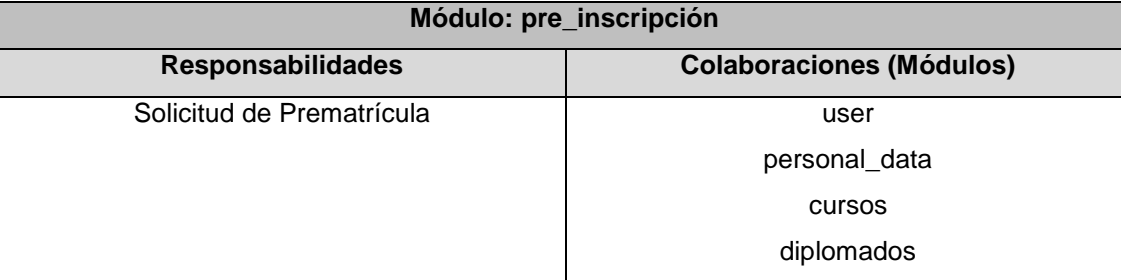

### *Tabla 10 Tarjeta CRC Solicitud de Prematrícula*

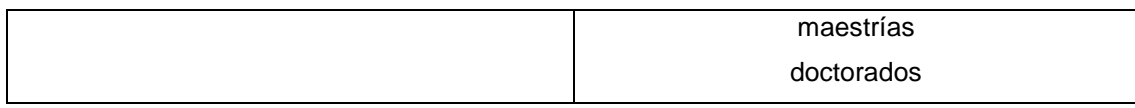

### *Tabla 11 Tarjeta CRC Maestrías*

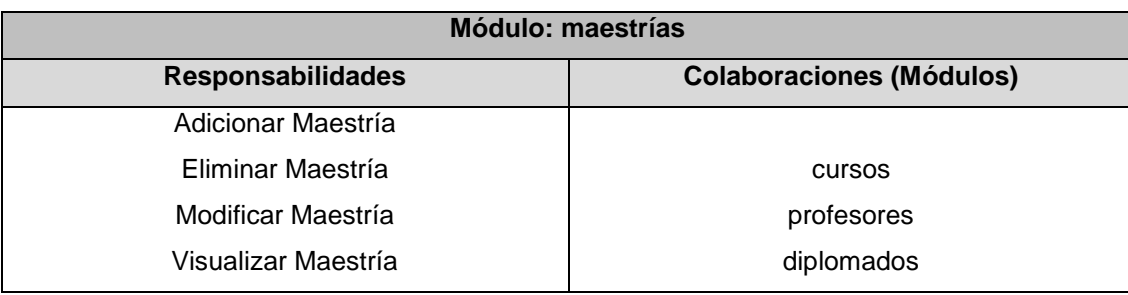

### *Tabla 12 Tarjeta CRC Solicitud de Certificado*

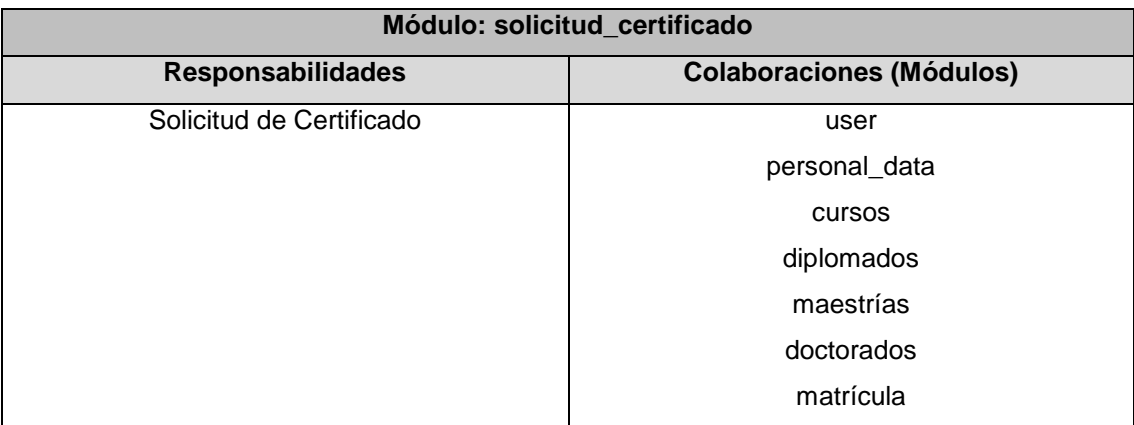

### *Tabla 13 Trajeta CRC Cursos*

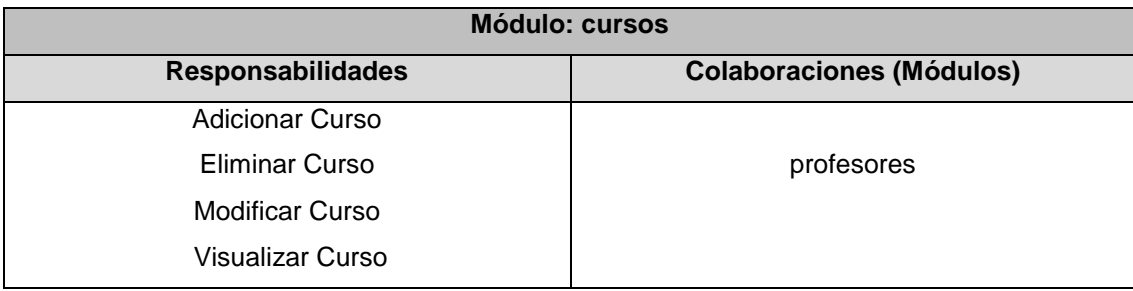

### **2.8 Conclusiones**

En este capítulo se fundamentó la descripción de los procesos vinculados al campo de acción.

 Se especificó la audiencia a la que va dirigida la solución, lo cual arrojó como resultado que existen 3 tipos de usuarios que interactúan con el sistema con diferentes permisos de acceso a las distintas funcionalidades del portal.

- Respecto a estas HU se hizo una estimación de esfuerzos por cada una de ellas, un plan de iteraciones así como de duración de cada una de estas iteraciones (siendo 4 iteraciones en total); finalmente se construyó el plan de entregas que arrojó como tiempo de desarrollo un total de 11 semanas aproximadamente.
- Se elaboraron las tarietas CRC que representan las funcionalidades a implementar, definiendo los módulos de Drupal como las clases de las mismas, las responsabilidades como los requisitos que debe cumplir el sistema y finalmente los colaboradores son definidos como los módulos de los cuales depende una funcionalidad para ser implementada.
- Las técnicas y prácticas que propone la metodología seleccionada aportó los artefactos necesarios y requeridos que permitirán dar paso a la implementación de la solución.

### **Capítulo 3. Implementación y prueba**

### **Introducción**

La metodología XP plantea que la implementación debe llevarse a cabo de forma iterativa, de manera que al final de cada iteración se alcance un producto funcional que debe ser examinado y mostrado al cliente. De esta forma se garantiza una constante retroalimentación entre los desarrolladores y el cliente, esto posibilita que los primeros puedan aumentar su visión de lo que debe hacer el producto, guiándose en la visión de los clientes. En el presente capítulo se detallan los elementos correspondientes a la implementación; las tareas de ingeniería necesarias para llevar a cabo el desarrollo del sistema y las pruebas que se le realizarán una vez implementadas las funcionalidades.

### **3.1 Arquitectura de software**

### **Patrón Modelo Vista Controlador**

Drupal es un CMS que aunque no está diseñado siguiendo la arquitectura de *software* Modelo Vista Controlador (MVC); sí posee puntos en comunes con esta, pues el modelo y la vista no se relacionan directamente debido a que esto se realiza mediante el controlador, pues el mismo separa los datos de una aplicación, la interfaz de usuario y la lógica de control en tres componentes distintos. Los elementos de este patrón son (54):

**Modelo**: es la representación específica de la información con la cual el sistema opera, es el responsable de acceder a la capa de almacenamiento de datos, define las reglas del negocio, es decir; la funcionalidad del sistema y lleva un registro de las vistas y controladores del sistema.

**Vista**: presenta el modelo en un formato adecuado para interactuar, usualmente la interfaz de usuario, es la responsable de recibir datos del modelo y mostrarlos al usuario.

**Controlador**: responde a eventos de entrada y contiene reglas que permiten la gestión de eventos, lleva a cabo las acciones del usuario e invoca cambios en el modelo y probablemente en la vista.

### **3.2 Estructura de Drupal**

Drupal está separado en diferentes capas que constituyen los elementos bases para mantener los componentes organizados y flexibles. Hay cinco elementos principales en el sistema de este CMS (ver Figura 6).

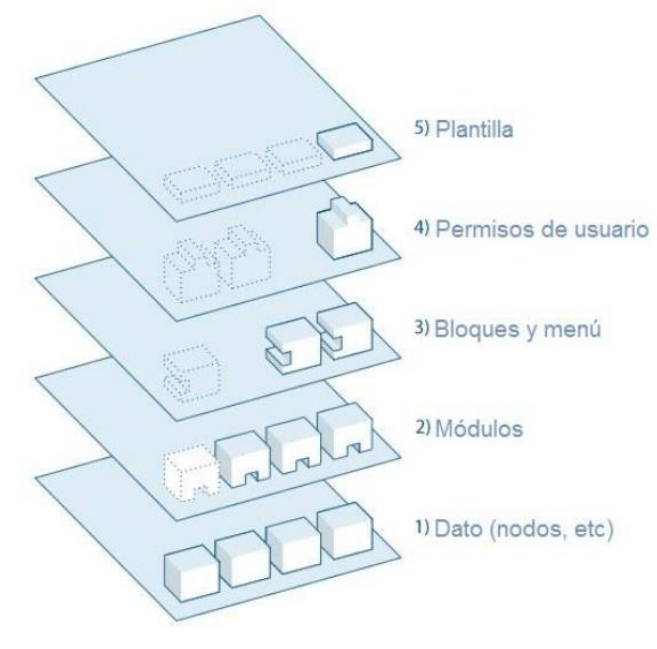

*Figura 6 Estructura de Drupal*

El más importante subsistema de Drupal son los nodos (*nodes*), los cuales son los elementos básicos en que Drupal almacena la información o los contenidos que se quieran mostrar en el sitio. Así mientras el sitio web crece, lo va haciendo el número de nodos formando lo que se conoce como un "depósito de nodos" cada vez mayor.

Los módulos (*modules*) de Drupal son los que operan sobre los nodos y otorgan funcionalidad a este permitiendo incrementar sus capacidades o adaptarlas a las necesidades de cada sistema. Son extensiones que se instalan en el sitio web proporcionándoles nuevas funcionalidades.

Los bloques y menús (*blocks and menus*) permiten estructurar y organizar los contenidos en la página y conforman el tercer subsistema o capa. Estos son los elementos que albergan y permiten acceder al usuario a la salida generada y procesada por los módulos a partir de la información almacenada en los nodos. Los bloques pueden ser configurados para ofrecer una salida de varias maneras, por lo que se muestren en ciertas páginas definidas y para cierto tipo de usuarios.

La seguridad y control de los usuarios se garantiza con la capa de permisos de usuario (*user permissions*), subsistema que es clave para manejar la integridad de la información almacenada en el sitio. Aquí es donde los valores se configuran para determinar qué acceso va a tener cada tipo de usuario a las diversas funcionalidades del sistema y a su vez, los usuarios están agrupados con diversas funciones a fin de otorgar los permisos asociados a ellos.

Por último, las plantillas (*templates*) y temas (*themes*) que establecen la apariencia gráfica o estilo de la información que se le muestra al usuario. Estas se componen de código XHTML, CSS y PHP. También se incluye con cada plantilla un conjunto de funciones que se pueden utilizar para reemplazar las funciones estándar en los módulos y así proporcionar un control completo sobre cómo cada módulo genera su salida. Los sitios utilizan al menos un tema para que todas las páginas apliquen un aspecto coherente y personalizado.

## **3.3 Patrones de diseño en Drupal**

Drupal emplea un conjunto de patrones conocidos como GOF <sup>30</sup>. A continuación se muestran algunos de ellos, pues al ser usado este CMS para el desarrollo del portal estos son heredados del mismo:

*Singleton* **(Solitario o instancia única):** se emplea este patrón en varias tareas, dentro de ellas la gestión del *pool* de conexiones con la base de datos y en la gestión de los módulos y temas de Drupal, teniendo en cuenta que éstos son tratados como objetos.

*Decorator* **(Decorador)***:* responde a la necesidad de añadirle dinámicamente funcionalidad a un objeto. Drupal lo utiliza para facilitar la extensión de sus componentes.

*Command* **(Comando)***:* se emplea en Drupal para permitir llevar a cabo la ejecución de varias tareas pasando como parámetro el operador, esta es la base fundamental del funcionamiento de los ganchos.

## **3.4 Fase de implementación**

XP propone que las HU una vez agrupadas en las distintas iteraciones, se deben descomponer en tareas de ingeniería y ser asignadas a los programadores responsables de su implementación en la fase correspondiente. Estas tareas se escriben en lenguaje técnico. A continuación se muestran algunas de estas tareas. Para más información ver **Anexo 4**.

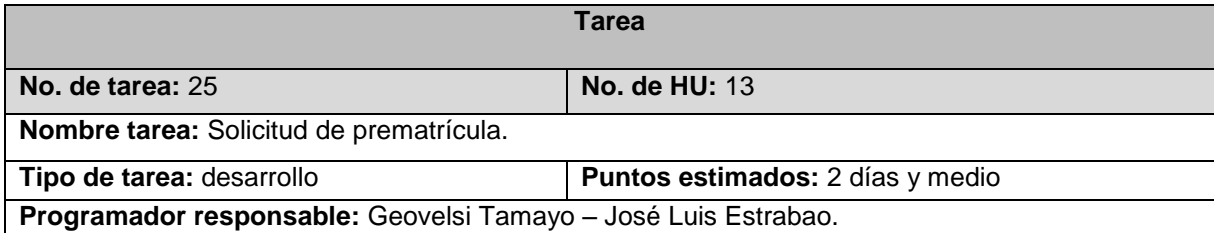

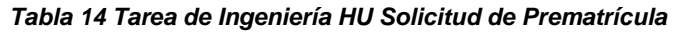

<sup>&</sup>lt;sup>30</sup> Del inglés Gang of Four

**Descripción:** en esta tarea se lleva a cabo la implementación de la funcionalidad que permite realizar una solicitud de prematrícula.

### *Tabla 15 Tarea de Ingeniería HU Manejar Maestrías*

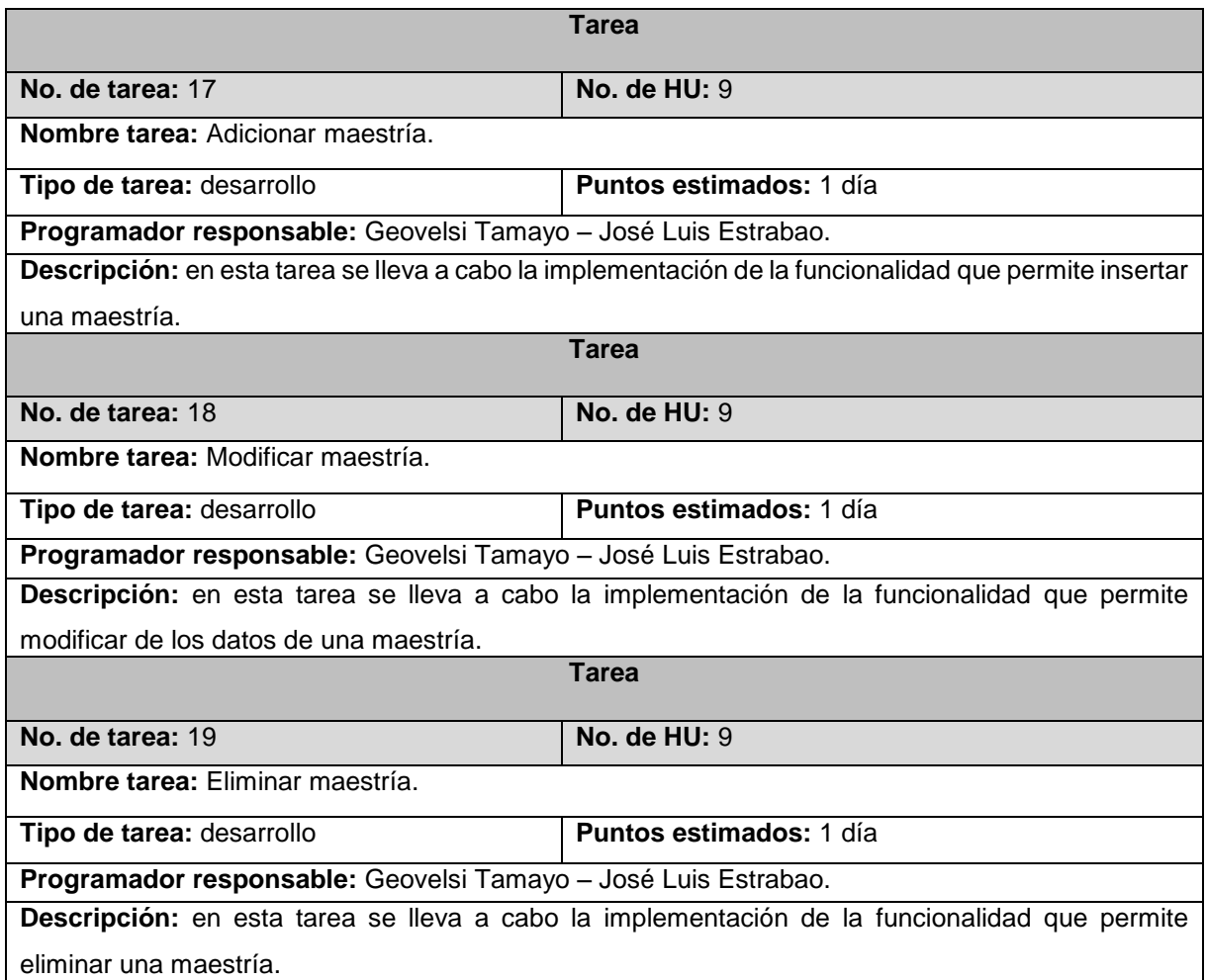

#### *Tabla 16 Tarea de Ingeniería HU Solicitud de Certificado*

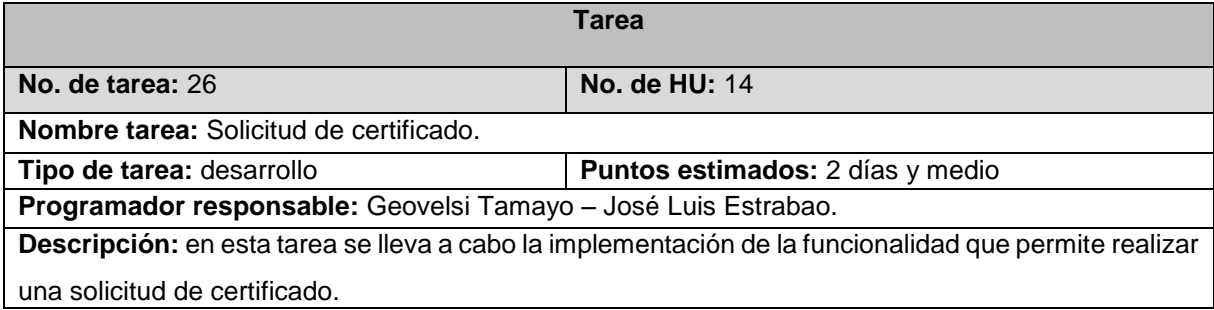

#### *Tabla 17 Tarea de Ingeniería HU Manejar Cursos*

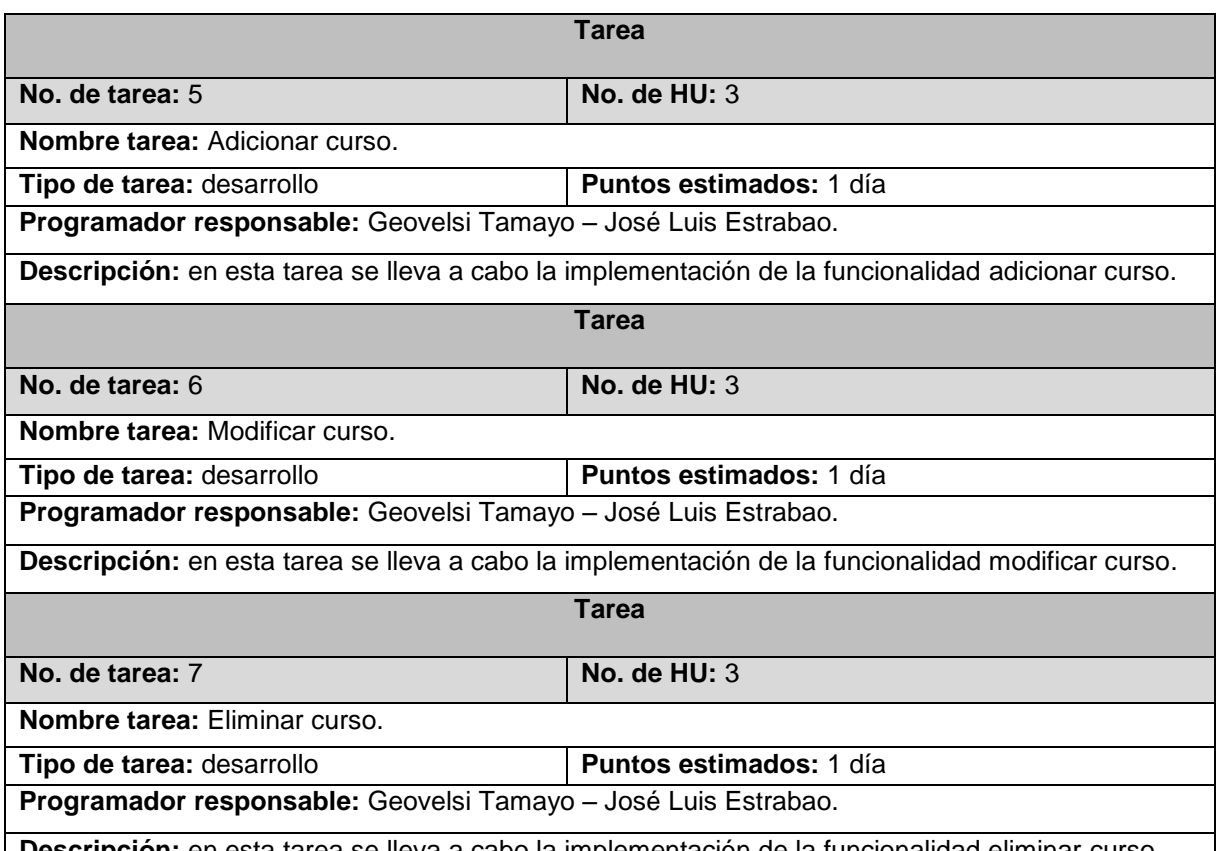

**Descripción:** en esta tarea se lleva a cabo la implementación de la funcionalidad eliminar curso.

## **3.5 Diagrama Entidad Relación**

El diagrama mostrado en la figura 4, representa el modelo físico correspondiente a las tablas adicionales de la base de datos de la solución, el mismo fue generado de forma automática por la herramienta CASE Visual Paradigm for UML.

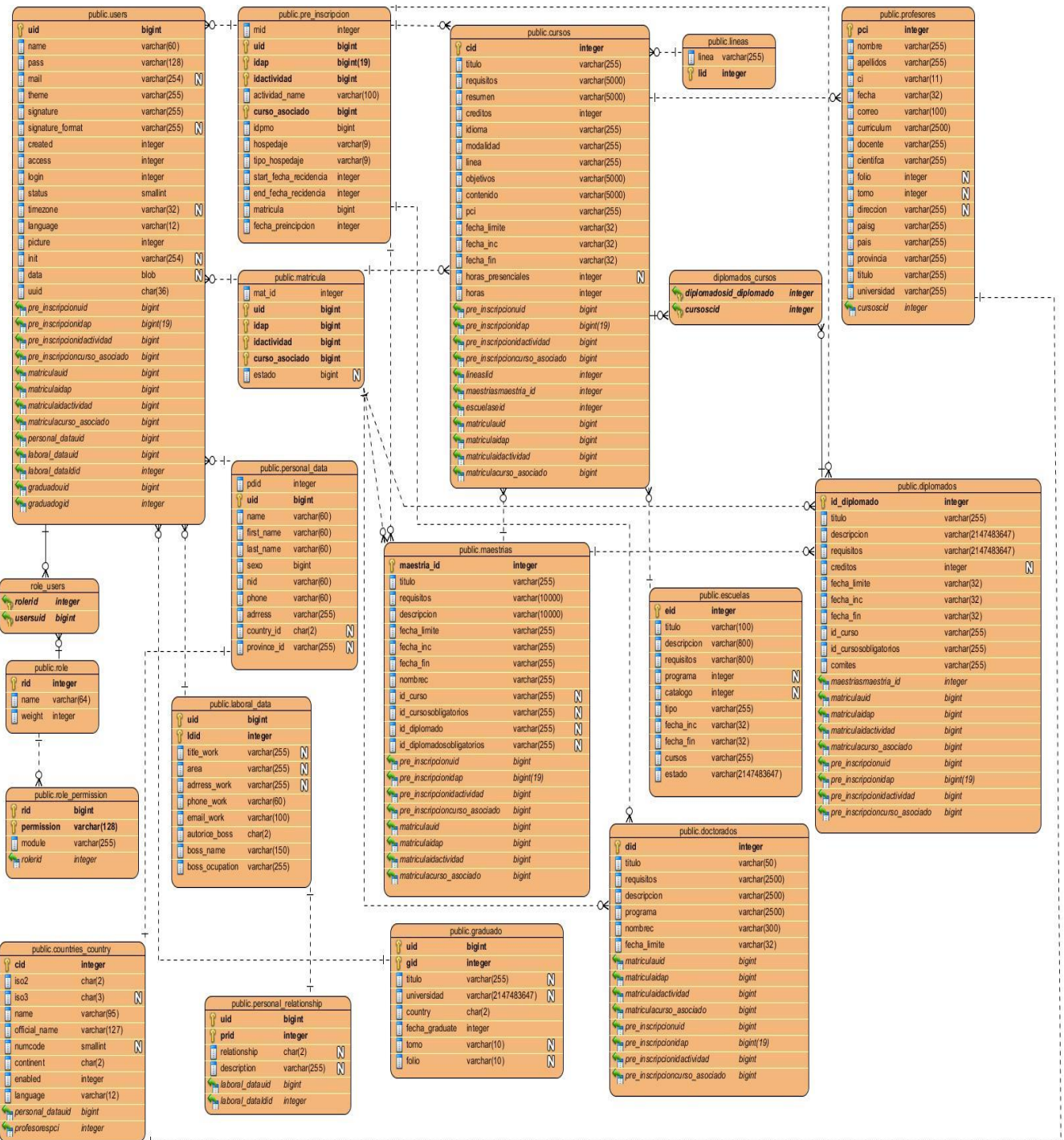

### *Figura 4 Diagrama Entidad Relación*

## **3.6 Diagrama de Despliegue**

El diagrama de despliegue muestra las relaciones físicas entre los componentes de hardware y software del sistema, permite apreciar de forma visual cómo se encuentran relacionados

físicamente los componentes de la aplicación. La metodología XP no plantea el modelado de este artefacto, pero para un mejor entendimiento del problema propuesto se decide su realización.

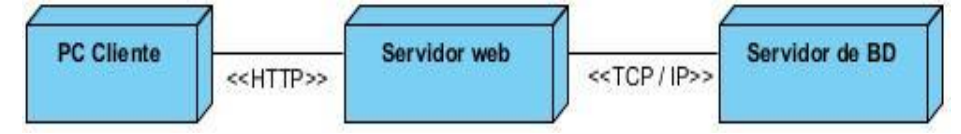

*Figura 5 Diagrama de Despliegue*

## **3.7 Fase de pruebas**

En esta fase, el cliente realiza la aceptación del producto que se fabrica, pueden ser detectadas determinadas correcciones o mejoras a incorporar al sistema previo a su puesta en funcionamiento real. Sobre las mismas se puede tomar la decisión de incluirlas en una versión determinada o en otra sucesiva.

## **3.7.1 Pruebas unitarias**

El objetivo fundamental de las pruebas unitarias o pruebas de caja blanca como también son conocidas dentro de la metodología XP, es asegurar el correcto funcionamiento de las interfaces de las funcionalidades, o flujo de datos entre componentes; comprobando el código del sistema. Las mismas son llevadas a cabo por los propios desarrolladores del sistema y ofrecen una visión de lo que se quiere realizar, manifestando que lo implementado es lo que se deseaba al principio.

## **SimpleTest**

En Drupal 7 *SimpleTest* está incorporando en el núcleo como el módulo de pruebas y todos los módulos del núcleo presentan un conjunto de pruebas.

*SimpleTest* se utiliza principalmente para pruebas funcionales. Cuando se ejecuta un caso de prueba, crea un ambiente de prueba, totalmente independiente, es decir; un duplicado de su sitio en la base de datos.

*SimpleTest* proporciona algunas pruebas básicas por defecto, además de que se pueden escribir pruebas para módulos personalizados y formularios que se creen. Las pruebas utilizan archivos de prueba, y se deben colocar en el directorio del módulo que se está probando.

## **Resultado de las pruebas con SimpleTest**

Debido a que fueron desarrollados varios módulos y aunque sus funciones sean diferentes, la interacción con el núcleo y la forma de obtener respuesta es similar; las pruebas unitarias se realizaron al módulo cursos debido a que es el más abarcador en funcionalidades y la mayoría

de los módulos implementados lo requieren para su correcto funcionamiento. Las pruebas se realizaron a las funcionalidades más importantes como la presentación de los formularios, el manejo de los permisos y menús generados por un módulo.

### **Realización de las pruebas**

Para ejecutar las pruebas vamos a utilizar la interfaz web para realizar la prueba, disponible en **Configuración> Desarrollo> Probando** como se muestra a continuación:

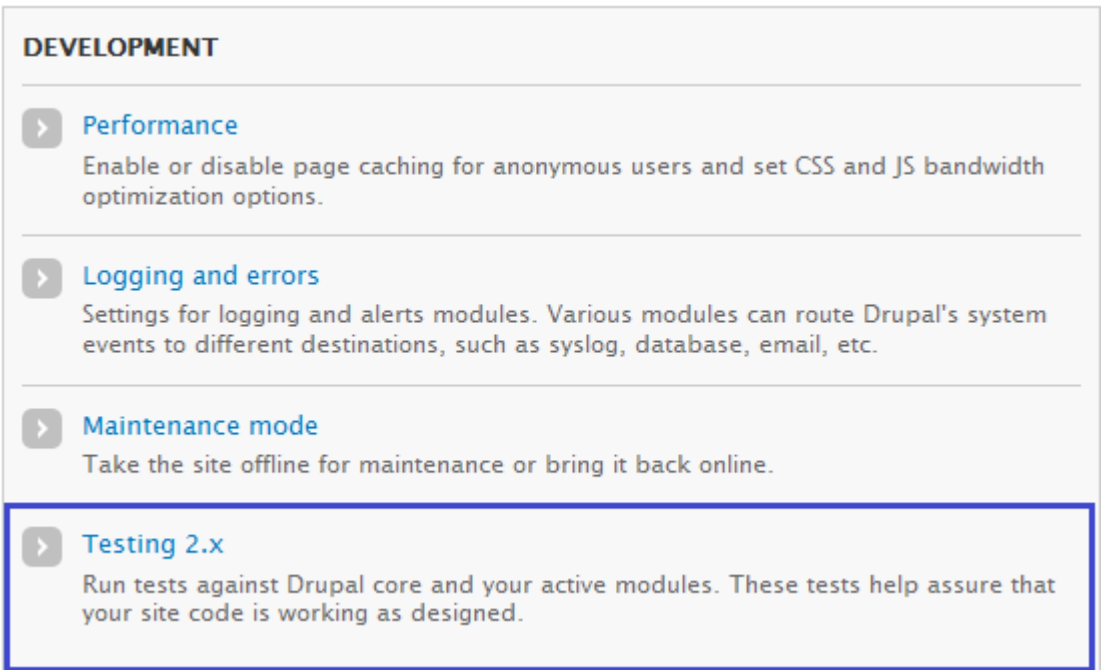

#### *Figura 6 Menú de acceso a la interfaz de prueba*

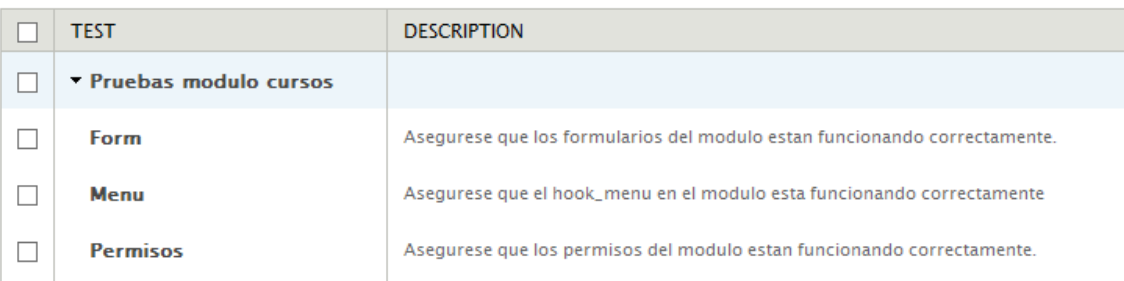

#### *Figura 7 Pruebas implementadas en el módulo cursos*

Una vez seleccionadas las pruebas del módulo propuesto se ejecutan las mismas.

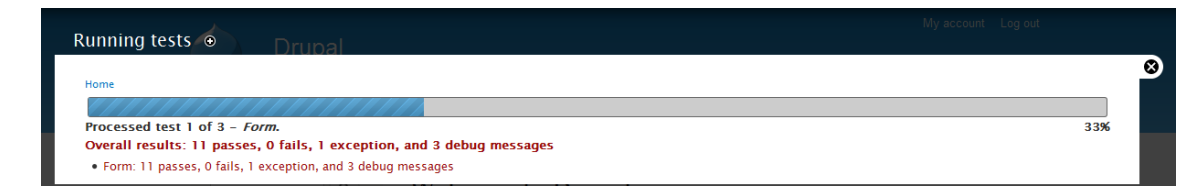

*Figura 8 Proceso de ejecución de las pruebas*

Las pruebas realizadas arrojaron como resultado: 38 pases, 2 fallos, 3 excepciones y 12 mensajes de depuración.

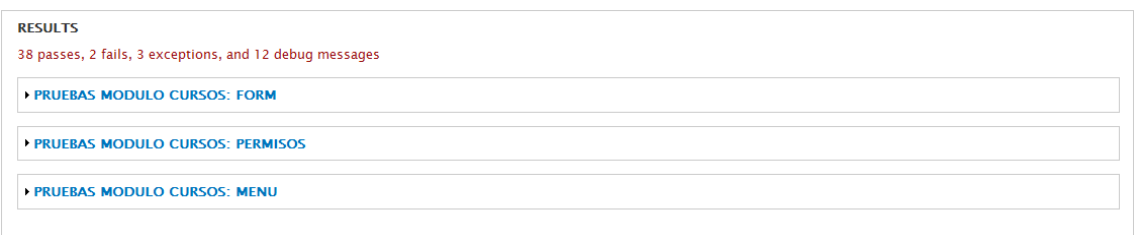

### *Figura 9 Resultado de las pruebas realizadas*

### **3.7.2 Pruebas de aceptación**

Las pruebas de aceptación, consideradas pruebas de caja negra son elaboradas a partir de las HU. Se deben especificar uno o varios escenarios para comprobar a través de la aplicación, que una HU ha sido correctamente implementada y documentar así los resultados. Estas pruebas poseen enorme importancia, pues con ellas se verifica que al final se elaboró lo que el cliente deseaba en realidad; por lo tanto, son los clientes los responsables de comprobar que los datos de estas pruebas sean correctos. Una HU puede definir la cantidad de pruebas de aceptación que necesite para asegurar su correcto funcionamiento, por tanto, no se puede considerar terminada hasta tanto pase correctamente todas las pruebas de aceptación. A continuación se muestran algunas de estas pruebas. Para más información **ver Anexo 5**.

*Tabla 18 Prueba de Aceptación HU 13*

| Caso de Prueba Aceptación                                                                     |                         |  |  |
|-----------------------------------------------------------------------------------------------|-------------------------|--|--|
|                                                                                               |                         |  |  |
| Código: HU13 P1                                                                               | Historia de Usuario: 13 |  |  |
|                                                                                               |                         |  |  |
| Nombre: Solicitud de prematrícula.                                                            |                         |  |  |
| Descripción: prueba para la funcionalidad que le permite al usuario realizar una solicitud de |                         |  |  |
| prematrícula.                                                                                 |                         |  |  |
| Condiciones de ejecución: el usuario debe estar registrado en la aplicación, además de tener  |                         |  |  |
| completos todos los datos de su perfil si no lo ha hecho antes.                               |                         |  |  |

**Entrada/Pasos de ejecución:** el usuario, después de haberse autenticado, selecciona en la pestaña *Registro/Certificado* la opción *Solicitar Registro*, puede hacerlo igual al dar clic en *Mis actividades/ Inscripción* y procede a seleccionar la actividad de posgrado en la cual desea matricular finalmente da clic en el botón *Prematricularse*; si no ha completado sus datos del perfil debe hacerlo para poder realizar la prematrícula, en caso de que sea un ciudadano extranjero tiene la posibilidad de solicitar *Hospedaje* para esto tiene que llenar un formulario que debe enviar una vez completado. **Resultado esperado:** que el usuario pueda realizar la prematrícula satisfactoriamente.

**Evaluación de la prueba:** satisfactoria.

*Tabla 19 Prueba de Aceptación HU 9*

### **Caso de Prueba Aceptación**

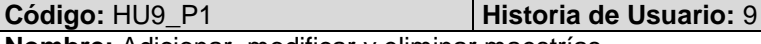

**Nombre:** Adicionar, modificar y eliminar maestrías.

**Descripción:** prueba para las funcionalidades que permiten insertar, modificar y eliminar una maestría.

**Condiciones de ejecución**: el usuario debe estar registrado en la aplicación como administrador

**Entrada/Pasos de ejecución:** el usuario, después de haberse autenticado, selecciona la opción *Maestrías* disponible en *Actividades de posgrado* y el sistema muestra una tabla con el listado de estas. Si desea eliminar una maestría determinada, debe seleccionarla dando clic en la opción en la opción eliminar, para completar esta acción debe confirmar que realmente desea eliminar la maestría seleccionada, si desea modificar los datos de una maestría determinada, una vez seleccionada esta se da clic en la opción editar y se procede a realizar los cambios en los campos deseados del formulario; para que estos queden guardados en el sistema debe seleccionar el botón *Aceptar,* si el usuario desea insertar una nueva maestría, elige la pestaña *Adicionar maestría* y saldrá un formulario con los datos necesarios para llevar a cabo esta operación, una vez completado este formulario debe dar clic en el botón *Aceptar* y de este modo quedará insertada una nueva maestría en el portal. **Resultado esperado:** que los datos sean insertados, modificados y eliminados correctamente **Evaluación de la prueba:** satisfactoria.

#### *Tabla 20 Prueba de Aceptación HU 14* **Caso de Prueba Aceptación**

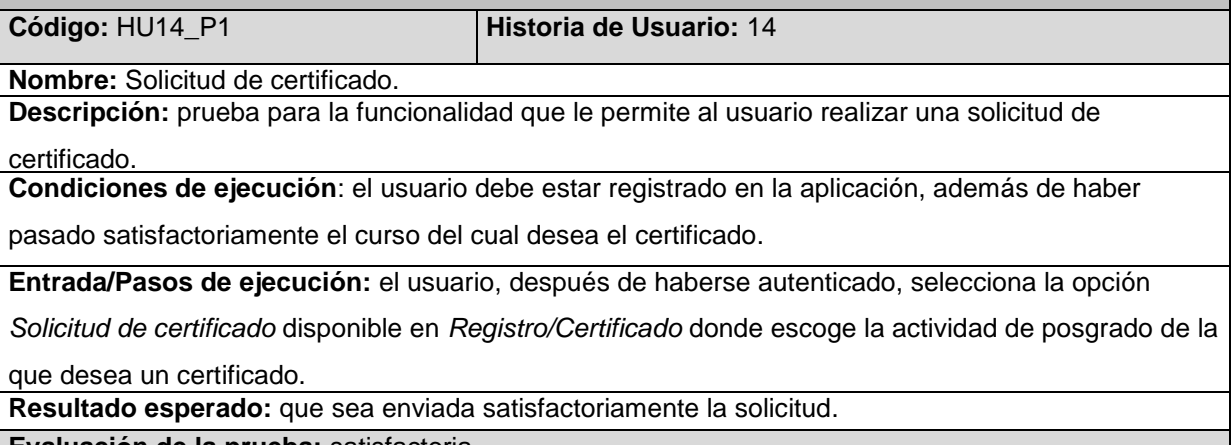

**Evaluación de la prueba:** satisfactoria.

#### *Tabla 21 Prueba de Aceptación HU 3*

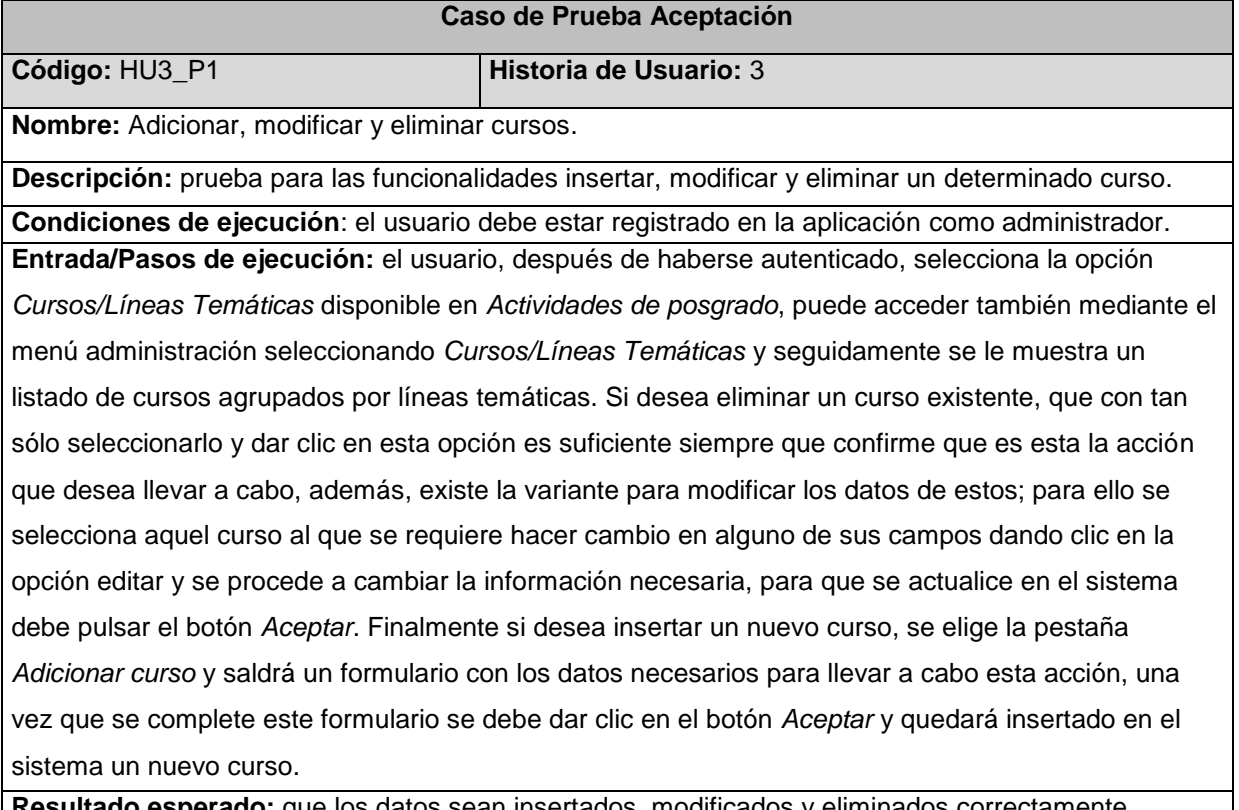

**sperado:** que los datos sean insertados, modificados y eliminados correctamente. **Evaluación de la prueba:** satisfactoria.

### **3.8 Análisis de los resultados de las pruebas**

Al concluir cada una de las iteraciones planificadas para el desarrollo de la solución, fueron realizadas las pruebas pertinentes para realizar las entregas pactadas con el cliente, el siguiente gráfico muestra el resultado de dichas pruebas en cada una de las iteraciones.

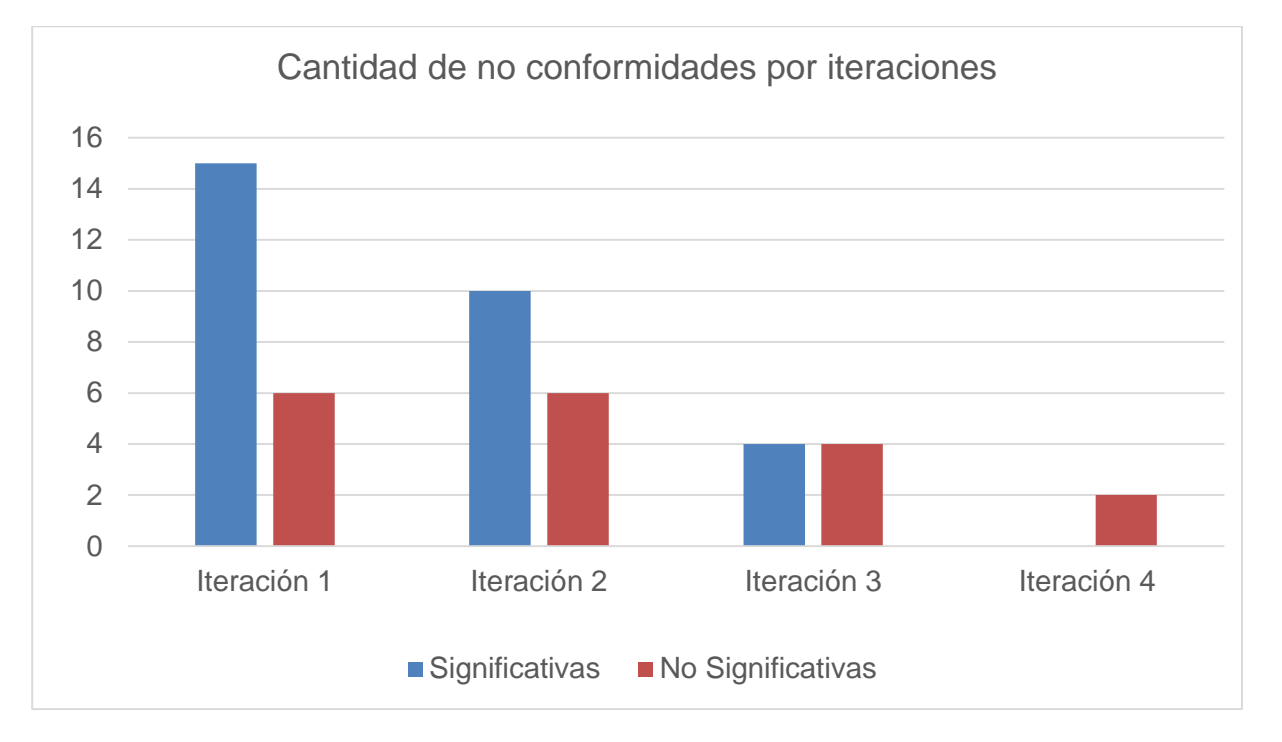

Las no conformidades no significativas, fueron señaladas en errores ortográficos como: tildes, paréntesis, cambio de mayúscula por minúscula y las significativas, en errores de validación.

Todas las no conformidades fueron resueltas lo cual valida en cierto grado la calidad de la solución propuesta, esto permite lograr una total satisfacción por parte del cliente.

## **3.9 Validación de la variable de investigación**

**.** 

La investigación realizada plantea como hipótesis: "Si se desarrolla un portal web que cumpla con las funcionalidades necesarias para el CIP, se facilita la divulgación y tramitación de las actividades de posgrado que se ofertan en la UCI."

A continuación se muestra la operacionalización de la variable de investigación "*facilitar la divulgación y tramitación de las actividades de posgrado que se ofertan en la UCI*."

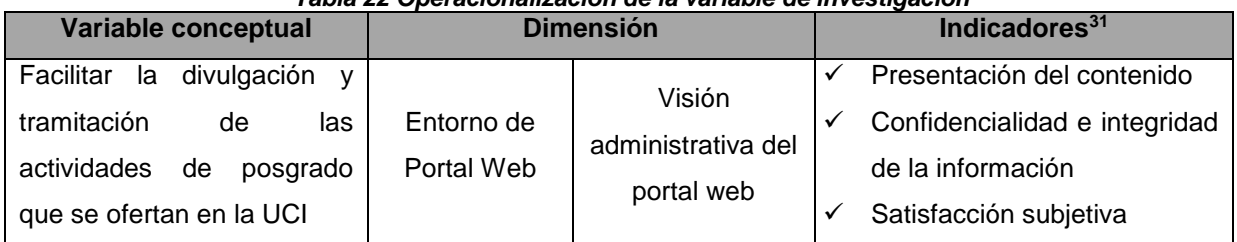

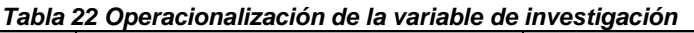

<sup>&</sup>lt;sup>31</sup> Fueron definidos a partir del análisis de los problemas que presenta el portal actual del CIP proporcionados por la asesora técnica del CIP.
# *Desarrollo del portal web para el Centro Internacional de Posgrado Capítulo 3. Implementación y pruebas*

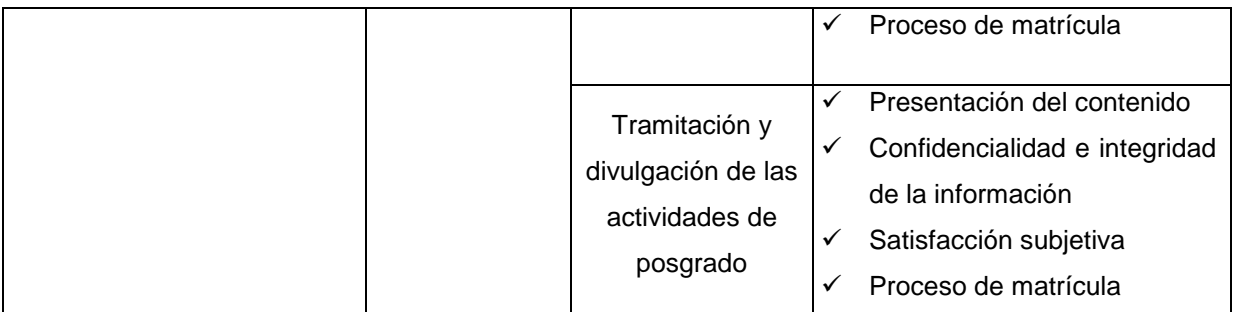

A continuación se evalúan cada uno de los indicadores definidos para las dimensiones de la variable de la investigación, antes y después del desarrollo del portal web para el CIP, lo cual verifica cuánto se facilita el proceso de divulgación y tramitación de las actividades de posgrado.

| <b>Indicador</b>             | <b>Antes</b>                                                    | <b>Después</b>                      |
|------------------------------|-----------------------------------------------------------------|-------------------------------------|
| Presentación del contenido   | Limitada. No cuenta con la                                      | Muestra todos los eventos a         |
|                              | información necesaria para que                                  | desarrollarse durante cada una de   |
|                              | los profesionales estén                                         | las escuelas que se ofertan y por   |
|                              | actualizados sobre las                                          | cada uno de estos eventos la        |
|                              | actividades de posgrado,                                        | información necesaria para que los  |
|                              | ejemplo de estas son: fecha                                     | interesados hagan las respectivas   |
|                              | para matricularse en cada una                                   | solicitudes en el tiempo            |
|                              | de ellas así como los                                           | establecido.                        |
|                              | aseguramientos precisos para la                                 |                                     |
|                              | duración de la actividad.                                       |                                     |
|                              |                                                                 |                                     |
| Confidencialidad<br>e        |                                                                 | Se garantiza la confidencialidad e  |
| integridad de la información |                                                                 | integridad de los datos pues el     |
|                              | Se garantiza la confidencialidad                                | acceso al portal es a través del    |
|                              | e integridad de los datos pues                                  | mecanismo de autenticación de       |
|                              | existen niveles de usuarios para<br>gestionar los contenidos de | contraseñas. Además, se controla    |
|                              |                                                                 | el acceso a la información          |
|                              | acuerdo a las acciones que                                      | mediante la asignación de roles a   |
|                              | realizan los especialistas sobre                                | los usuarios a través de los cuales |
|                              | la información. Además, se                                      | obtienen los permisos necesarios y  |
|                              | requiere de la autenticación                                    | suficientes para realizar las       |
|                              | para administrar el portal.                                     | acciones que les corresponden. Se   |
|                              |                                                                 | proporcionan también, mecanismos    |
|                              |                                                                 | de defensa contra ataques de        |

*Tabla 23 Evaluación de los indicadores definidos en la operacionalización de la variable de la investigación*

## *Desarrollo del portal web para el Centro Internacional de Posgrado Capítulo 3. Implementación y pruebas*

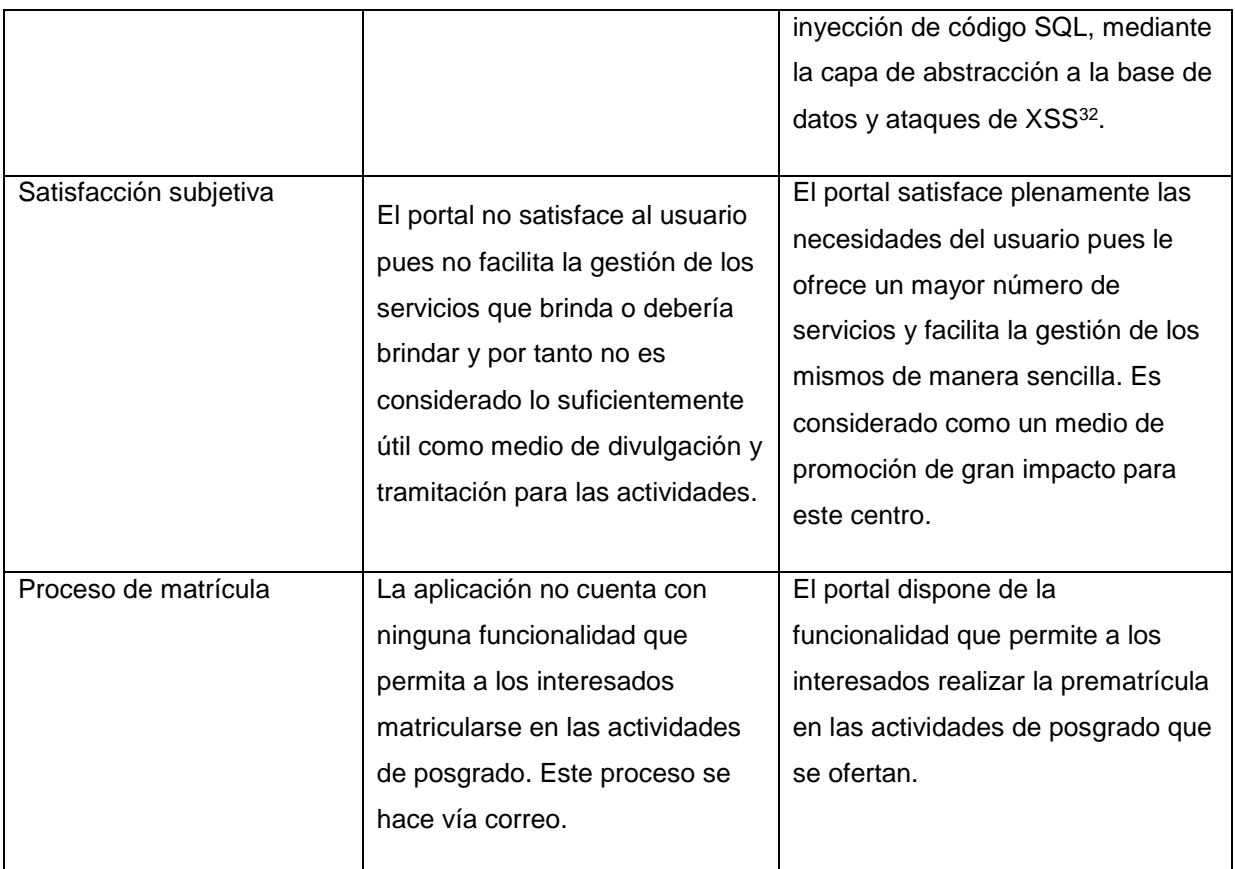

Luego de realizada la evaluación de la variable, analizados los resultados y las características de la solución de la presente investigación, se puede demostrar que con el empleo del portal web desarrollado para el CIP, se facilitará la divulgación y tramitación de las actividades de posgrado que se ofertan en la UCI.

### **3.10 Conclusiones**

Con el desarrollo del presente capítulo fue posible:

- Realizar las tareas que fueron definidas a partir de las HU para lograr una mejor solución de las mismas, construyendo así el sistema deseado por el cliente.
- Ejecutar las pruebas unitarias y de aceptación una vez implementadas las funcionalidades, lo cual garantiza que el cliente quede satisfecho con la propuesta de solución.
- Con el fin de este capítulo se da por terminada la propuesta de desarrollo del presente trabajo.

**.** 

<sup>&</sup>lt;sup>32</sup> Del inglés Cross-site scripting

### **Conclusiones generales**

El desarrollo del portal para el CIP y el análisis de los resultados obtenidos, posibilitaron obtener las siguientes conclusiones:

- Se demostró la necesidad de desarrollar el portal capaz de apoyar con la divulgación y tramitación de las actividades de posgrado, brindándole al usuario un conjunto de informaciones necesarias y servicios que en el sistema anterior no se realizaban.
- Los métodos científicos usados para investigar el objeto de estudio, posibilitaron identificar la teoría y los conceptos que sustentan la presente investigación.
- El estudio de los sistemas para la enseñanza permitió identificar las herramientas, tecnologías y lenguajes, así como una metodología para guiar el proceso de desarrollo y excluir los elementos que no se ajustaban a la evolución de la investigación.
- Siguiendo el flujo de trabajo definido por la metodología Extreme Programming se realizó el desarrollo completo de un portal que permite la visualización y tramitación de las actividades de posgrado ofertada por el CIP.
- La ejecución de pruebas y el análisis de sus resultados, contribuyeron a determinar y erradicar las deficiencias encontradas.

## *Desarrollo del portal web para el Centro Internacional de Posgrado Recomendaciones*

### **Recomendaciones**

Con la culminación del presente trabajo, se dio cumplimiento a los objetivos propuestos, proveyendo al CIP contar con un sistema automatizado que tramite toda la información necesaria. Sin embargo, se realizan una serie de recomendaciones para enfocar el trabajo futuro en el mejoramiento de la propuesta realizada. Se recomienda:

- En primera instancia, establecer el sistema en las venideras actividades de posgrado llevadas a cabo por el CIP y en caso de que sea necesario realizar las correcciones que se consideren pertinentes.
- Este sistema puede ser mejorado agregándole nuevas funcionalidades y ajustándolas a las nuevas tecnologías y tendencias web de acuerdo a las necesidades y expectativas que surjan en el CIP.
- Estandarizar los procesos implementados para que el portal pueda ser utilizado en cualquier centro que brinde ofertas de posgrado en el país.
- El presente trabajo puede ser tomado como material de estudio para aquellas personas que vayan a realizar una ampliación similar o futuras versiones de esta misma.

### **Referencias Bibliográficas**

1. Portal web de internet. [En línea] [Citado el: 10 de Diciembre de 2013.] http://www.web21.es/index.php?opcion=1&id\_nodo=136.

2. UCI. Misión Portal de la Universidad de las Ciencias Informáticas. [En línea] [Citado el: 20 de Noviembre de 2013.] http://www.uci.cu/?q=mision.

3. UCI. Entorno Vitual de Aprendizaje. [En línea] [Citado el: 20 de Noviembre de 2013.] http://evacip.uci.cu.

4. Definicionabc. Definición de portal. [En línea] [Citado el: 20 de Noviembre de 2013.] http://www.definicionabc.com/tecnologia/portal.php.

5. **García Gómez, Juan Carlos**. Portales de internet: concepto, tipología básica y desarrollo. *2001. pág. 6.*

6. **Morles, Víctor**. Postgrado y Desarrollo en América Latina. Caracas : Ediciones del Centro de Estudios e Investigaciones sobre Educación Avanzada (CEISEA), Coordinación Central de Estudios de Postgrado, Universidad Central de Venezuela.

7. **Pedraza González, Xenia, González Claro, Damaris y López Salazar, Yanet**. [En línea] [Citado el: 21 de Noviembre de 2013.] http://www.monografias.com/trabajos89/superacionprofesional-forma-docentes/superacion-profesional-forma-docentes.shtml.

8. Reglamento de la educación de posgrado de la República de Cuba. [En línea] [Citado el: 03 de Diciembre de 2013.] http://www.uvs.sld.cu/archivos/reglamento-de-posgrado-mes-cuba.pdf.

9. Portales de internet: concepto, tipología. [En línea] [Citado el: 25 de Noviembre de 2013.] http://eprints.rclis.org/14481/1/ELIS-Bahillo.pdf.

10. Universidad de Costa Rica. [En línea] 2005. [Citado el: 27 de Noviembre de 2013.] http://www.sep.ucr.ac.cr.

11. Instituto Pedagógico Latinoamericano y Caribeño. Universidad Pedagógica de Posgrado. [En línea] 2013. [Citado el: 27 de Noviembre de 2013.] http://www.iplac.rimed.cu.

12. La Universidad Técnica de Loja y la empresa BAYTEQ desarrollan un software para trámites académicos. . [En línea] [Citado el: 03 de Diciembre de 2013.]

http://www.dicyt.com/noticias/la-universidad-tecnica-de-loja-y-la-empresa-bayteq-desarrollan-unsoftware-para-tramites-academicos.

13. S.I.G.A. Principal Sistema Integrado de Gestión Académica. [En línea] [Citado el: 03 de Diciembre de 2013.] http://www.dara.es/siga.

14. Sistema automatizado de información y evaluación de los procesos. [En línea] [Citado el: 09 de Diciembre de 2013.] http://www.coltlax.edu.mx/index.php?pagina=163&menuIzquierdo=7.

15. **Piattini Velthuis, M. y al., et**. Alarcos. Universidad de Castilla La Mancha, 2013. [En línea] [Citado el: 10 de Diciembre de 2013.] alarcos.inf-cr.uclm.es/doc/ISOFTWAREI/Tema04.pdf. 16. **Tonico Gómez, Oscar, Rosales López, Pedro Pablo y Salas Bacalla, Julio**. Criterios de selección de metodologías de desarrollo de software. [En línea] [Citado el: 15 de Enero de 2014.] http://www.redalyc.org/pdf/816/81619984009.pdf.

17. Ingenieria de Software: METODOLOGIAS DE DESARROLLO DE SOFTWARE

TRADICIONALES VS AGILES. [En línea] [Citado el: 15 de Enero de 2014.]

http://masteringenieriasoft.blogspot.com/2012/04/metodologias-de-desarrollo-de-software.html.

18. **Canós, José H., Letelier, Patricio y Penadés, Carmen**. Metodologías Ágiles en el

Desarrollo de Software. [En línea] [Citado el: 15 de Enero de 2014.]

http://www.willydev.net/descargas/prev/TodoAgil.pdf.

19. **Carvajal Riola, J.C**. Metodologías ágiles: Herramientas y modelo de desarrollo para aplicaciones Java EE como metodología empresarial. Barcelona : Tesis de maestría, 2008.

20. **Letelier, P. y Penadés, Mª C**. *Métodologías ágiles para el desarrollo de software:eXtreme Programming (XP).* Valencia : Universidad de Valencia : s.n., 2008. Vol. 05, 26. ISSN 1666- 1680.

21. **Palacio, J**. Flexibilidad con Scrum, principios de diseño e implantación en campos Scrum. s.l. : SafeCreative, 2007.

22. Morón, Universidad. Metodologías Ágiles. [En línea] [Citado el: 15 de Enero de 2014.] http://noqualityinside.com/nqi/nqifiles/Metodologias\_Agiles.pdf.

23. **Shore, James y Warden, Shane**. The Art of Agile Development. Estados Unidos : O'Reilly Media, Inc., 2008. ISBN-13: 978-0-596-52767-9.

24. **Serrano-Cobos, Jorge**. *Evolución de los sistemas de gestión de contenidos (CMS). Del mainframe al open source. 2007. Vol. 16, 3. p. 213-215.* 

25. **Gil, F**. *Experto en Drupal 7.Nivel Inicial s.l. : Forcontu S.L., 2011.* 

26. **Cuerda García, Xavier**. Mosaic. Introducción a los sistemas de gestión de contenidos (CMS) de código abierto. [En línea] 29 de Noviembre de 2004. [Citado el: 20 de Enero de 2014.] http://mosaic.uoc.edu/2004/11/29/introduccion-a-los-sistemas-de-gestion-de-contenidos-cmsde-codigo-abierto/. ISSN: 1696-3296.

27. **Hispano, Drupal**. *Drupal Hispano.* [En línea] 11 de Abril de 2005. [Citado el: 20 de Enero de 2014.] http://drupal.org.es/caracteristicas.

28. **Eguíluz Pérez, J**. Introducción a Javascript. 2008.

29. Tecnologico. [En línea] [Citado el: 30 de Enero de 2014.]

http://www.mitecnologico.com/Main/DefinicionDeProgramacion.

30. **Gil, F**. *Experto en Drupal 7.Nivel Avanzado s.l. : Forcontu S.L., 2011.* 

31. **Satrom, Brandon**. MSDN Magazine. *Creación de aplicaciones con HTML5: lo que necesita*  saber. [En línea] Agosto de 2011. [Citado el: 03 de Mayo de 2014.] http://msdn.microsoft.com/es-es/magazine/hh335062.aspx.

32. **Rivera, E.A., Zamora, R.G. y Soria, M.G**. Sistema de Educación a Distancia. s.l. : IV

Congreso de Tecnología en Educación, 2012. [En línea] [Citado el: 31 de Enero de 2014.]

33. **jQuery write less, do more**. *jQuery write less, do more.* [En línea] [Citado el: 05 de Mayo de 2014.] http://jquery.com.

34. **Genbeta:dev desarrollo y software**. *Genbeta:dev desarrollo y software.* [En línea] [Citado el: 05 de Mayo de 2014.] http://www.genbetadev.com/frameworks/bootstrap.

35. **Travis, B**. Drupal 7 for Windows Developers. s.l. : Apress, 2011.

36. **Converse, Tim, Park, Joyce y Morgan, Clark**. PHP5 and MySQL Bible. Indiana : Wiley Publishing,Inc, 2004. ISBN: 0-7645-5746-7.

37. **Duque González, Raúl**. Mundo geek. [En línea] [Citado el: 25 de Enero de 2014.] http://mundogeek.net/etiqueta/servidor-web/.

38. Conceptos básicos del servidor web. [En línea] [Citado el: 28 de Enero de 2014.] http://www.cibernetia.com/manuales/instalacion\_servidor\_web/1\_conceptos\_basicos.php.

39. The Apache Software Foundation. [En línea] [Citado el: 3 de Febrero de 2014.] http://www.apache.org.

40. Internet Information Services. [En línea] [Citado el: 4 de Febrero de 2014.]

http://www.microsoft.com/spain/windowsserver2003/technologies/webapp/iis.mspx.

41. **Asenjo Sánchez, Jorge**. Sistemas Gestores de Bases de Datos. España : Creative Commons, 2009.

42. **Aguilar, Vicente y Suau, Pablo**. [En línea] 18 de Agosto de 2000. [Citado el: 11 de Febrero de 2014.] http://www.bisente.com/documentos/mysql-postgres.html.

43. **González Barahona, J.M., Seoane Pascual, Joaquín y Robles, Gregorio**. Introducción al software libre. [En línea] [Citado el: 10 de Febrero de 2014.] http://curso-

sobre.berlios.de/introsobre/2.0.1/sobre.html/sec-ide.html.

44. **Maldonado, Daniel M. El CoDiGo K**. El CoDiGo K. [En línea] [Citado el: 15 de Febrero de 2014.] http://elcodigok.blogspot.com/2007/09/que-son-los-ide-de-programacin.html.

45. NETBEANS.ORG. Bienvenido a NetBeans y www.netbeans.org, Portal del IDE Java de Código Abierto. [En línea] [Citado el: 6 de Febrero de 2014.] http://netbeans.org/index\_es.html. 46. **Rea Inca, Paúl Fernando**. Diseño y Desarrollo de un Prototipo de Control mediante SMS para Casas Inteligentes. Sangolquí : s.n., 2012.

47. **Maldonado, Daniel M. El CoDiGo K**. El CoDiGo K. [En línea] [Citado el: 15 de 2 de 2014.] http://www.elcodigok.com.ar/2010/09/7-caracteristicas-de-netbeans-6-9-1-integrado-a-php aphp/.

48. **Pressman, Roger S**. Ingeniería del Software, un enfoque Práctico. quinta edición. S.l.: McGraw-Hill Companies, 2002. ISBN 8448132149.

49. **Beck, K**. *Extreme Programming Explained. s.l. : Addison-Wesley, 2000.* 

50. **Echeverry, Luis Miguel y Delgado, Luz Elena**. *Caso práctico de la metodología ágil XP al desarrollo de software.* Pererira : s.n., 2007.

51. **Joskowicz, José**. *Reglas y Prácticas en eXtreme Programming.* España : Universidad de Vigo, : s.n., 2008.

52. **Patricio Letelier, Mª Carmen Penadés**. *Métodologías ágiles para el desarrollo de software:.* Valencia : s.n.

53. **Chaffer, Jonathan**. Drupal. Drupal programming from an object-oriented perspective. [En línea] 4 de Abril de 2005. [Citado el: 23 de Marzo de 2014.] http://drupal.org/node/547518.

54. **ComuSoft**. ComuSoft. [En línea] 2011. [Citado el: 20 de Marzo de 2014.]

http://www.comusoft.com/modelo-vista-controlador-definicion-y-caracteristicas.

### **Anexos**

### **Anexos 1. Guía de preguntas de la entrevista**

(Entrevista realizada a la Asesora Técnica Docente del CIP)

### **Nombre y apellidos**: Roxana Cañizares González

**Objetivo 1:** identificar cómo se desarrolla en la actualidad el proceso para realizar una matrícula en las distintas actividades de posgrado.

**Objetivo 2:** definir las funcionalidades básicas necesarias para solucionar los problemas actuales.

### **Aspectos a encuestar**

1. ¿Cómo se lleva a cabo la inscripción en las actividades de posgrado que oferta el centro? ¿Cuáles son los problemas que trae consigo?

2. ¿Qué vía utiliza el centro para divulgar estas actividades? ¿Es factible el uso de la misma?

3. ¿Cuáles son las funcionalidades imprescindibles a implementar?

4. En cuanto a la reservación de la alimentación y hospedaje, ¿Qué condiciones se deben tener en cuenta?

### **Anexo 2. Historias de usuario**

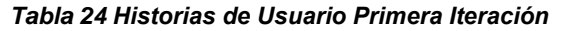

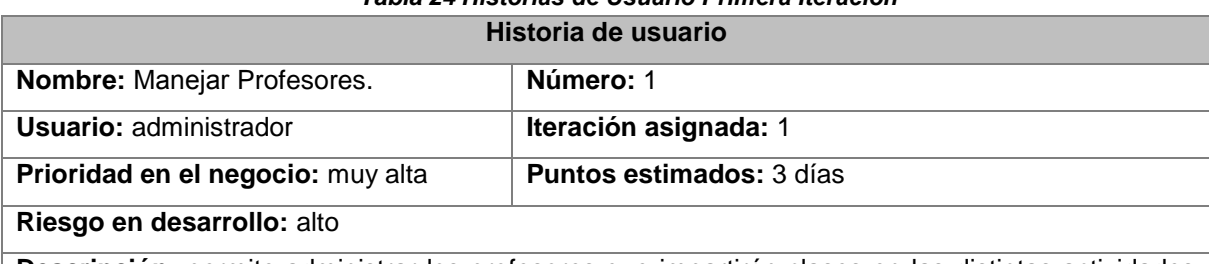

**Descripción:** permite administrar los profesores que impartirán clases en las distintas actividades de posgrado, posibilitando adicionar además de editar y eliminar un profesor determinado.

### **Observaciones:**

Una vez seleccionada la opción eliminar saldrá un mensaje de confirmación.

El usuario debe estar autenticado en el sistema como administrador.

Se muestra el prototipo para adicionar un profesor (Si el usuario desea modificar los datos de un profesor, una vez que tenga el listado de estos procede a realizar el cambio en el campo deseado luego de haber seleccionado la opción editar; para que los cambios queden guardados en el sistema debe luego pulsar el botón aceptar; en caso de querer eliminar un profesor determinado, en lugar de escoger la opción editar debe escoger la variante eliminar, que se le muestra en el listado de profesores).

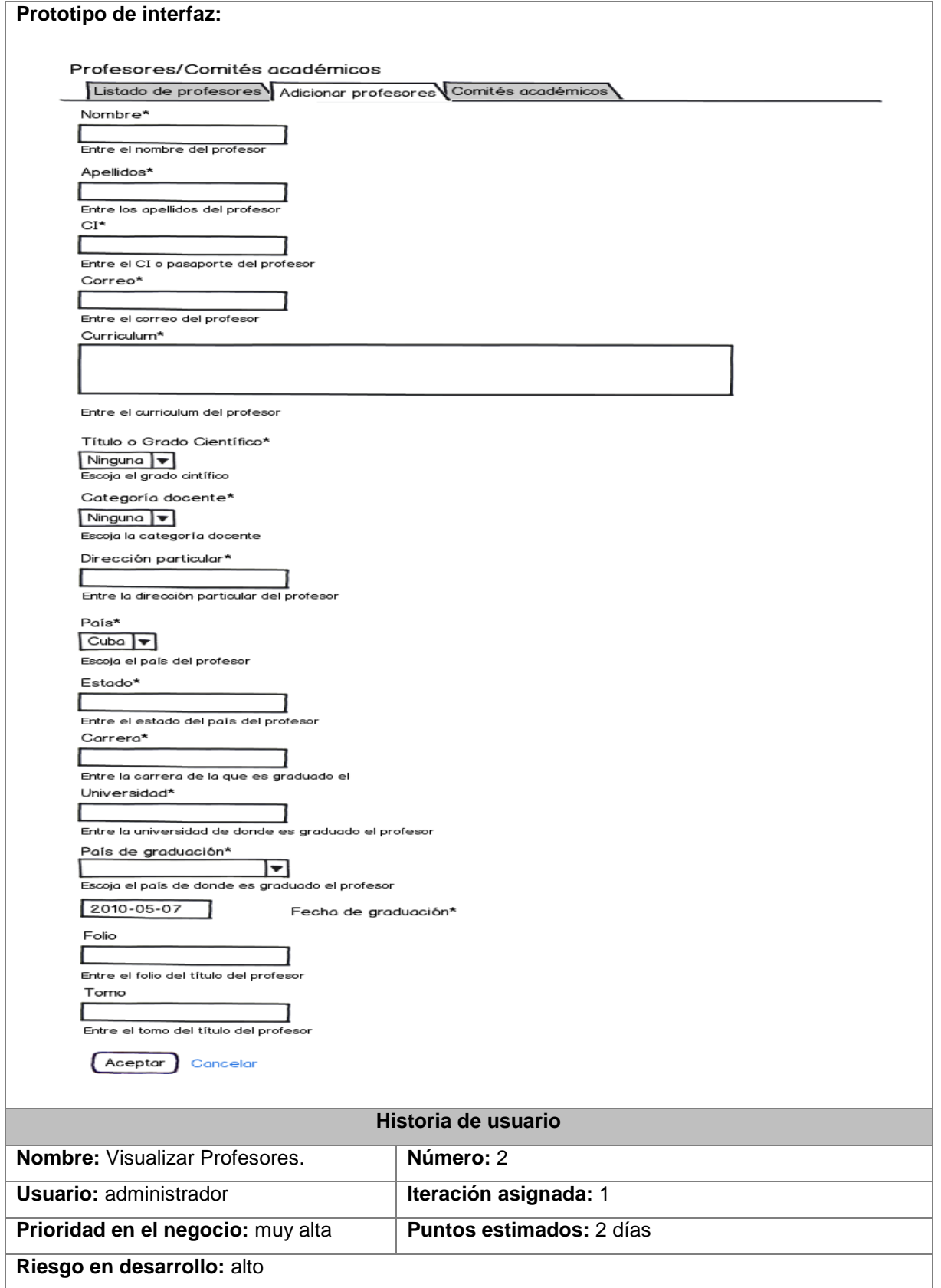

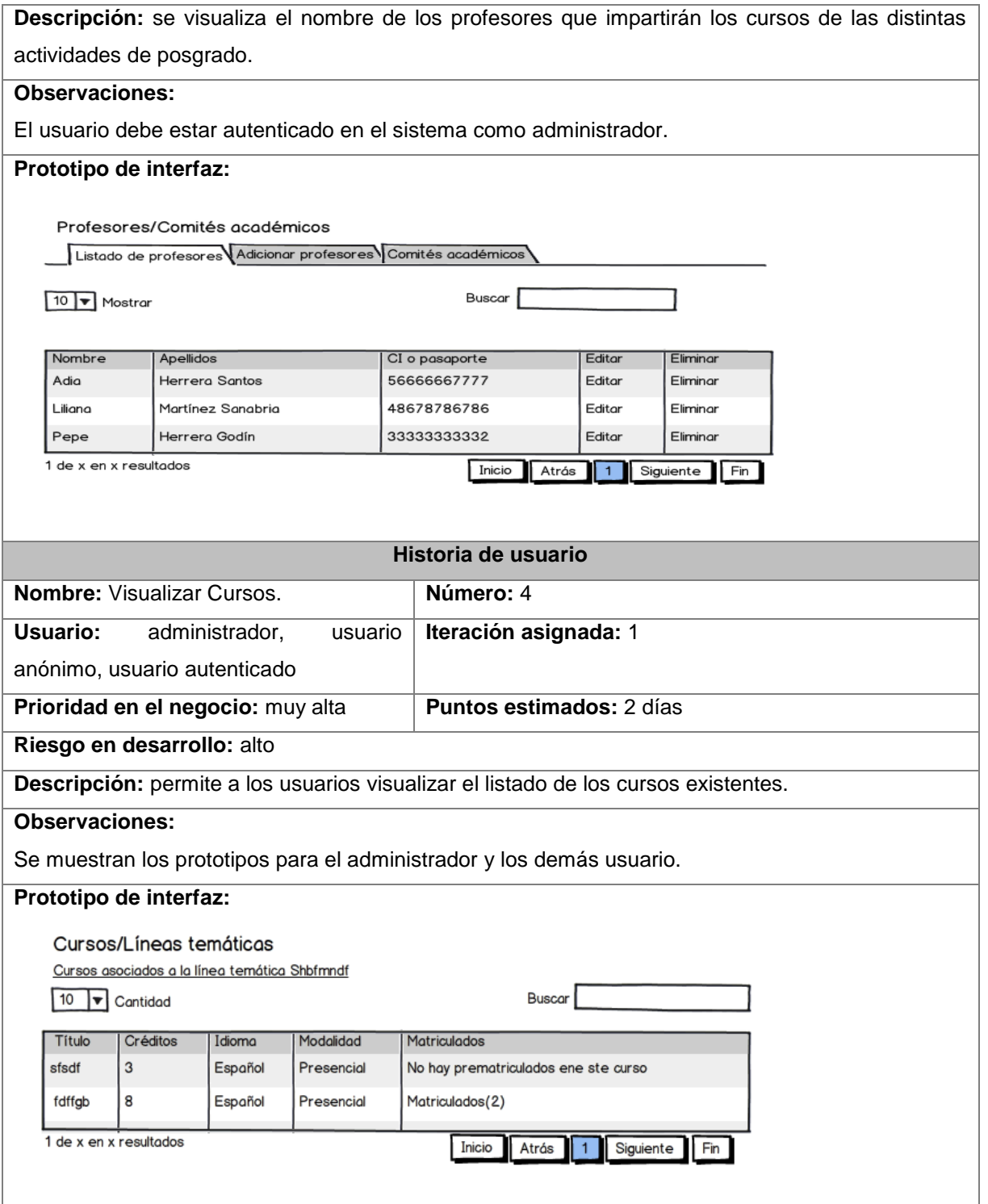

*Anexos*

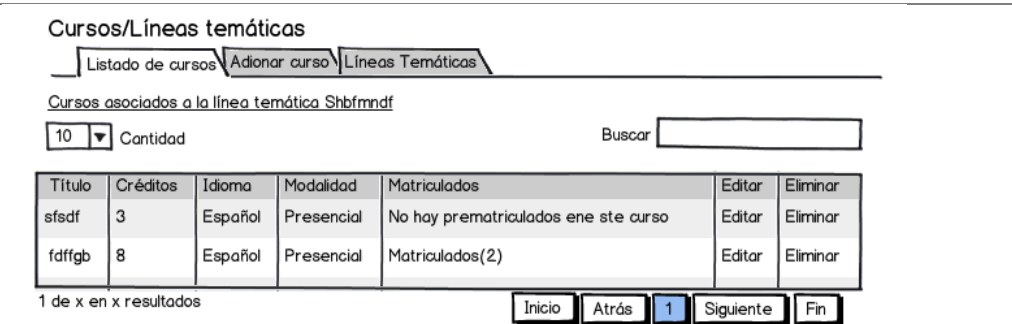

#### **Historia de usuario**

**Nombre:** Manejar Escuelas. **Número:** 5

Usuario: administrador **Interación asignada:** 1

**Prioridad en el negocio:** muy alta **Puntos estimados:** 3 días

**Riesgo en desarrollo:** alto

Descripción: permite gestionar las escuelas que se pueden encontrar en el sistema, permitiendo adicionar, editar y eliminar una escuela determinada.

### **Observaciones:**

Una vez seleccionada la opción eliminar saldrá un mensaje de confirmación.

El usuario debe estar autenticado en el sistema como administrador.

Se muestra el prototipo para adicionar una escuela (Si el usuario desea modificar los datos de una escuela, una vez que tenga el listado de estas procede a realizar el cambio en el campo deseado luego de haber seleccionado la opción editar; para que los cambios queden guardados en el sistema debe luego pulsar el botón aceptar; en caso de querer eliminar una escuela determinada, en lugar de escoger la opción editar debe escoger la variante eliminar, que se le muestra en el listado de escuelas).

**Prototipo de interfaz:**

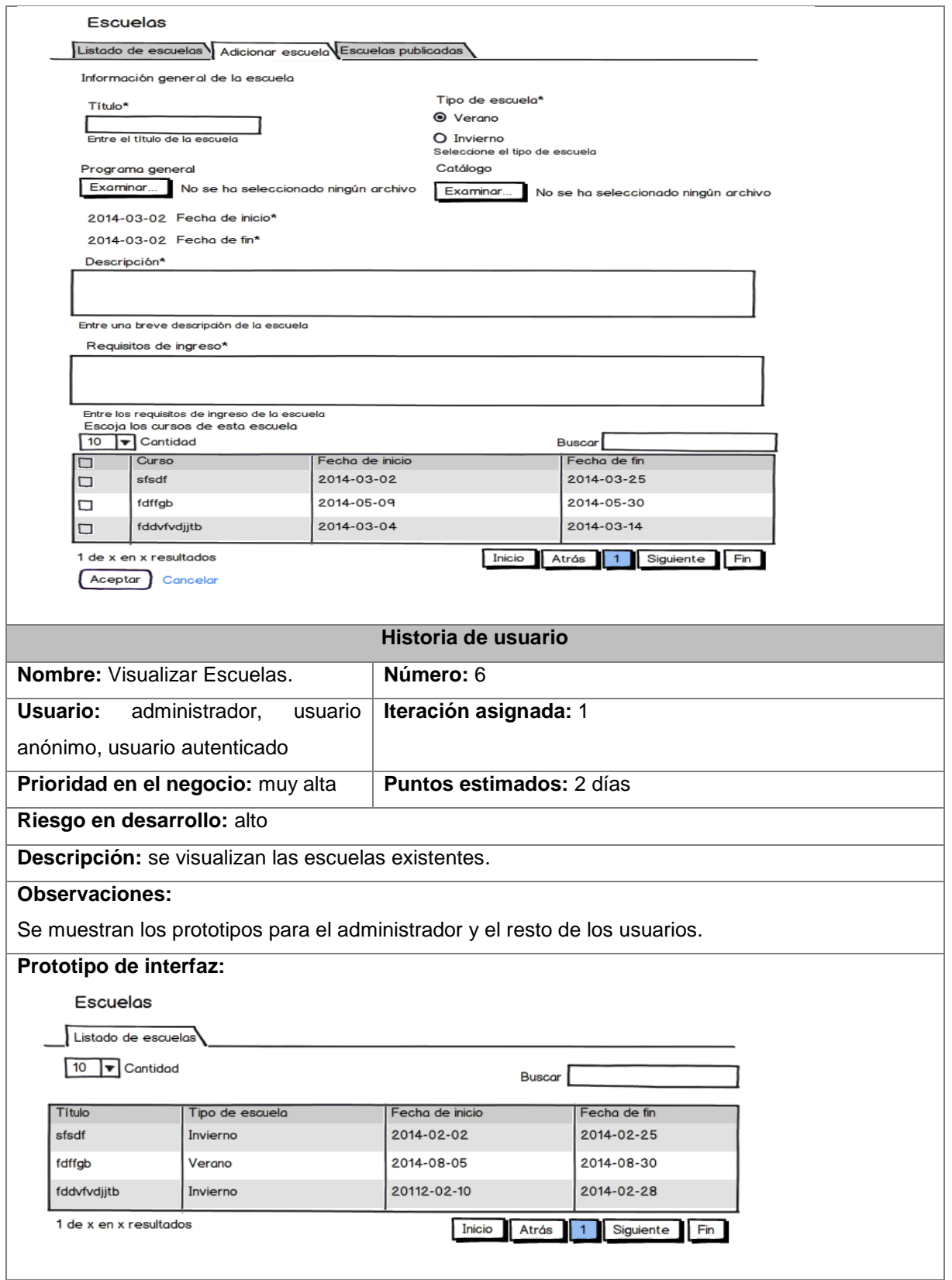

*Anexos*

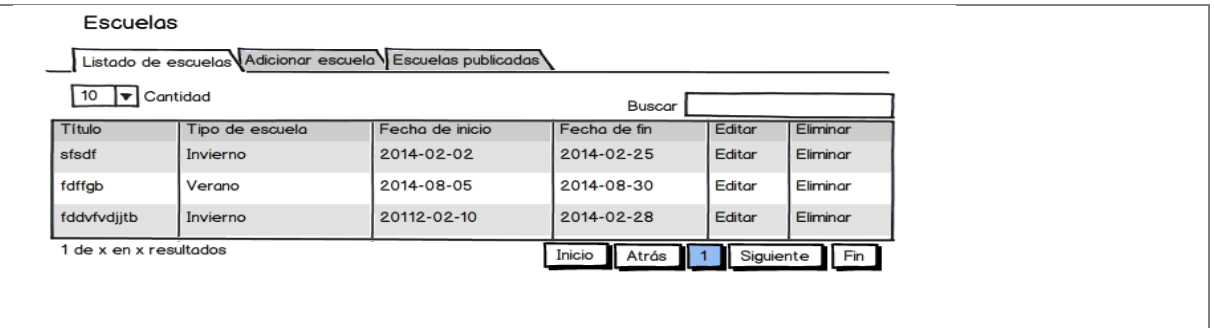

### *Tabla 25 Historias de Usuario Segunda Iteración*

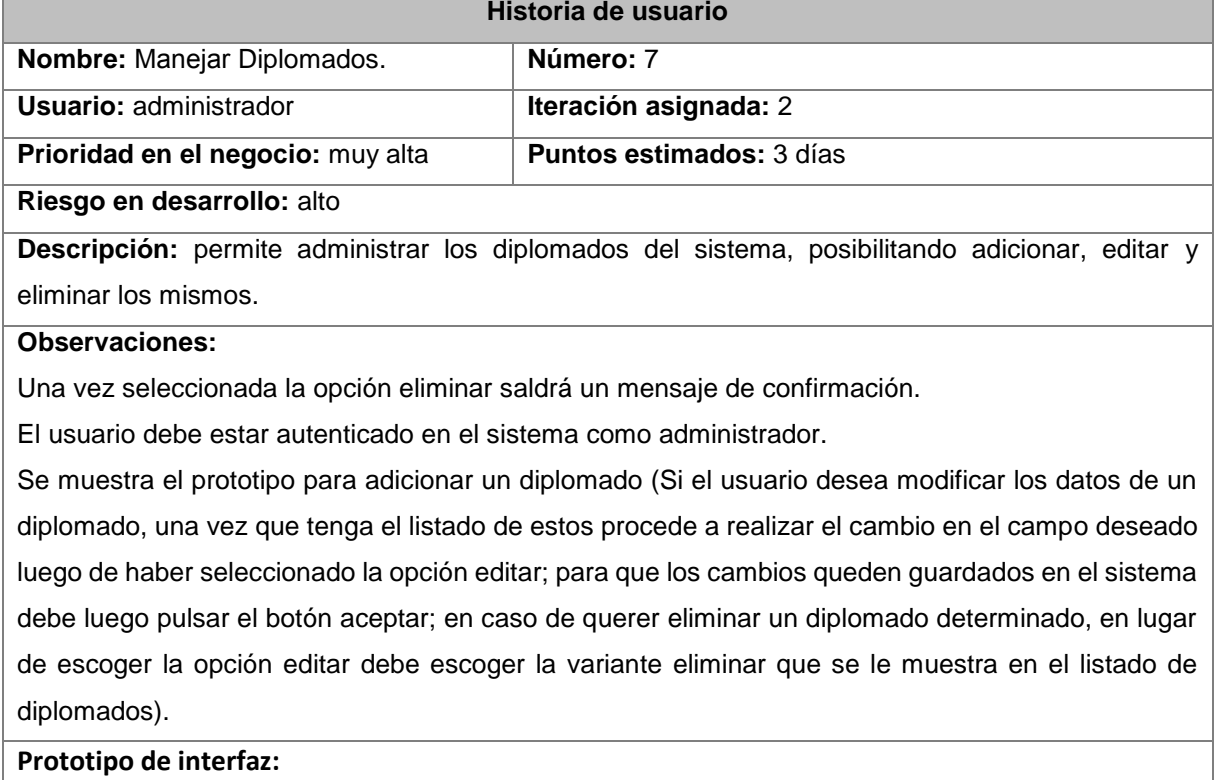

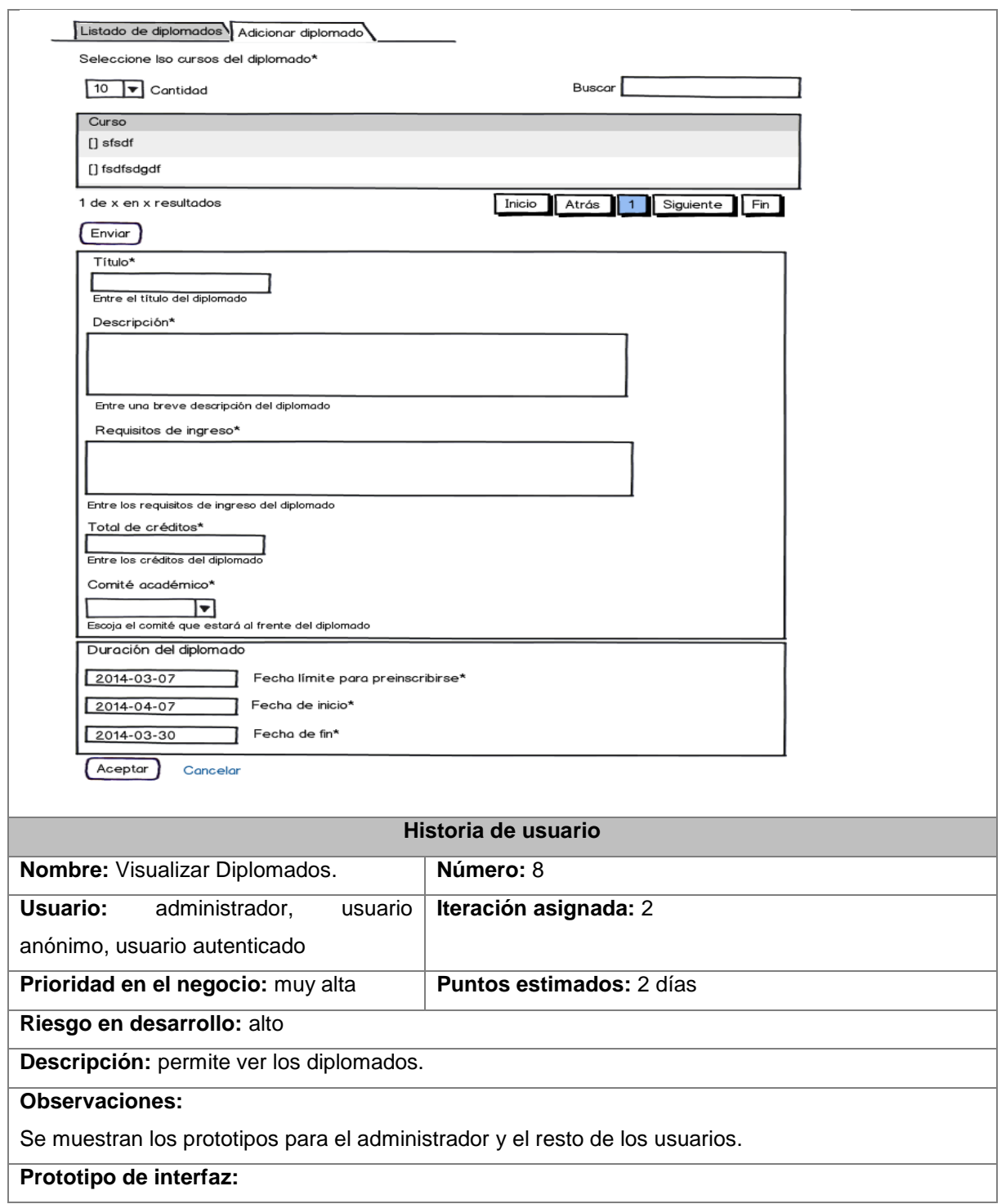

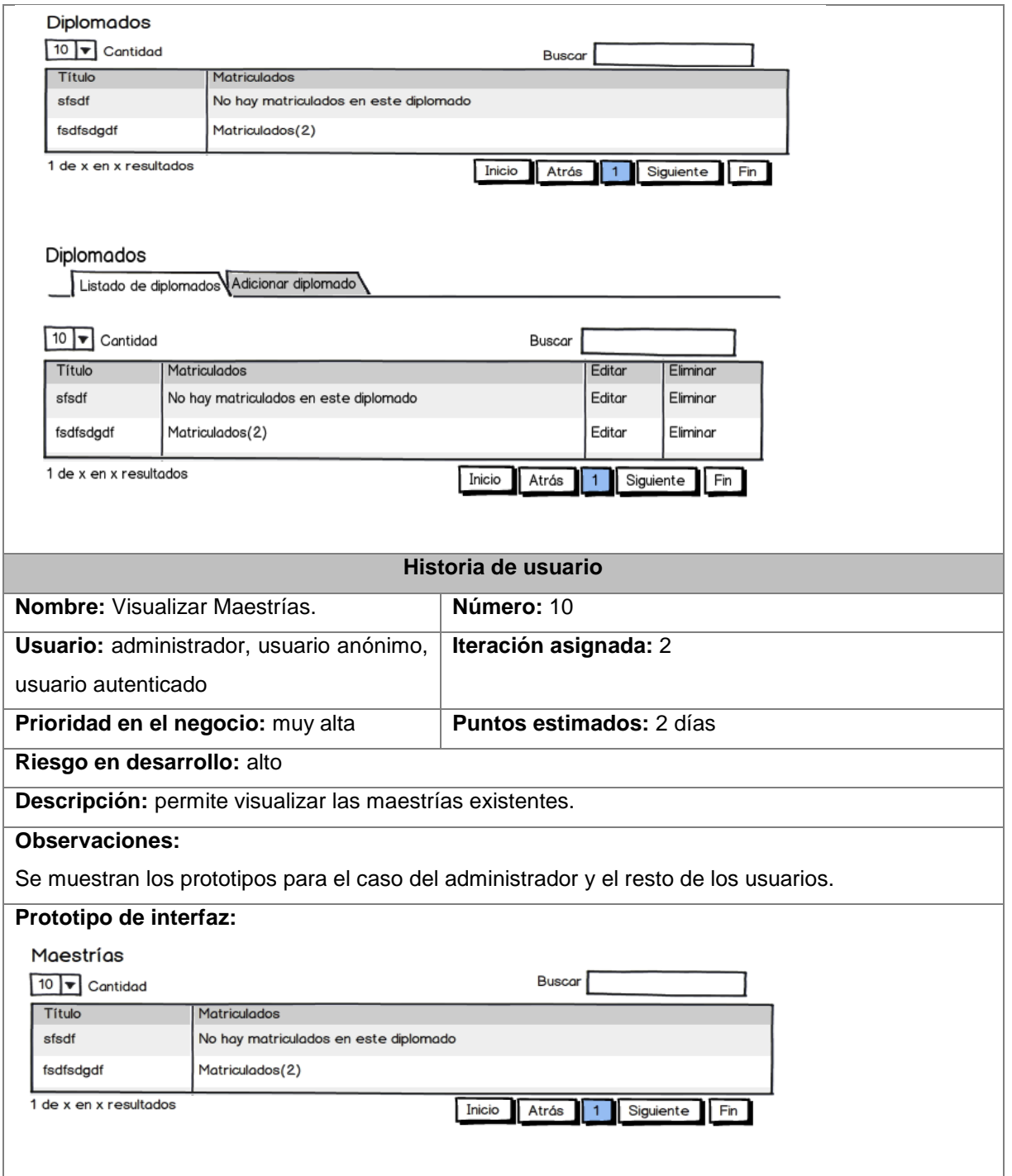

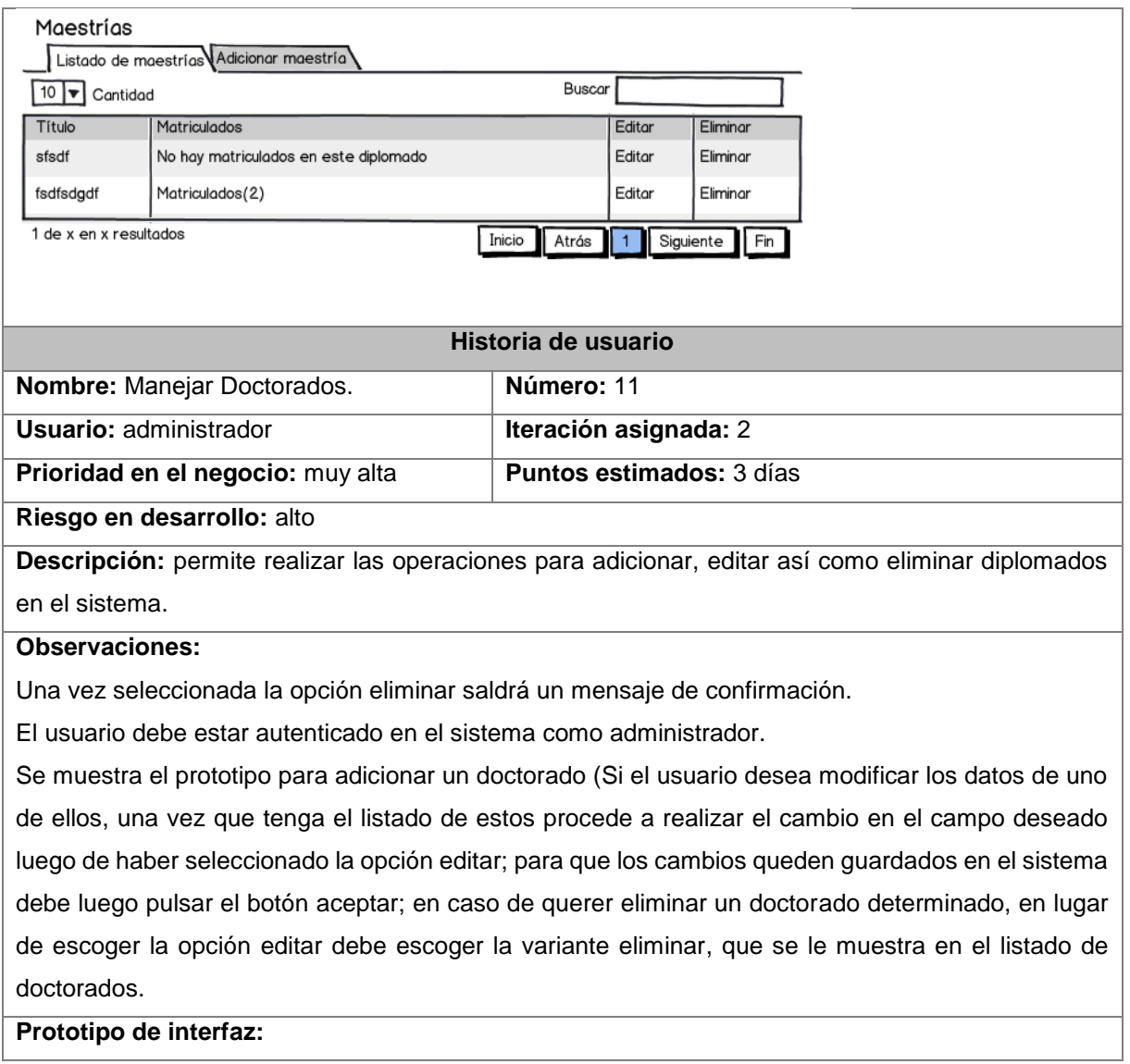

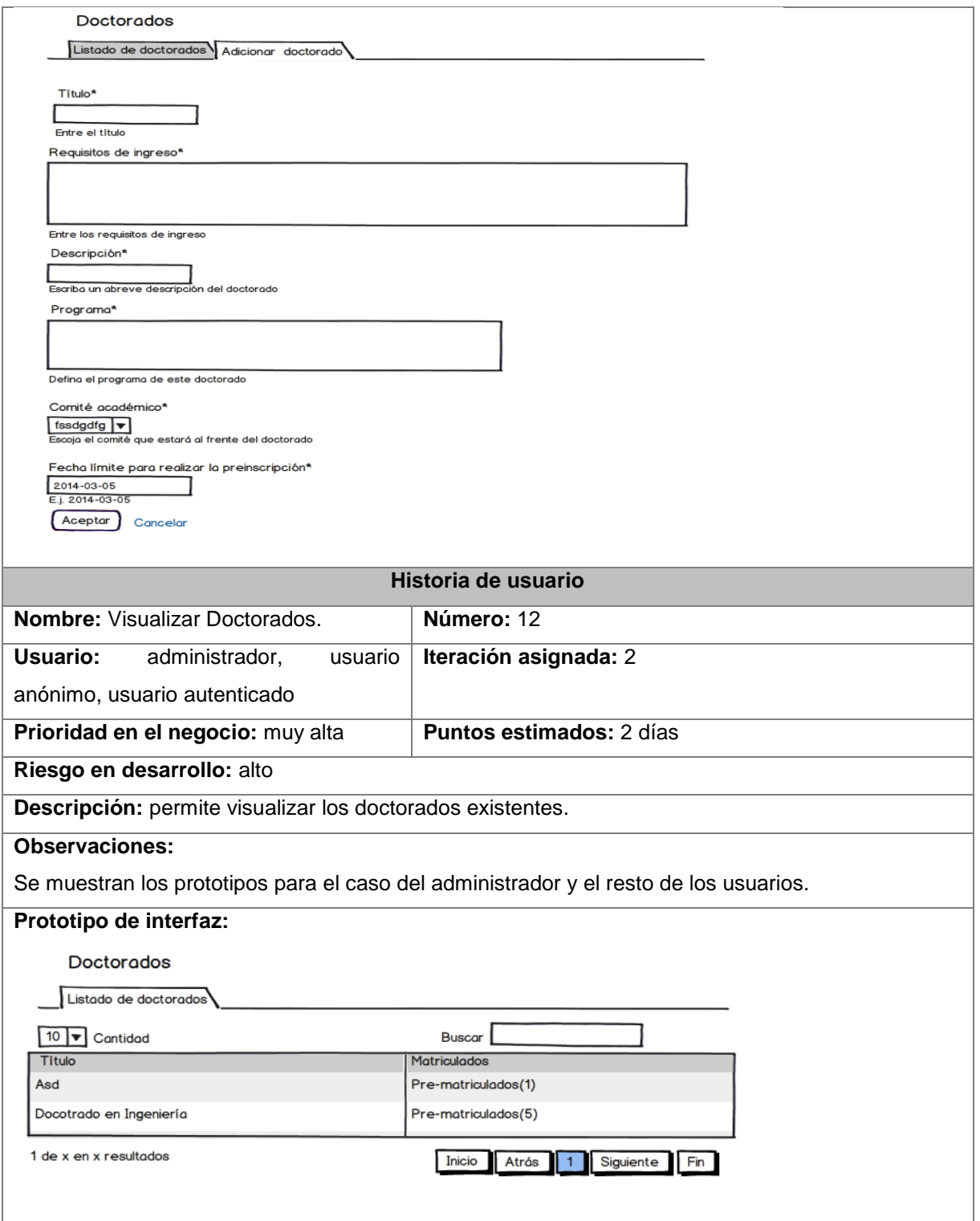

*Anexos*

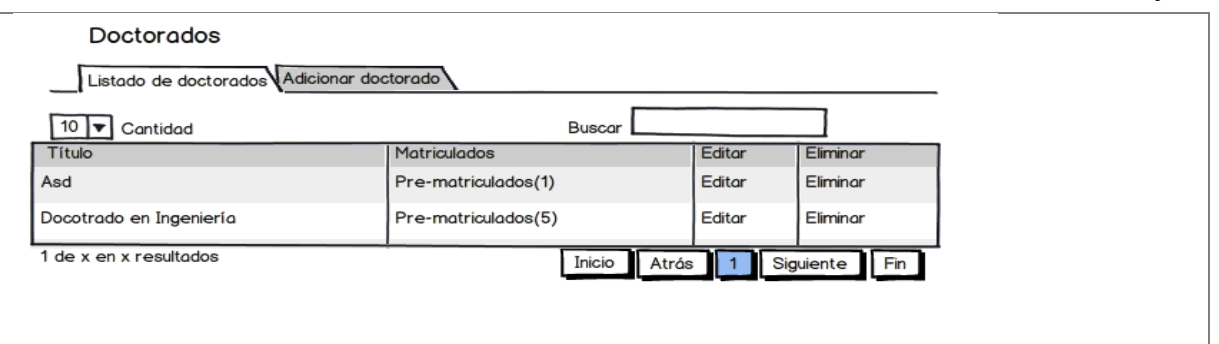

### *Tabla 26 Historia de Usuario Tercera Iteración*

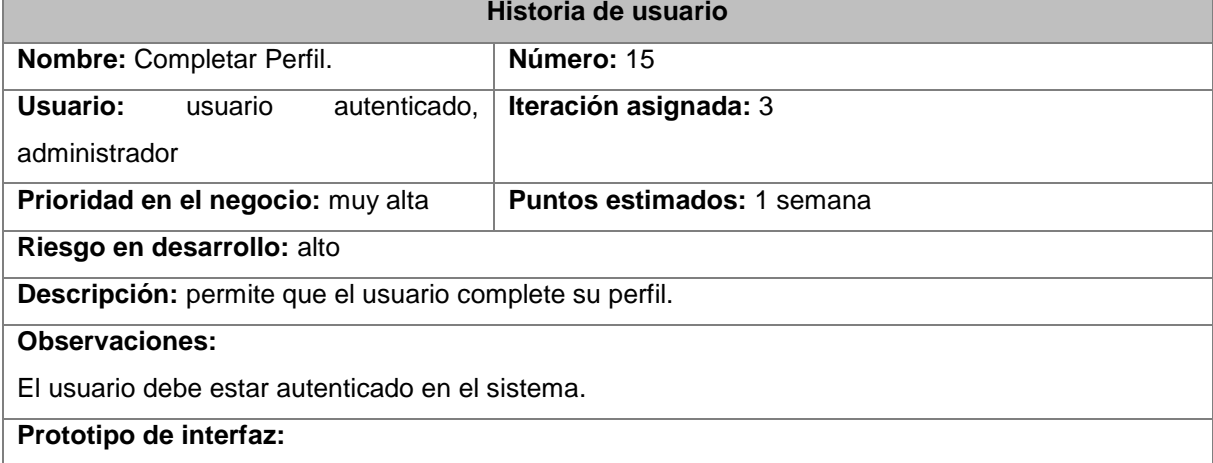

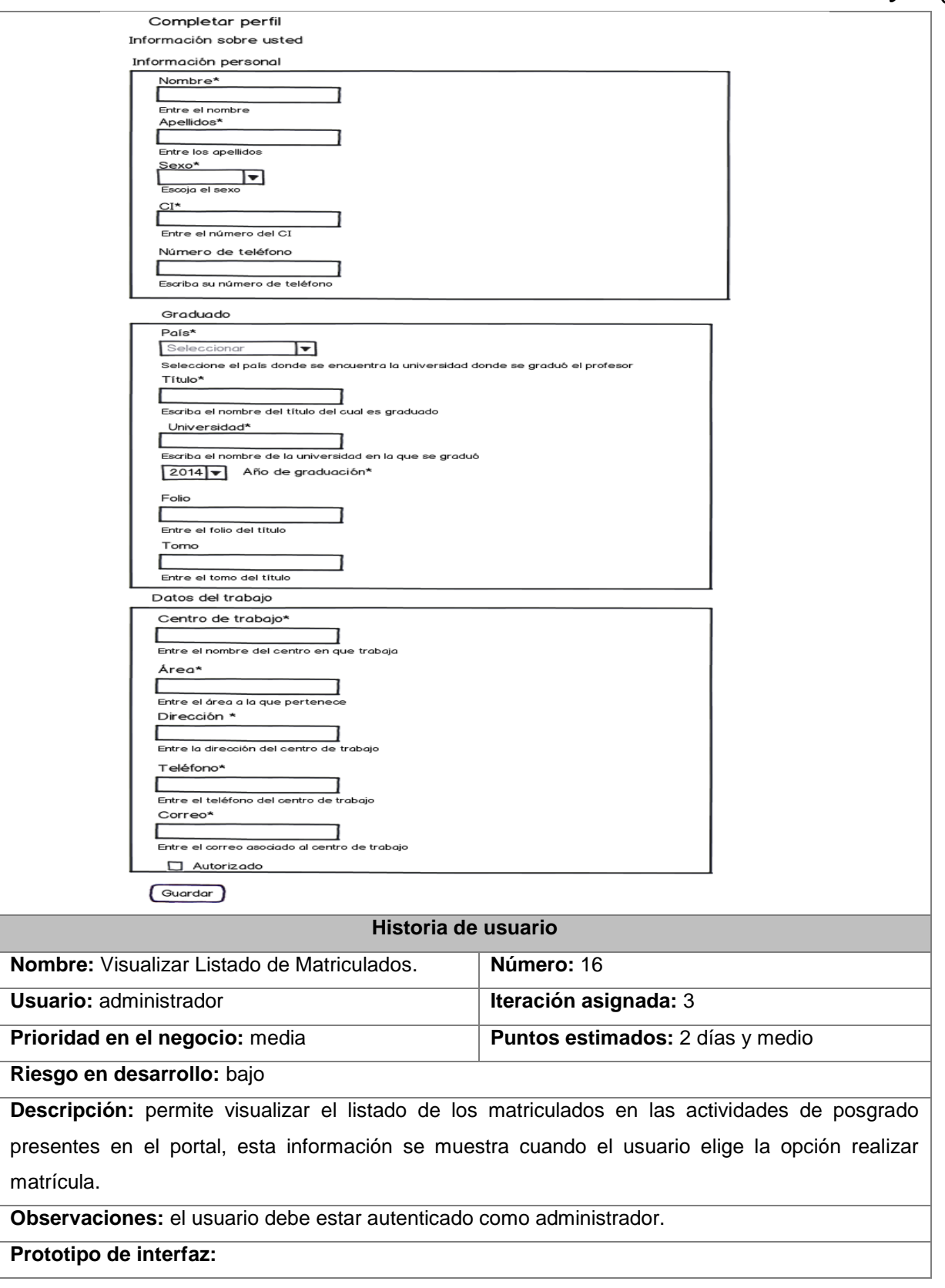

*Anexos*

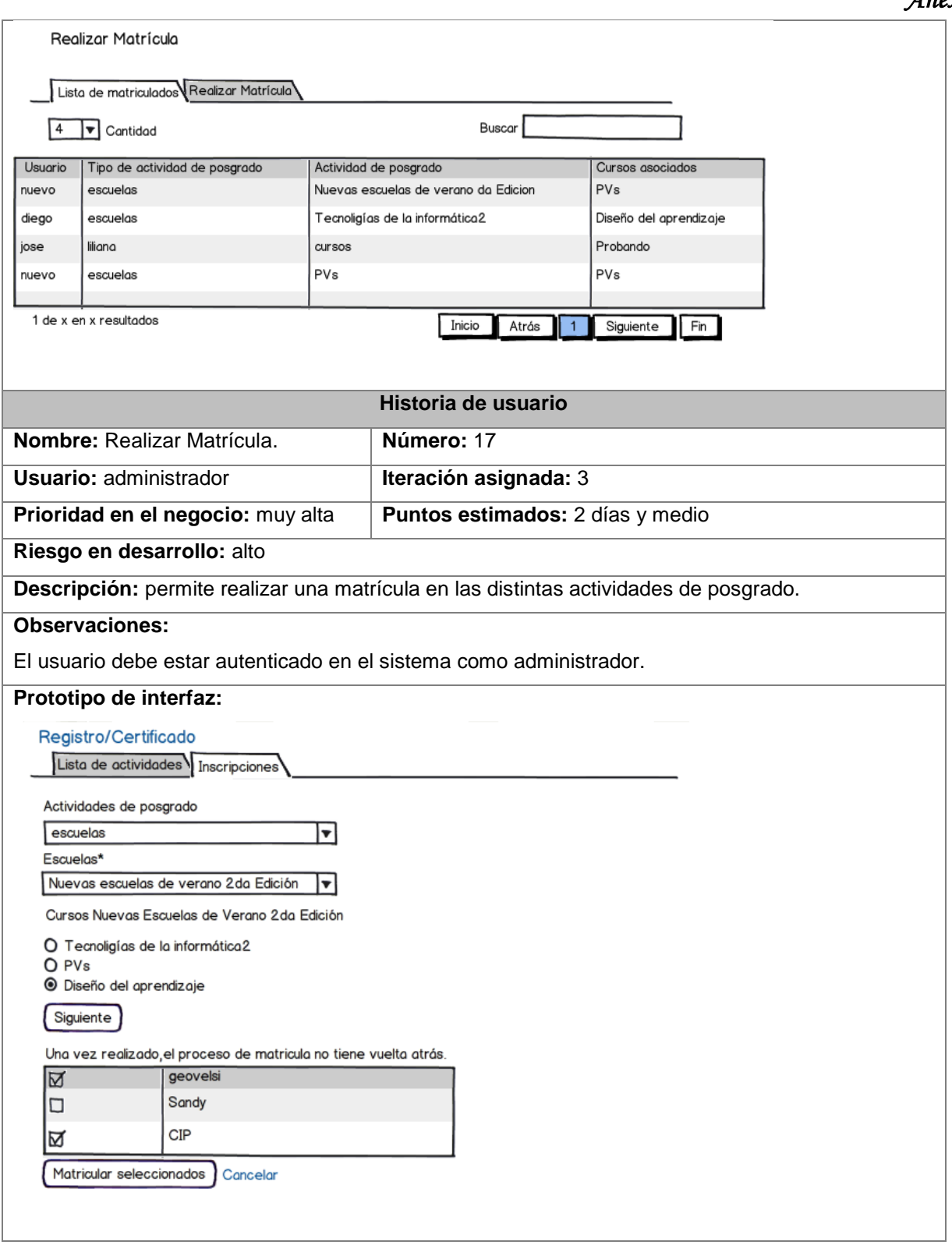

# *Tabla 27 Historias de Usuario Cuarta Iteración*

**Historia de usuario**

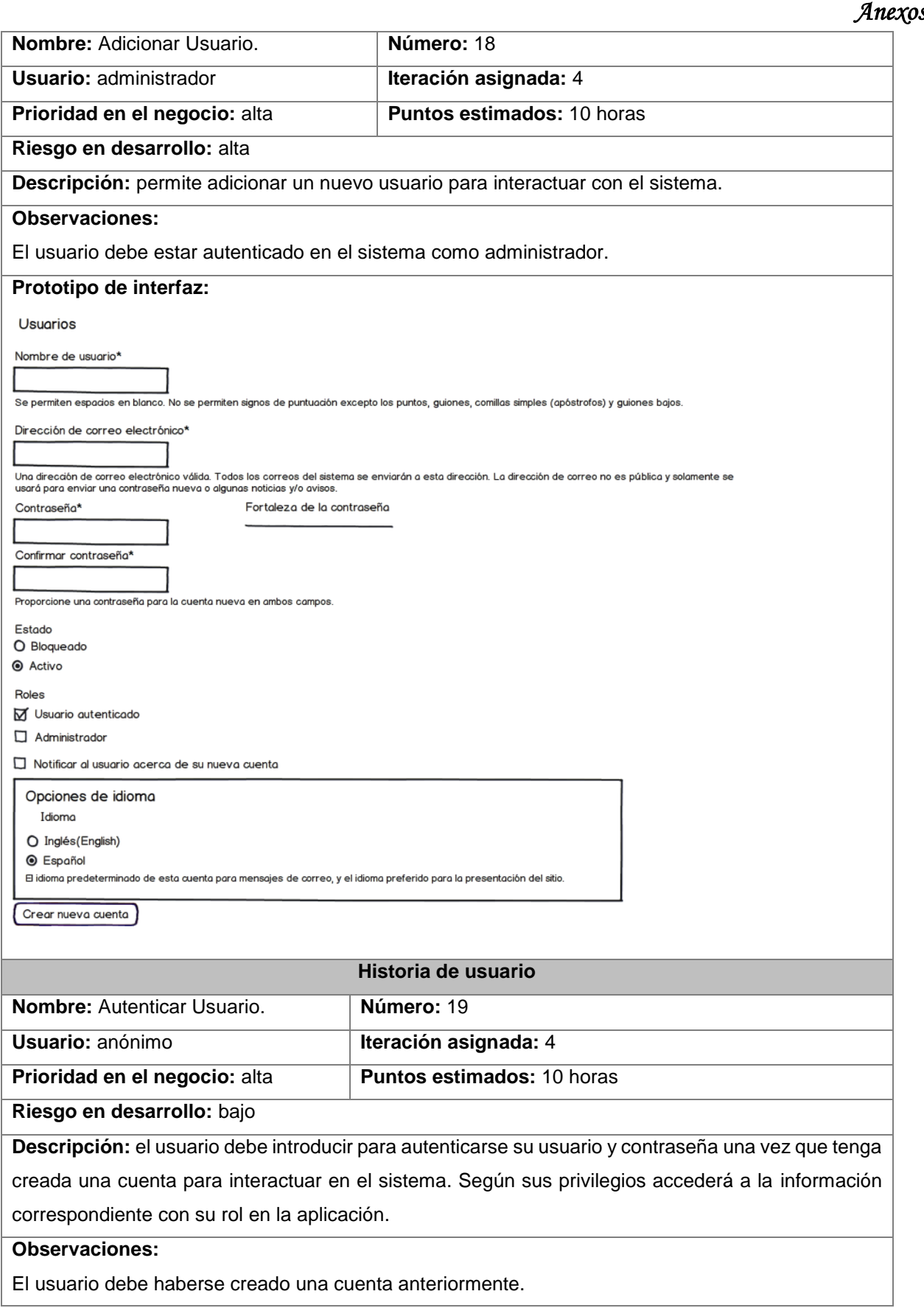

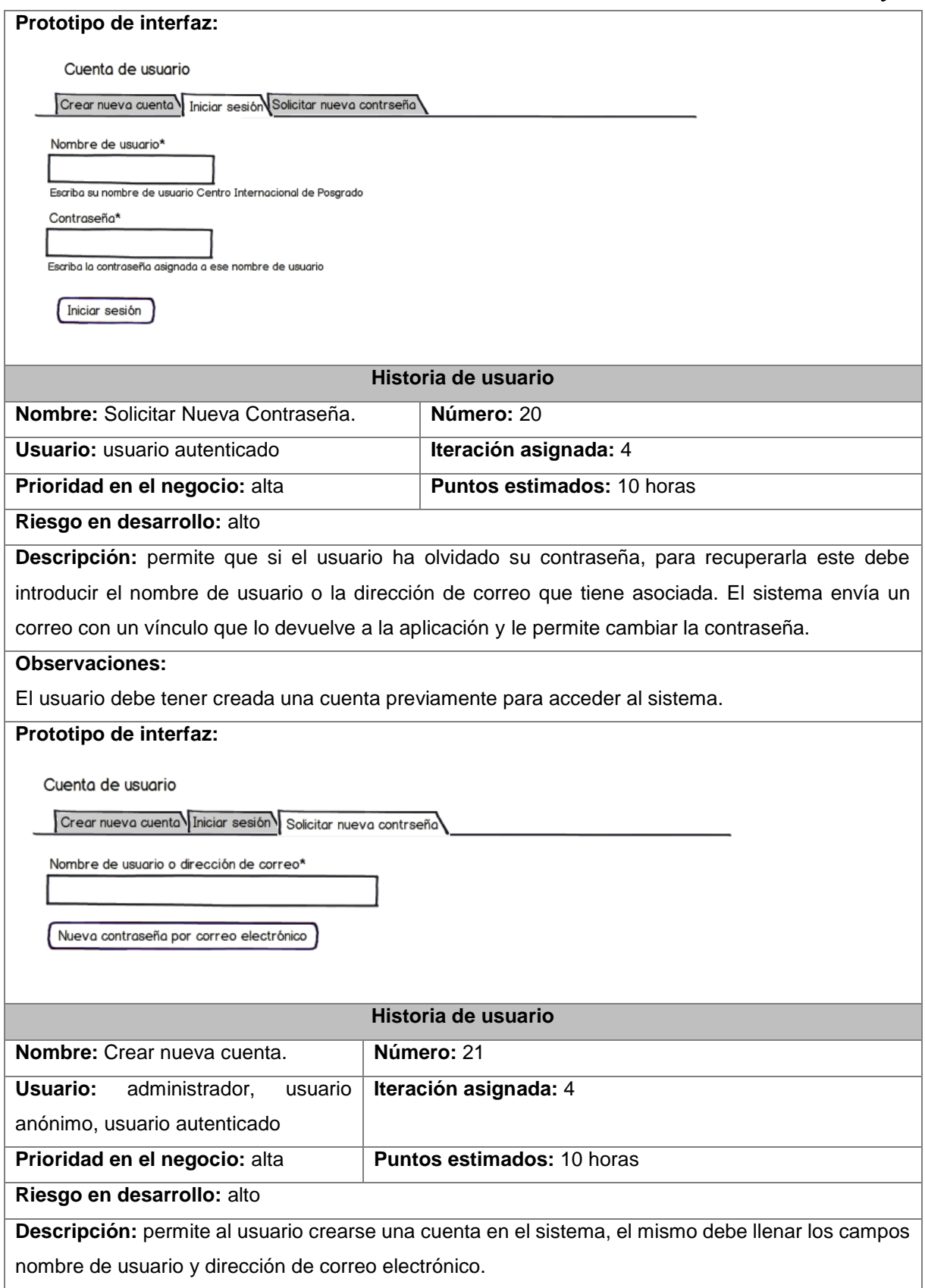

**Observaciones: Prototipo de interfaz:** Cuento de usuario Crear nueva cuenta Iniciar sesión Solicitar nueva contrseña Nombre de usuario \* Se permiten espacios en blanco.Salvo los puntos, guiones cortos, apóstrofos y guiones bajos, no se permiten signos de puntuación. Dirección de correo electrónico \* Una dirección de correo electrónico válida. Todos los correos del sistema se enviarán a esta dirección. La dirección de correo electrónico no es pública y solamente será usada para recibir una contraseña nueva o para el envío de ciertas noticias y avisos. Crear nueva cuenta ) **Historia de usuario Nombre:** Manejar Páginas Básicas. **Número:** 22 Usuario: administrador **Interación asignada:** 4 **Prioridad en el negocio:** media **Puntos estimados:** 2 días y medio **Riesgo en desarrollo:** bajo Descripción: permite realizar las acciones para adicionar, editar y eliminar las sesiones mediante páginas básicas en el portal. **Observaciones:**  El usuario debe estar autenticado en el sistema como administrador. Las páginas básicas son: (¿Quiénes somos?, ¿Dónde estamos?, Mapa del sitio, Organigrama, Objetivo-misión-visión, Formas de pago, Agencias de viaje, Hospedaje, Trámites de viaje, Normas y regulaciones, Líneas de investigación, Principales investigadores, Nuestros Másters, Nuestros Doctores y Preguntas Frecuentes). **Historia de usuario Nombre:** Visualizar Páginas Básicas. **Número:** 23 **Usuario:** administrador, usuario anónimo, **Iteración asignada:** 4 usuario autenticado **Prioridad en el negocio:** media **Puntos estimados:** 2 días y medio **Riesgo en desarrollo:** bajo **Descripción:** permite visualizar la información contenida en las páginas páginas básicas del portal.

### **Observaciones:**

La información contenida en: ¿Quiénes somos?, ¿Dónde estamos?, Mapa del sitio, Organigrama y Objetivo, misión, visión se encuentra en Información.

Formas de pago, Agencias de viaje, Hospedaje y Trámites de viaje está disponible en Trámites Normas y regulaciones es una página individual.

Líneas de investigación, Principales investigadores, Nuestros Másters, Nuestros Doctores y Preguntas Frecuentes se encuentra en el menú Nuestro Centro.

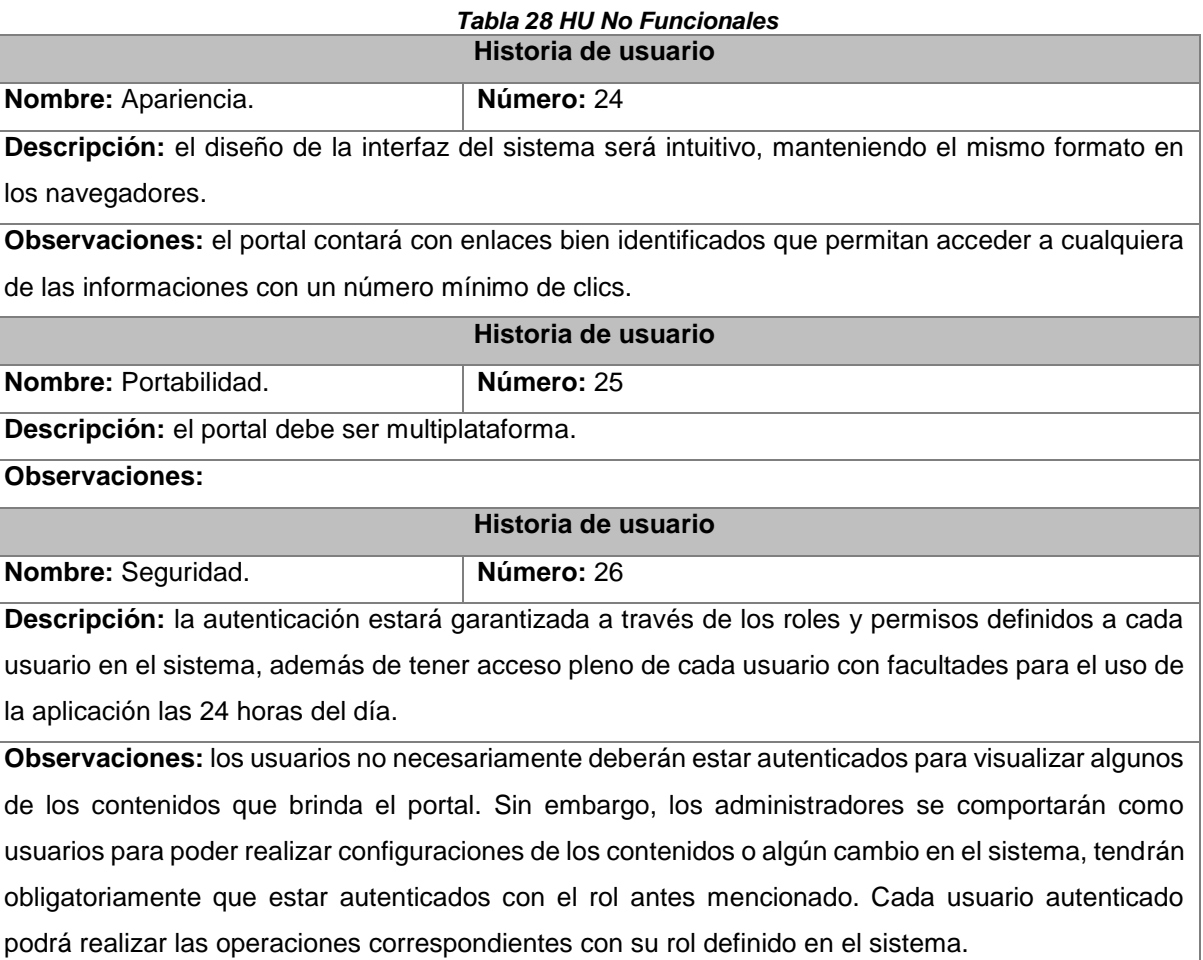

### **Anexo 3. Tarjetas CRC**

#### *Tabla 29 Tarjeta CRC Profesores*

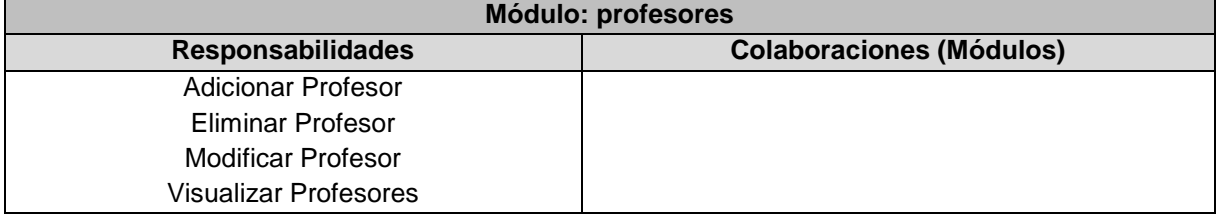

## *Anexos*

*Tabla 30 Tarjeta CRC Escuelas*

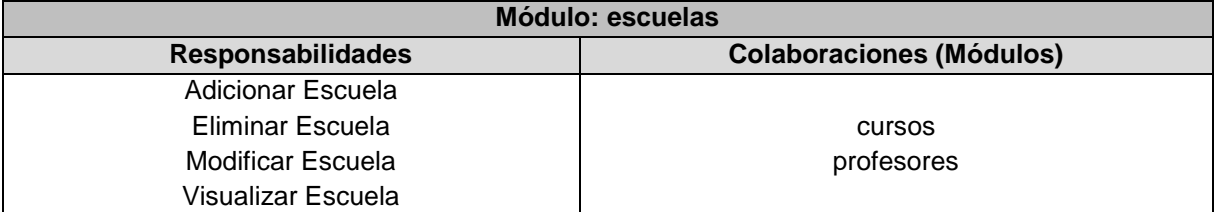

### *Tabla 31 Tarjeta CRC Diplomados*

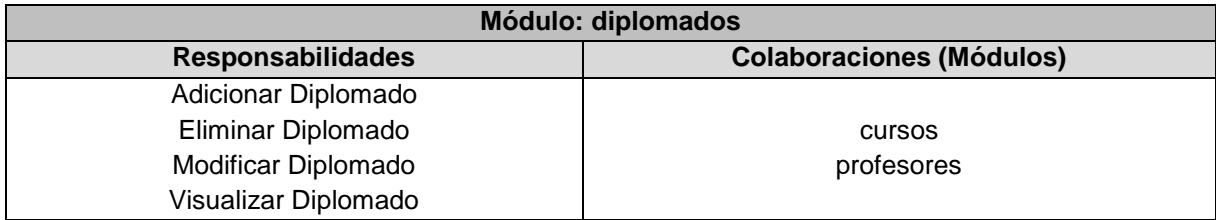

### *Tabla 32 Tarjeta CRC Doctorados*

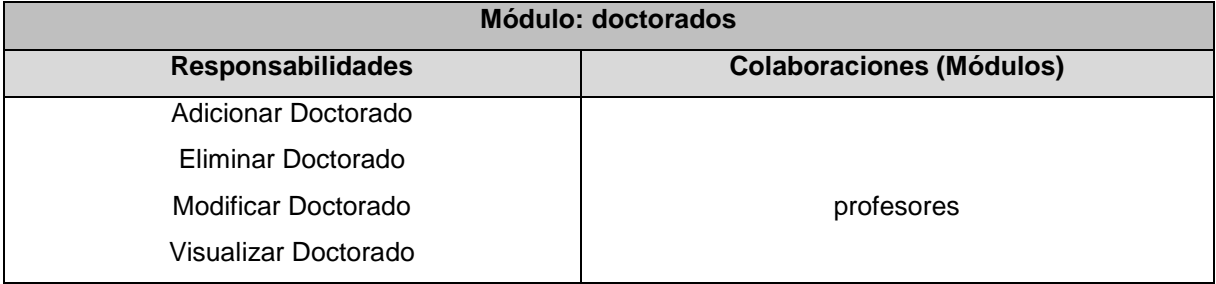

### *Tabla 33 Tarjeta CRC Completar Perfil*

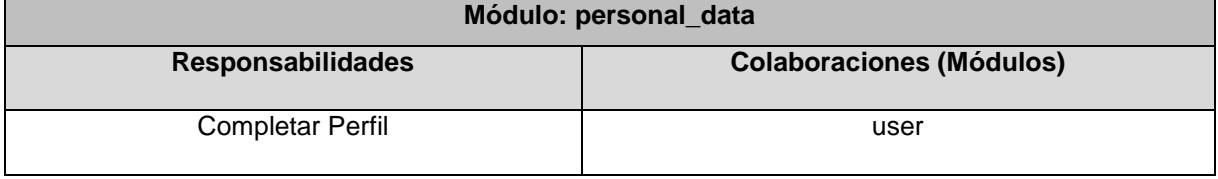

## *Tabla 34 Tarjeta CRC Matrícula*

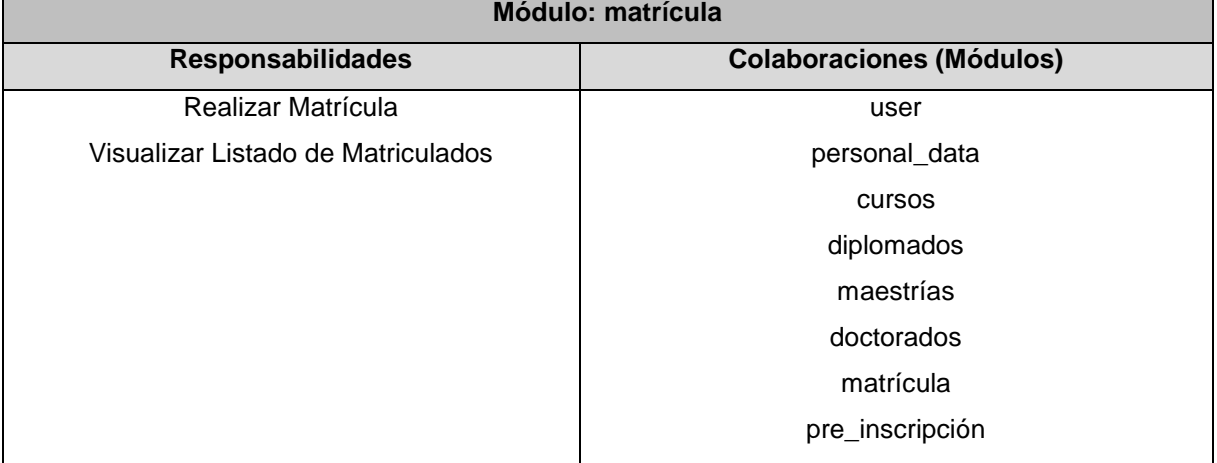

*Tabla 35 Tarjeta CRC Manejar usuario*

| Módulo: user               |                                 |  |
|----------------------------|---------------------------------|--|
| <b>Responsabilidades</b>   | <b>Colaboraciones (Módulos)</b> |  |
| <b>Adicionar Usuario</b>   |                                 |  |
| <b>Autenticar Usuario</b>  |                                 |  |
| Solicitar Nueva Contraseña |                                 |  |
| Crear Nueva Cuenta         |                                 |  |

### *Tabla 36 Tarjeta CRC Manejar y visualizar*

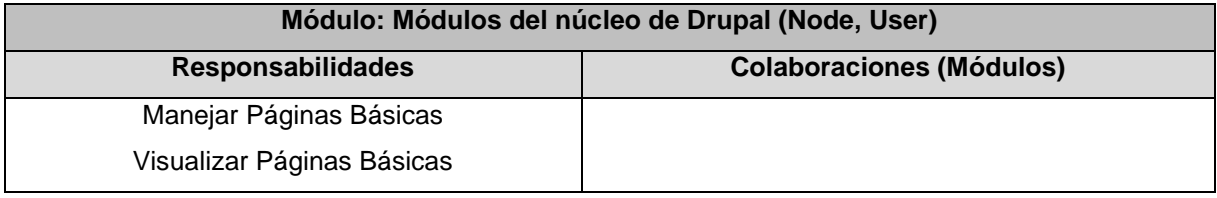

### **Anexo 4. Tareas de ingeniería**

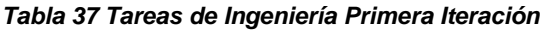

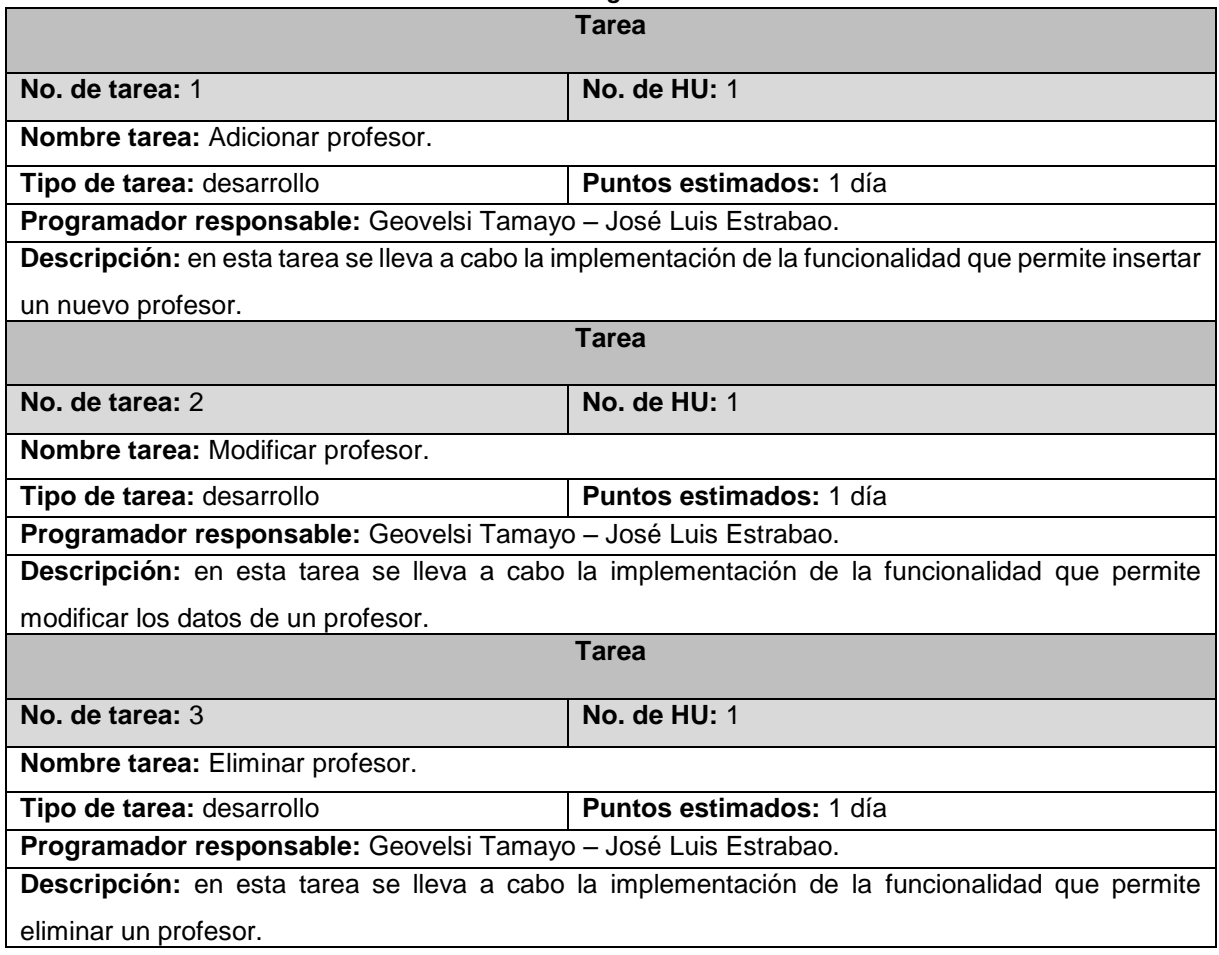

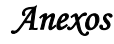

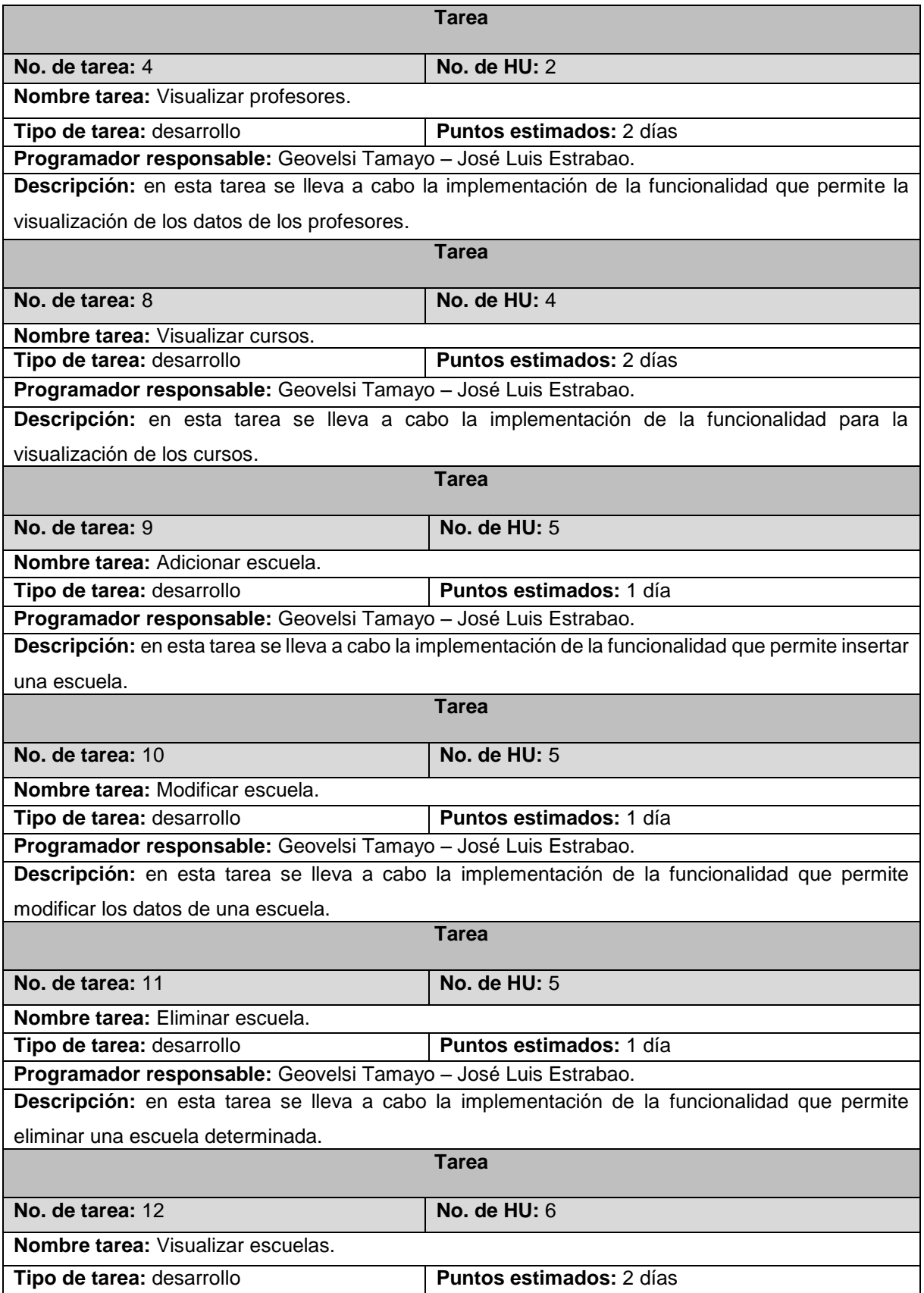

*Anexos*

**Programador responsable:** Geovelsi Tamayo – José Luis Estrabao.

**Descripción:** en esta tarea se llevará a cabo la implementación de la funcionalidad que permite la visualización de las escuelas.

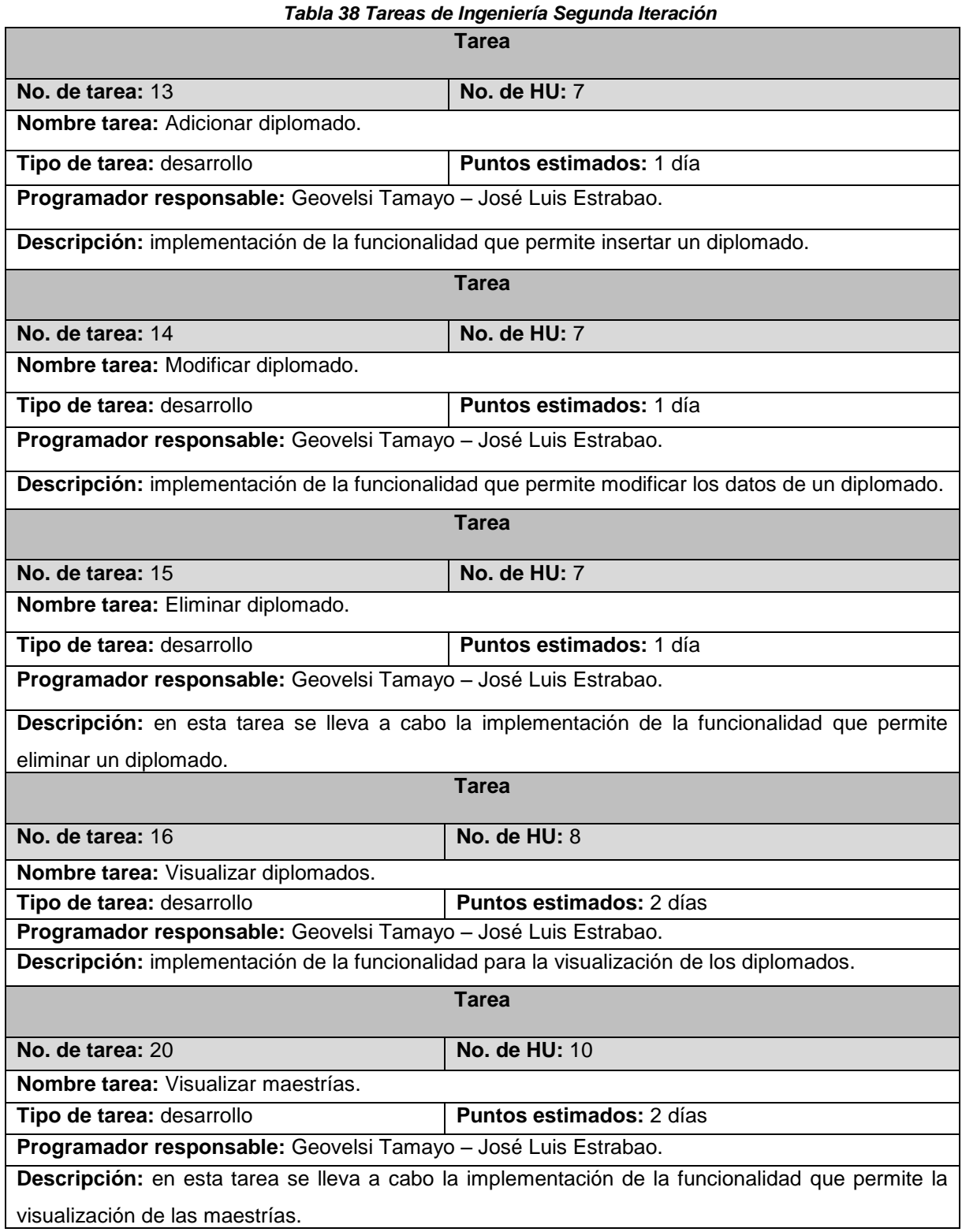

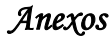

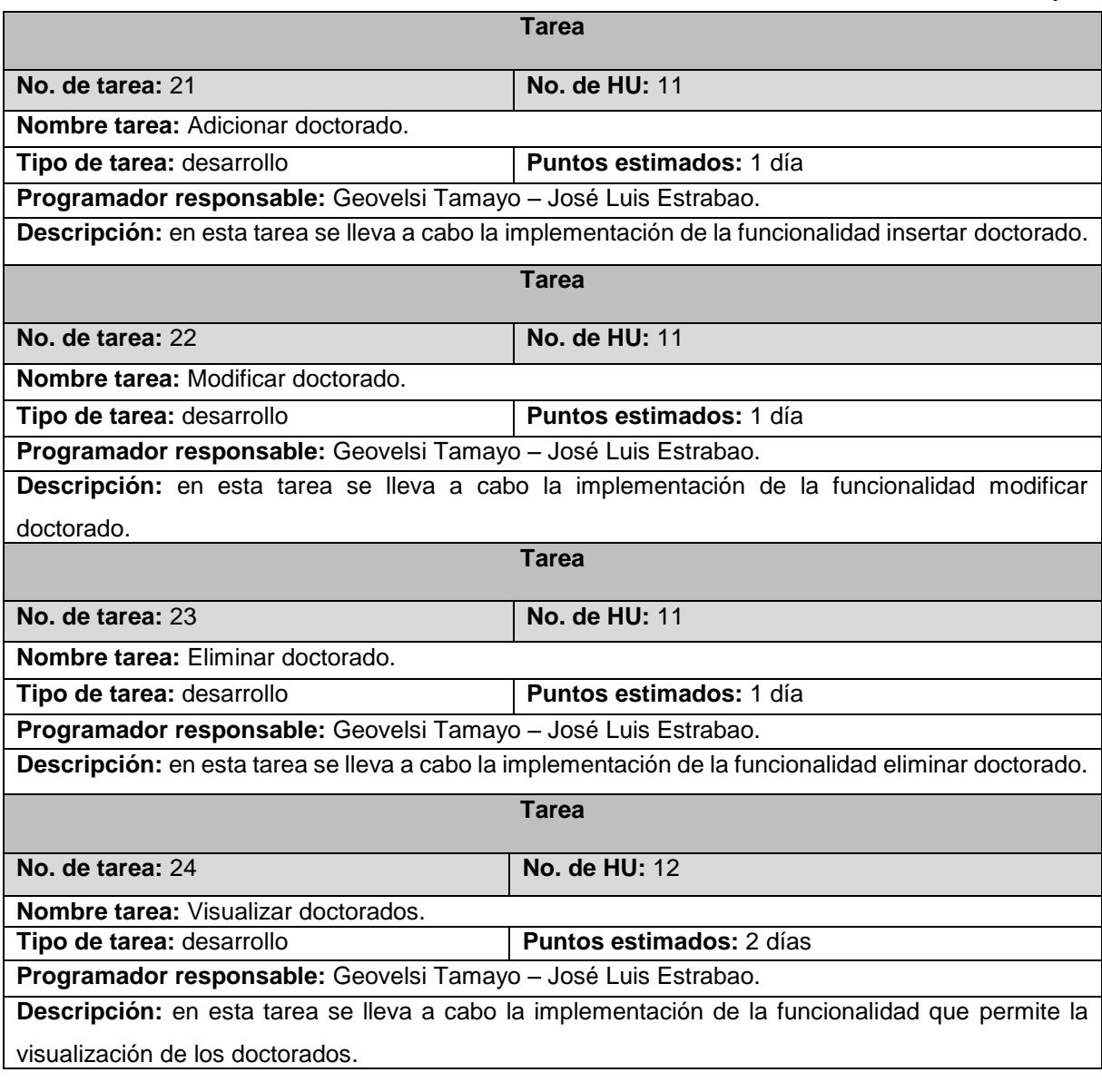

### *Tabla 39 Tareas de Ingeniería Tercera Iteración*

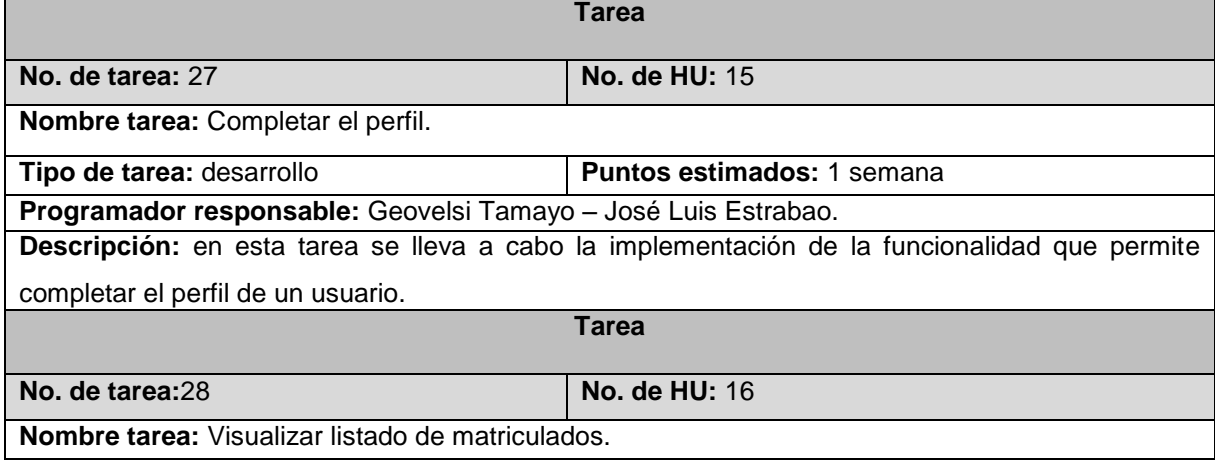

*Anexos*

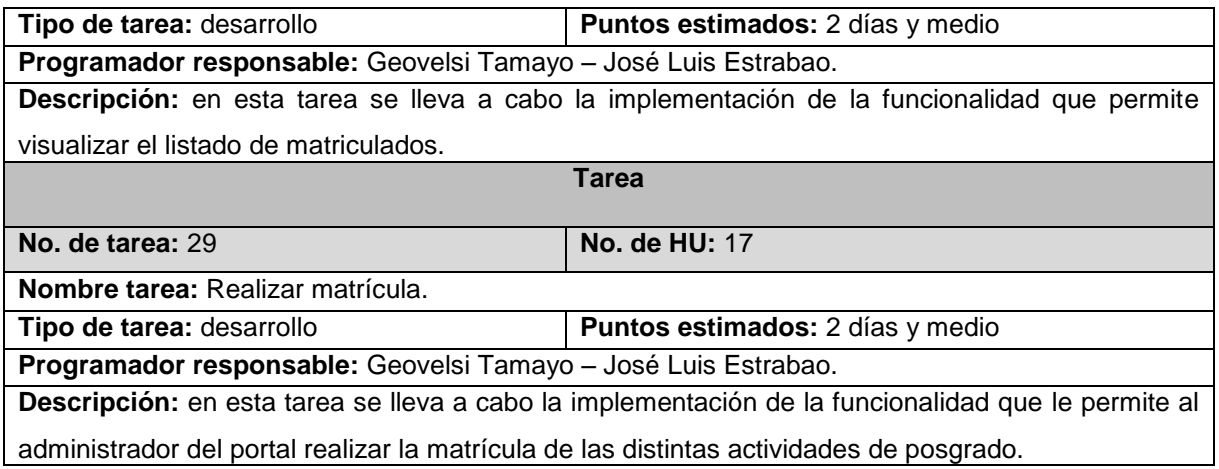

#### *Tabla 40 Tareas de Ingeniería Cuarta Iteración* **Tarea**

Г

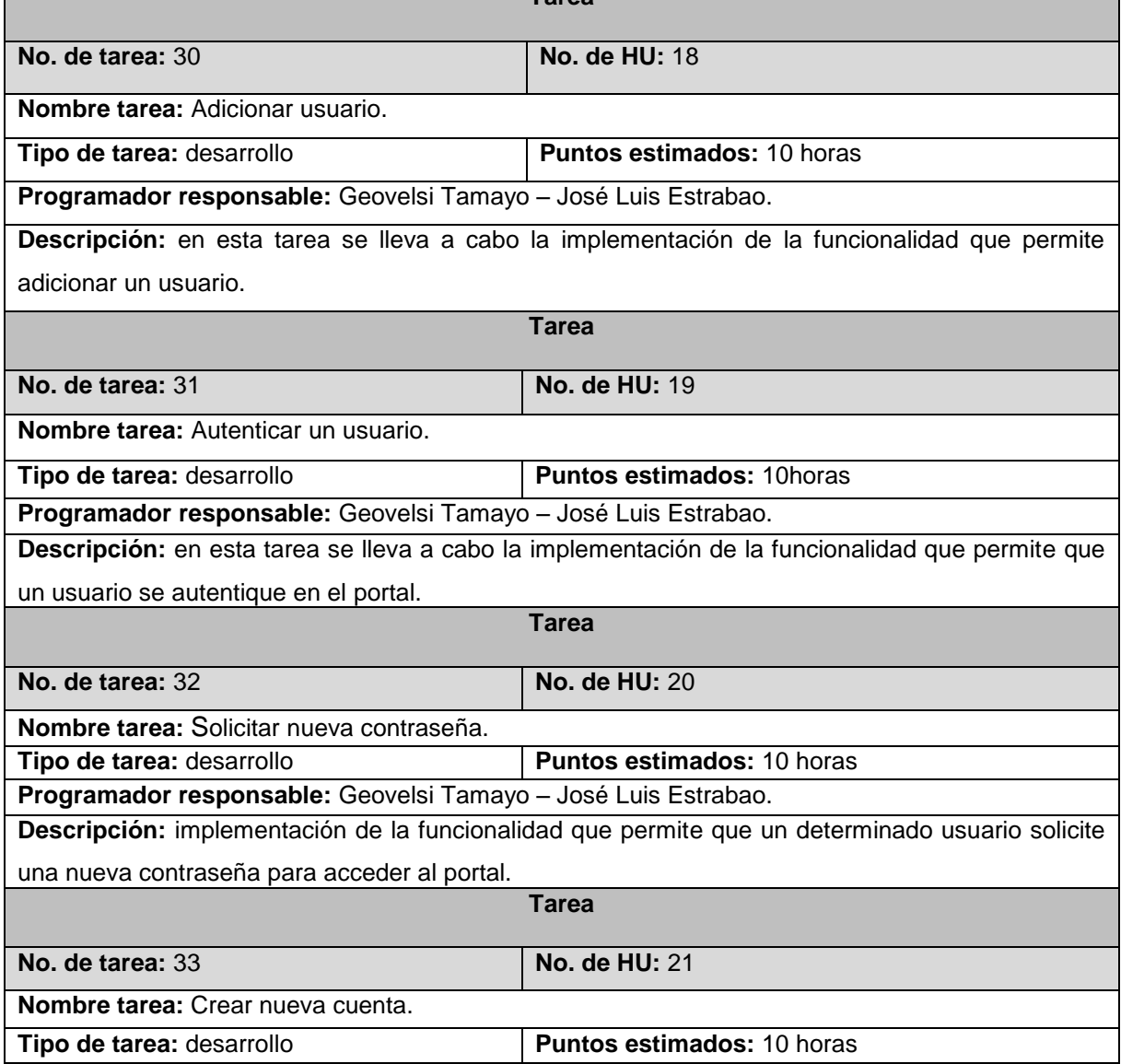

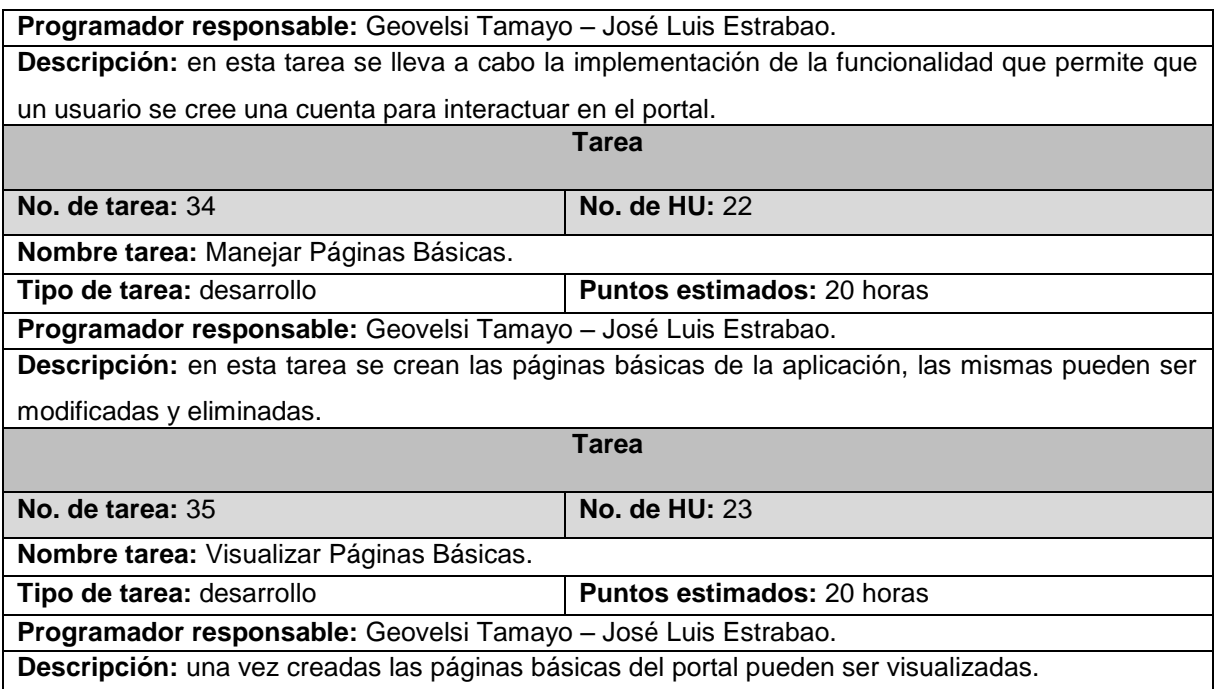

### **Anexo 5. Pruebas de aceptación**

#### *Tabla 41 Pruebas de Aceptación de las HU de la Primera Iteración*

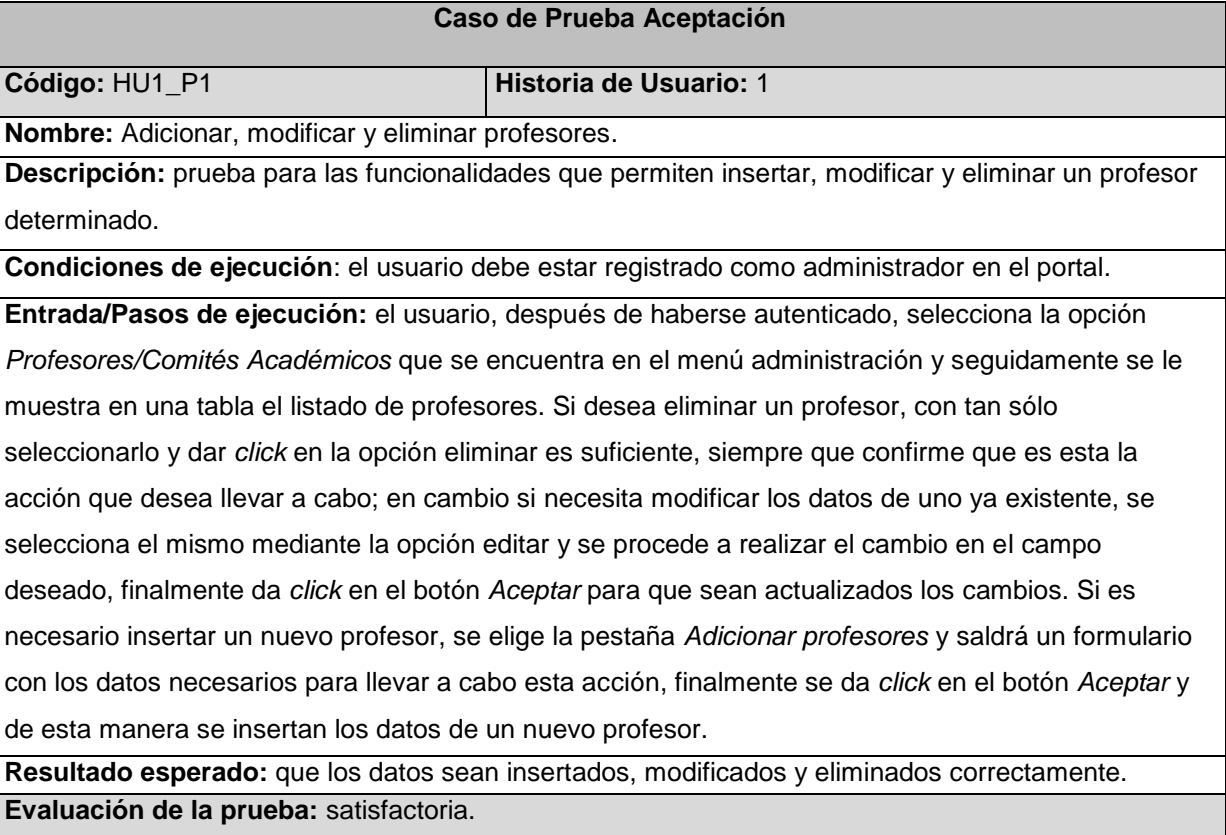

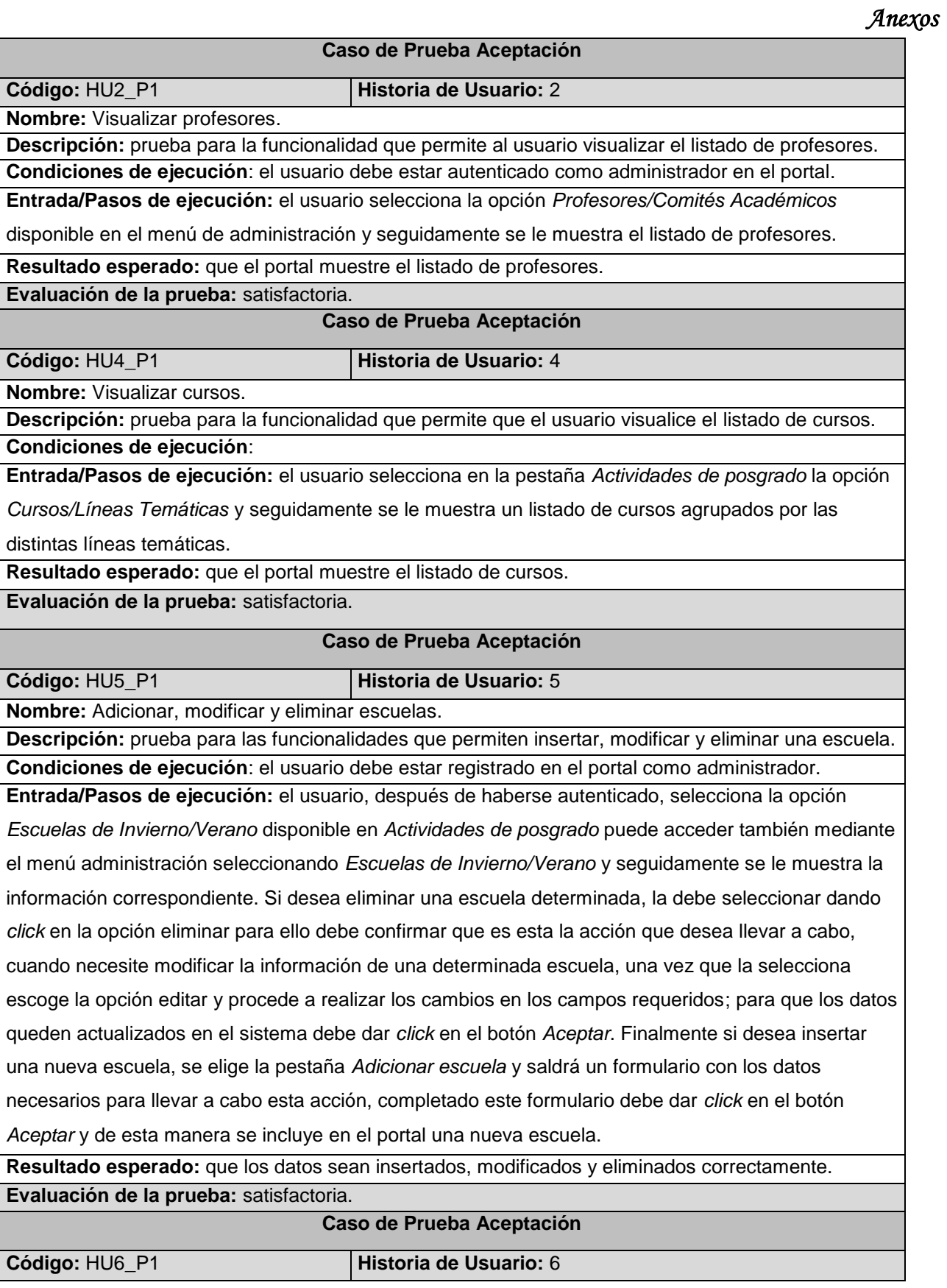

**Nombre:** Visualizar escuelas.

**Descripción:** prueba para la funcionalidad que le permite al usuario visualizar el listado de las escuelas.

**Condiciones de ejecución**:

**Entrada/Pasos de ejecución:** el usuario selecciona en la pestaña *Actividades de posgrado* la opción

*Escuelas de Invierno/Verano* y seguidamente se le muestra la información correspondiente.

**Resultado esperado:** que el portal muestre el listado de escuelas.

**Evaluación de la prueba:** satisfactoria.

#### *Tabla 42 Pruebas de Aceptación de las HU de la Segunda Iteración*

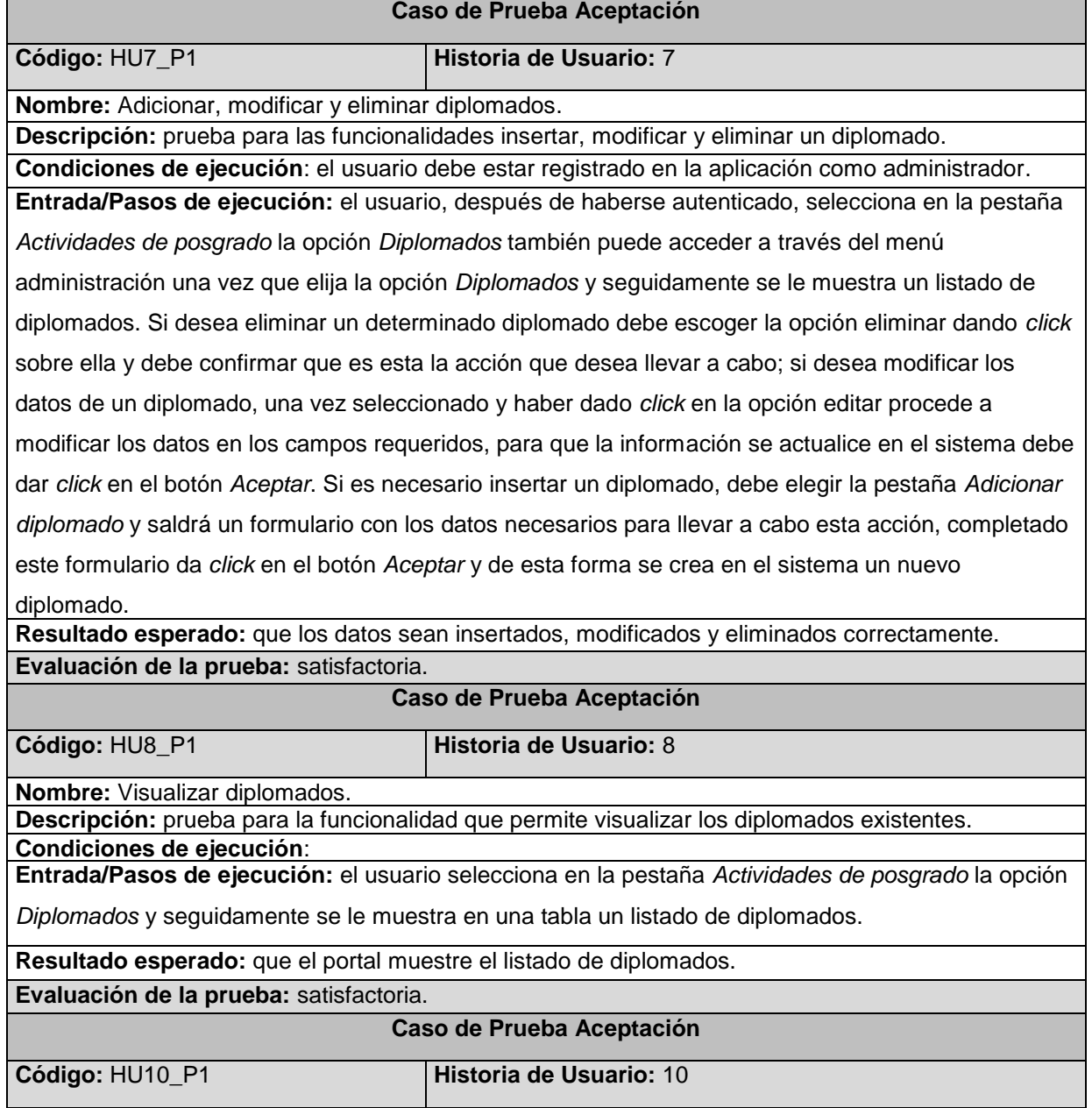

*Anexos*

**Nombre:** Visualizar maestrías.

**Descripción:** prueba para la funcionalidad que le permite al usuario visualizar las maestrías. **Condiciones de ejecución**:

**Entrada/Pasos de ejecución:** el usuario selecciona en la pestaña *Actividades de posgrado* la opción *Maestrías* y seguidamente se le muestra en una tabla un listado de estas.

**Resultado esperado:** que el portal muestre el listado de maestrías.

**Evaluación de la prueba:** satisfactoria.

**Caso de Prueba Aceptación**

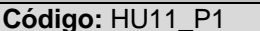

**Historia de Usuario: 11** 

**Nombre:** Adicionar, modificar y eliminar doctorados.

**Descripción:** prueba para las funcionalidades que permiten insertar, modificar y eliminar un doctorado.

**Condiciones de ejecución**: el usuario debe estar registrado en la aplicación como administrador. **Entrada/Pasos de ejecución:** el usuario, después de haberse autenticado, selecciona la opción *Doctorados* disponible en *Actividades de posgrado*, puede acceder también mediante el menú administración y seguidamente se le muestra esta información. Si se quiere eliminar un doctorado existente en el portal, que con tan sólo seleccionar el mismo y dar *click* en esta opción es suficiente siempre que confirme que es esta la acción que desea llevar a cabo. Además, existe la variante para modificar; que cuando se selecciona el doctorado al que se requiere hacer un cambio en sus datos; aparecen los campos del mismo y se realiza esta acción en el campo deseado; sin embargo si desea insertar uno nuevo, se elige la pestaña *Añadir doctorado* y saldrá un formulario con los datos necesarios para llevar a cabo esta acción, una vez completado este formulario debe dar *click* en el botón aceptar y de esta manera se añade un nuevo doctorado al portal.

**Resultado esperado:** que los datos sean insertados, modificados y eliminados correctamente. **Evaluación de la prueba:** satisfactoria.

**Caso de Prueba Aceptación**

**Código:** HU12\_P1 **Historia de Usuario:** 12

**Nombre:** Visualizar doctorados.

**Descripción:** prueba para la funcionalidad que le permite al usuario visualizar los doctorados.

**Condiciones de ejecución**:

**Entrada/Pasos de ejecución:** el usuario selecciona en la pestaña *Actividades de posgrado* la opción *Doctorados* y seguidamente se le muestra en una tabla un listado de los mismos.

**Resultado esperado:** que el portal muestre el listado de doctorados.

**Evaluación de la prueba:** satisfactoria.

#### *Tabla 43 Pruebas de Aceptación de las HU de la Tercera Iteración*

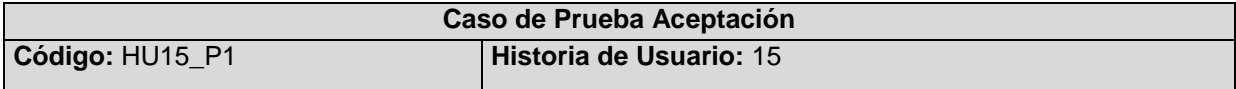

*Anexos*

**Nombre:** Completar perfil.

**Descripción:** prueba para la funcionalidad completar perfil.

**Condiciones de ejecución**: el usuario debe estar autenticado.

**Entrada/Pasos de ejecución:** una vez registrado el usuario en el sistema, da *click* en la opción

*Completar perfil*, donde procede a llenar los datos que hasta ese momento tenía vacíos, para que los

datos sean guardados en el sistema debe dar *click* en el botón *Actualizar*.

**Resultado esperado:** que el usuario pueda completar su perfil satisfactoriamente.

**Evaluación de la prueba:** satisfactoria.

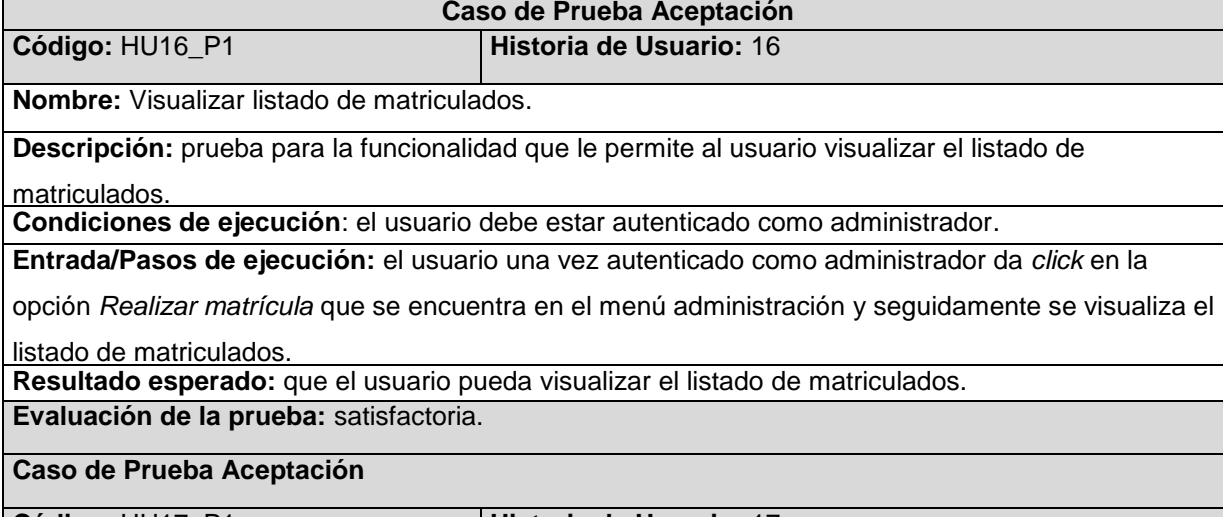

**Código:** HU17\_P1 **Historia de Usuario:** 17

**Nombre:** Realizar Matrícula.

**Descripción:** prueba para la funcionalidad permite realizar una matrícula.

**Condiciones de ejecución**: el usuario debe estar autenticado como administrador.

**Entrada/Pasos de ejecución:** el usuario una vez autenticado como administrador da *click* en la

opción *Realizar matrícula* que se encuentra disponible en el menú administración del portal y

seguidamente escoge la pestaña *Realizar matrícula* donde escoge la actividad de posgrado de la que

va realizar la matrícula; una vez que se le muestre el listado de los prematriculados, este escoge los

que van a ser matriculados y da *click* en el botón *Matricular seleccionados.*

**Resultado esperado:** que sean matriculados satisfactoriamente los seleccionados en las distintas actividades de posgrado.

**Evaluación de la prueba:** satisfactoria.

#### *Tabla 44 Pruebas de Aceptación de las HU de la Cuarta Iteración* **Caso de Prueba Aceptación**

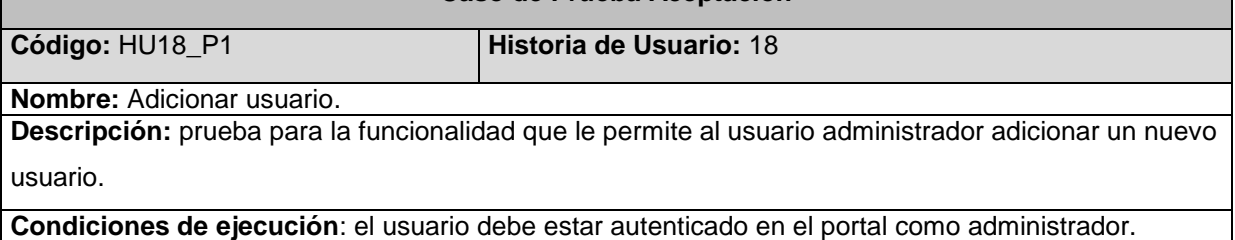
## *Desarrollo del portal web para el Centro Internacional de Posgrado*

*Anexos*

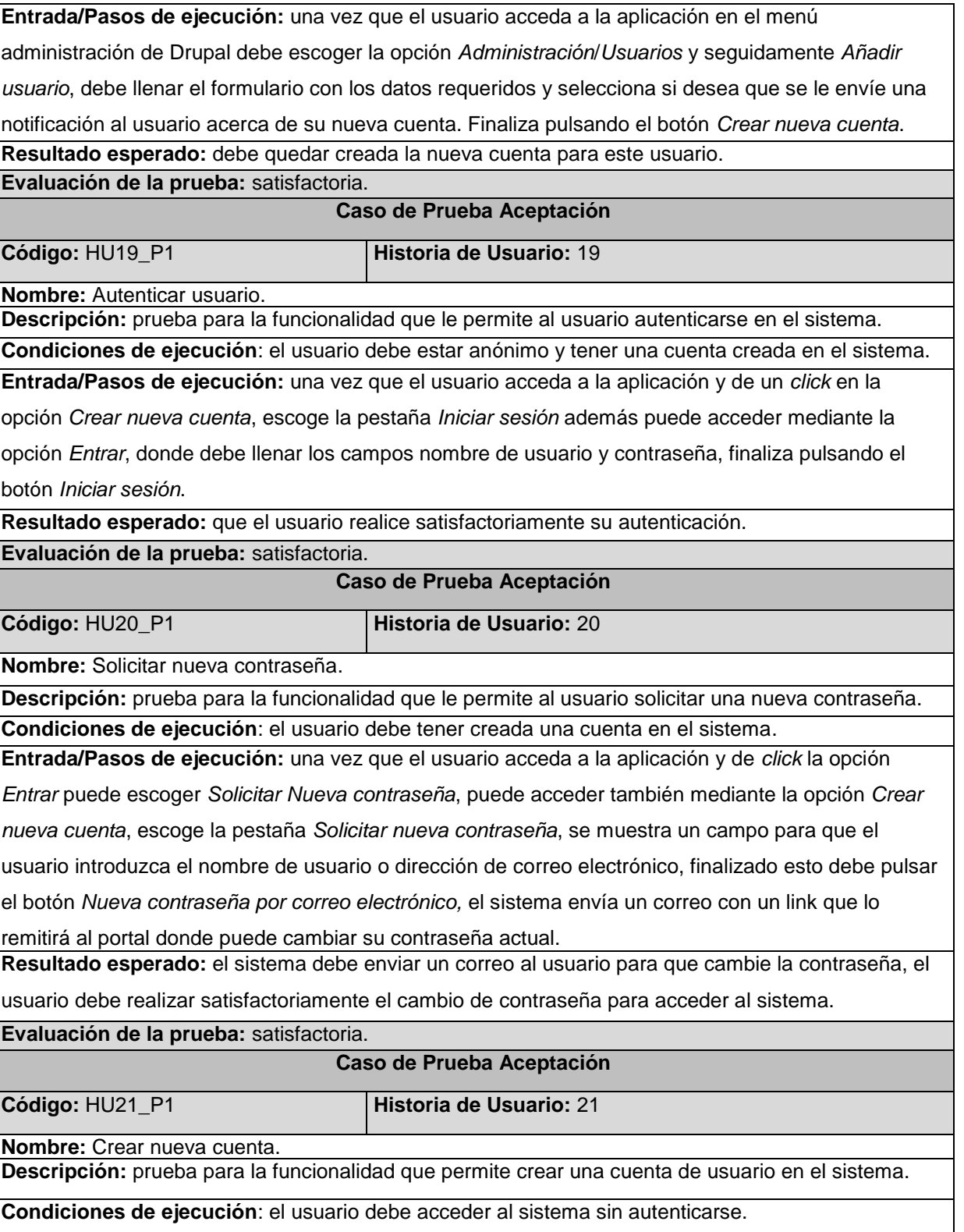

## *Desarrollo del portal web para el Centro Internacional de Posgrado*

## *Anexos*

**Entrada/Pasos de ejecución:** una vez que el usuario acceda a la aplicación, escoge la opción *Crear nueva cuenta*, donde procede a llenar el formulario que aparece; luego da *click* en el botón *Crear nueva cuenta* y el sistema debe enviar un correo a la dirección especificada con un link para que el usuario establezca una contraseña que debe usar cada vez que desee acceder al portal como usuario autenticado.

**Resultado esperado:** que el sistema envíe un correo con un link a la dirección de correo especificada.

Que el usuario pueda crear su cuenta satisfactoriamente.

**Evaluación de la prueba:** satisfactoria.

**Caso de Prueba Aceptación**

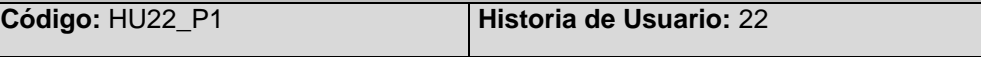

**Nombre:** Adicionar, editar y eliminar las páginas básicas que contienen información del portal.

**Descripción:** prueba para las funcionalidades que le permiten al usuario adicionar, editar y eliminar las páginas básicas.

**Condiciones de ejecución**: el usuario debe acceder a la aplicación con el rol administrador.

**Entrada/Pasos de ejecución:** ya registrado el usuario en el sistema, escoge en el menú de administración de Drupal la pestaña *Administración*/*Contenido*/*Agregar contenido*/*Crear página básica*, donde incorpora la información correspondiente; si quiere editar o eliminar esta página cuando se encuentre en la página contenido escoge la opción deseada, una vez que modifique la información deseada debe dar *click* en el botón *Guardar,* para eliminarla en esta misma página escoge el botón *Eliminar* (otra variante para editar y eliminar estas páginas sería: cuando el usuario se encuentre en la página *X* escoge la pestaña *Editar* donde se hacen los cambios deseados y luego da *click* en el botón *Aceptar* y de igual manera puede eliminarla sin tener que ir al menú administración selecciona el botón *Eliminar*).

**X** puede ser: ¿Quiénes somos?, ¿Dónde estamos?, Mapa del sitio, Organigrama, Objetivo-misiónvisión, Formas de pago, Agencias de viaje, Hospedaje, Trámites de viaje, Normas y regulaciones, Líneas de investigación, Principales investigadores, Nuestros Másters, Nuestros Doctores y Preguntas Frecuentes (las mismas contienen información creadas mediante páginas básicas en el

portal).

**Resultado esperado:** que sean insertadas, modificadas y eliminadas correctamente las páginas. **Evaluación de la prueba:** satisfactoria.

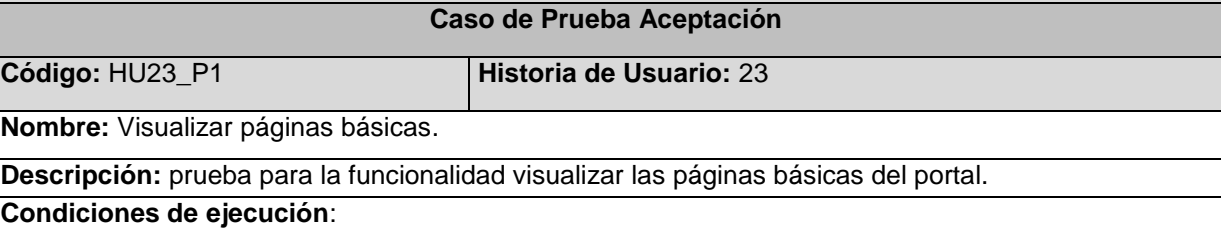

## *Anexos*

**Entrada/Pasos de ejecución:** el usuario una vez que accede al sistema, da *click* en la pestaña *Información* y seguidamente puede seleccionar: *¿Dónde estamos?*, *Mapa del sitio*, *Organigrama*, *Objetivo-misión-visión* o *¿Quiénes somos?* y se le muestra la información referente. Si selecciona *Trámites*, puede escoger *Formas de pago*, *Agencias de viaje*, *Hospedaje* o *Trámites de viaje*, donde puede visualizar el contenido de estas páginas. En el menú *Nuestros Centro* puede acceder a: *Líneas de investigación, Principales investigadores, Nuestros Másters, Nuestros Doctores y Preguntas Frecuentes*, donde encuentra información relacionada con la seleccionada. Además, puede visualizar la información contenida en Normas y regulaciones. **Resultado esperado:** que el usuario pueda visualizar esta información **Evaluación de la prueba:** satisfactoria.